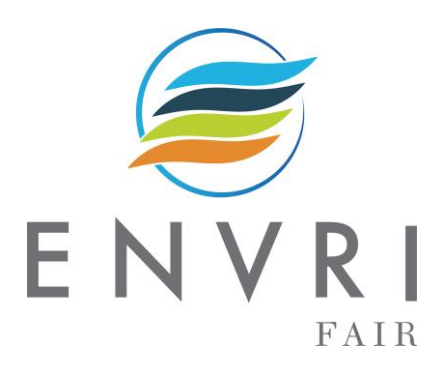

# D9.3 RIs technical specification

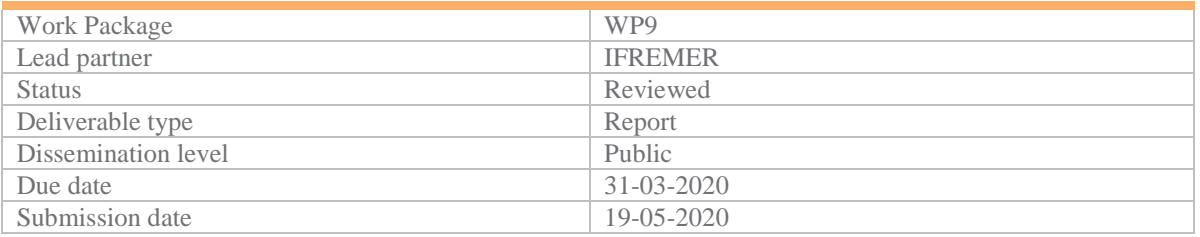

#### **Deliverable abstract**

The overarching goal of ENVRI-FAIR is that all participating research infrastructures (RIs) will improve their FAIRness and become ready for connection of their data repositories and services to the European Open Science Cloud (EOSC). Deliverable 9.1 has reported on the roadmap of the RIs in the marine subdomain towards improving their FAIRness. It presented the approach of using FAIR questionnaires (together with WP5) to identify the strengths and weaknesses of each RI and a first indicative set of activities to improve identified weaknesses or gaps. After formulation in Deliverable D9.2 of implementation plans for mitigating these gaps during the next phase of the ENVRI-FAIR project, the RIs in the marine subdomain have specified the technical implementation in this Deliverable D9.3

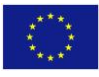

### **DELIVERY SLIP**

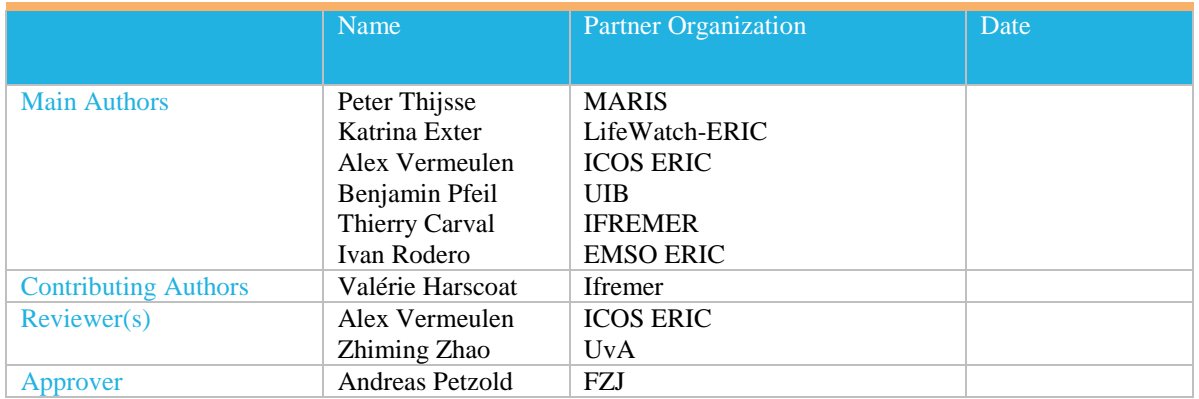

### **DELIVERY LOG**

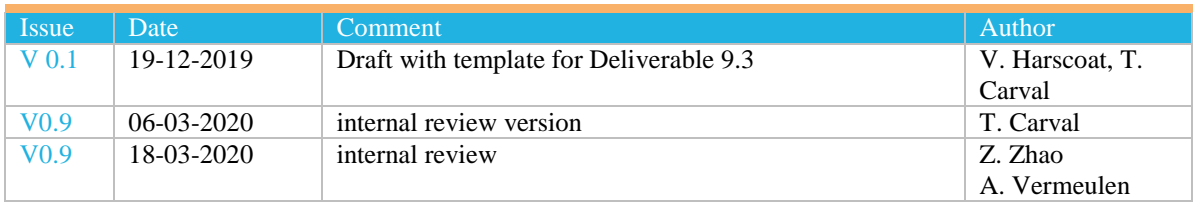

### **DOCUMENT AMENDMENT PROCEDURE**

Amendments, comments and suggestions should be sent to the Project Manager at [manager@envri-fair.eu.](mailto:manager@envri-fair.eu)

### **GLOSSARY**

A relevant project glossary is included in Appendix 1. The latest version of the master list of the glossary is available at [http://doi.org/10.5281/zenodo.3465753.](http://doi.org/10.5281/zenodo.3465753)

### **PROJECT SUMMARY**

ENVRI-FAIR is the connection of the ESFRI Cluster of Environmental Research Infrastructures (ENVRI) to the European Open Science Cloud (EOSC). Participating research infrastructures (RI) of the environmental domain cover the subdomains Atmosphere, Marine, Solid Earth and Biodiversity / Ecosystems and thus the Earth system in its full complexity.

The overarching goal is that at the end of the proposed project, all participating RIs have built a set of FAIR data services which enhances the efficiency and productivity of researchers, supports innovation, enables data- and knowledge-based decisions and connects the ENVRI Cluster to the EOSC.

This goal is reached by: (1) well defined community policies and standards on all steps of the data life cycle, aligned with the wider European policies, as well as with international developments; (2) each participating RI will have sustainable, transparent and auditable data services, for each step of data life cycle, compliant to the FAIR principles. (3) the focus of the proposed work is put on the implementation of prototypes for testing pre-production services at each RI; the catalogue of prepared services is defined for each RI independently, depending on the maturity of the involved RIs; (4) the complete set of thematic data services and tools provided by the ENVRI cluster is exposed under the EOSC catalogue of services.

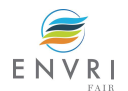

### **TABLE OF CONTENTS**

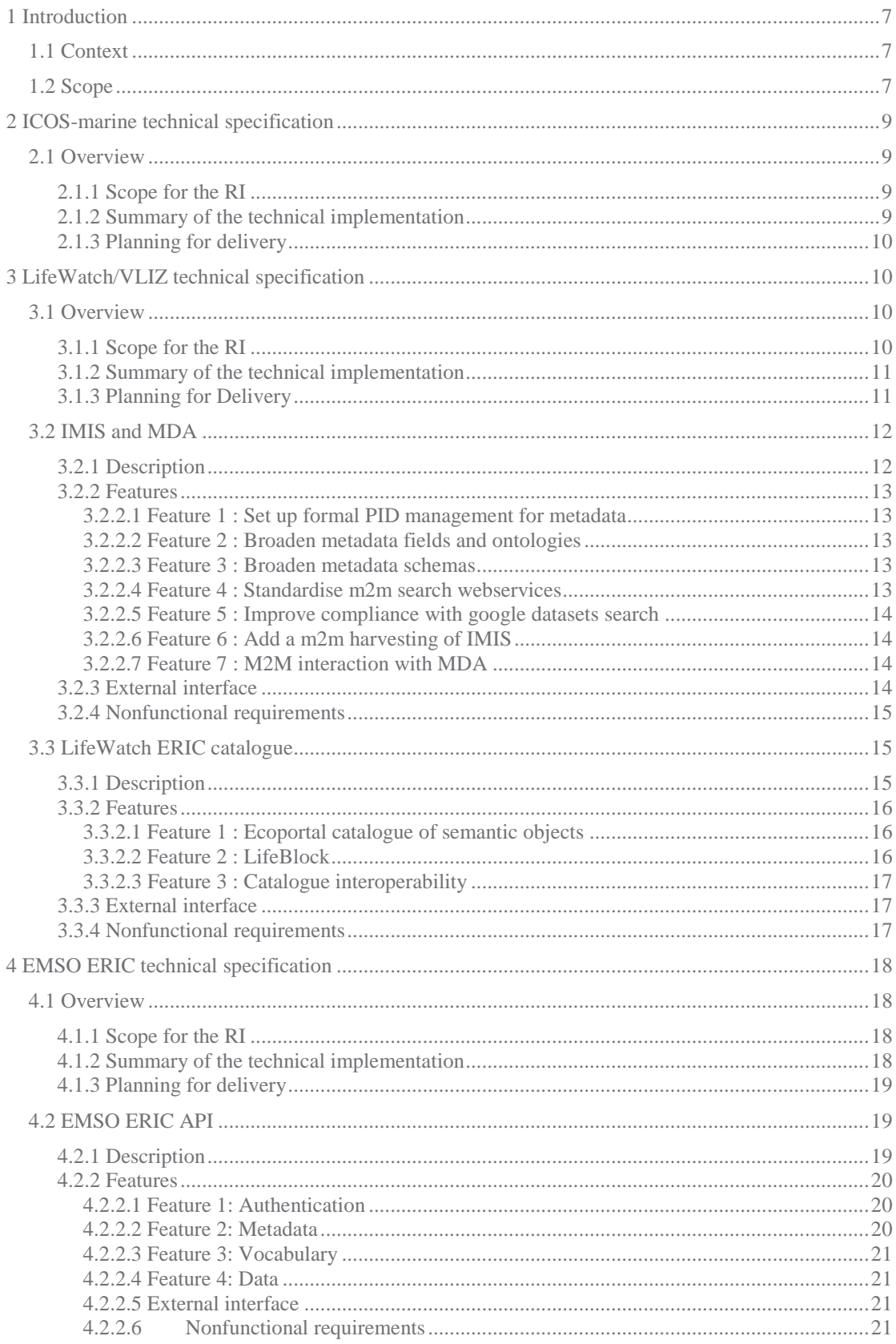

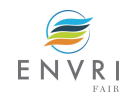

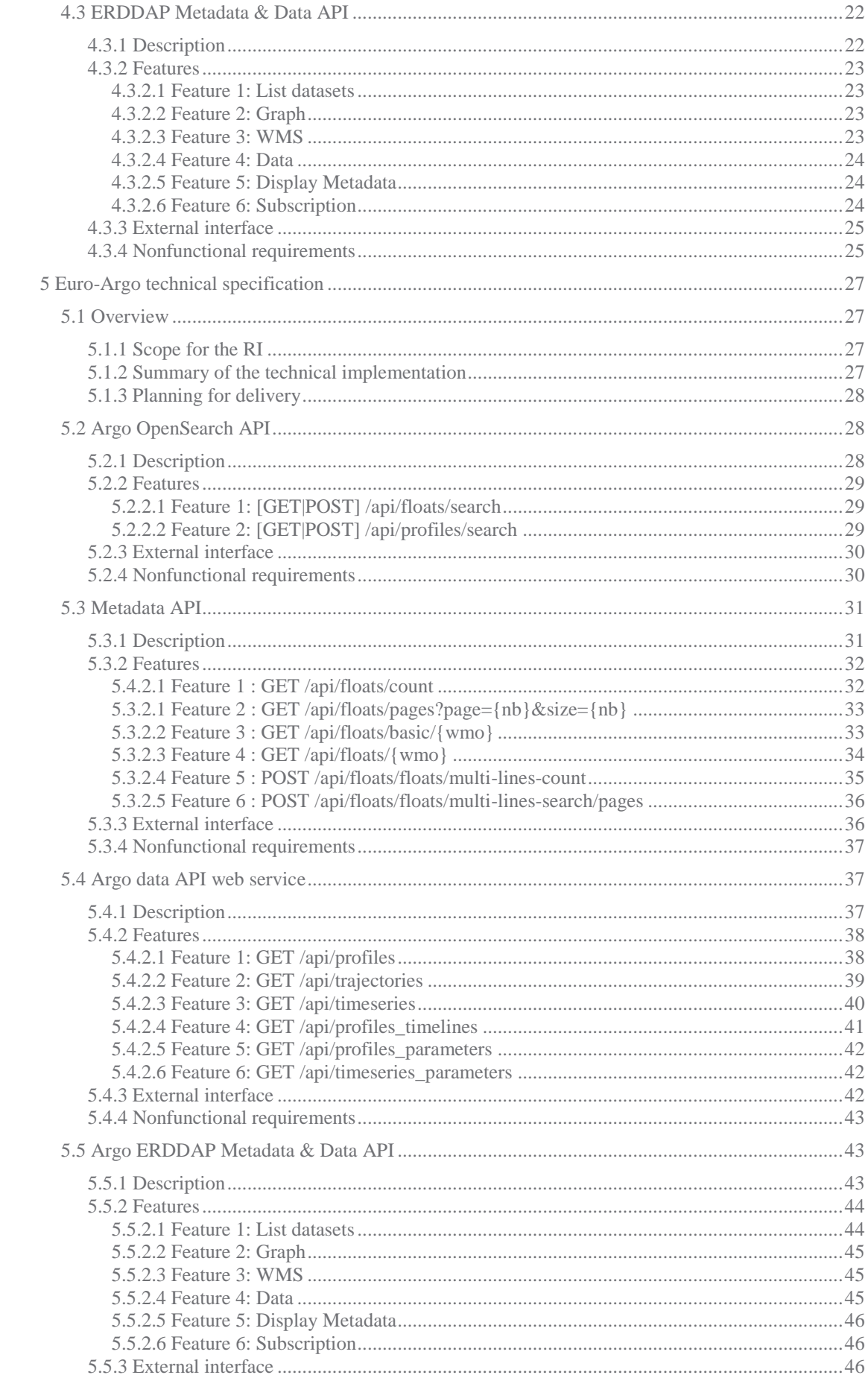

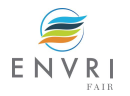

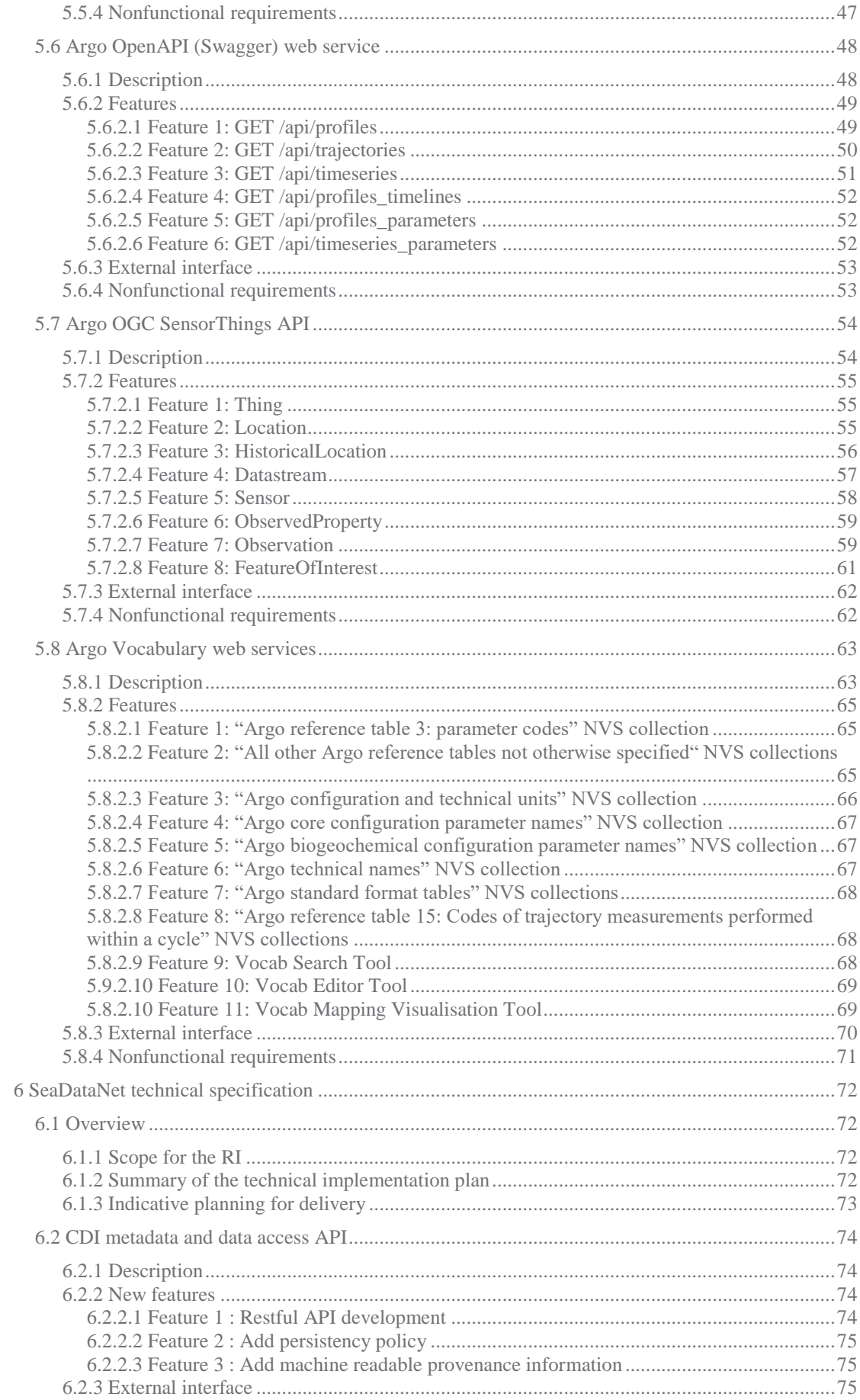

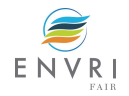

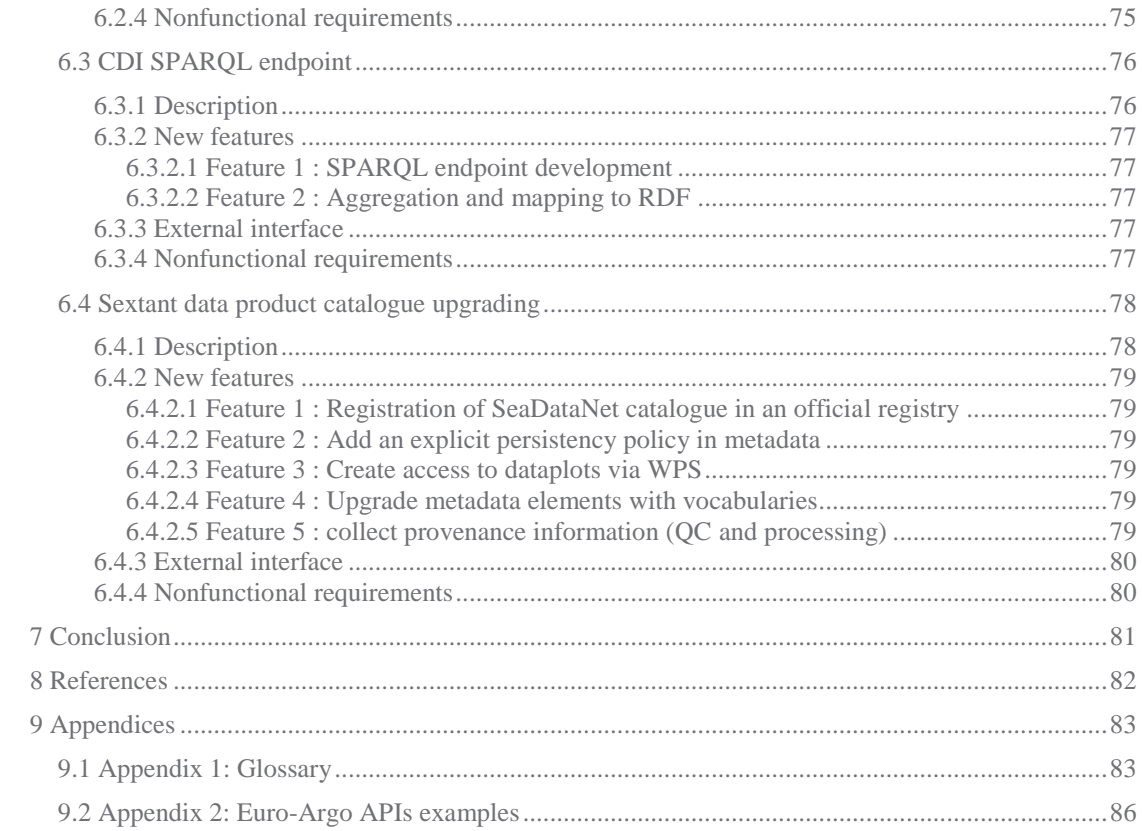

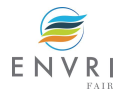

# <span id="page-6-0"></span>**1 Introduction**

### <span id="page-6-1"></span>**1.1 Context**

The ENVRI-FAIR project is engaging Research Infrastructures (RIs) in the environmental and Earth sciences domain covering the subdomains Atmosphere, Marine, Solid Earth and Biodiversity / Ecosystems. The overarching goal of ENVRI-FAIR is that all participating research infrastructures (RIs) will improve their FAIRness and become ready for connecting their data repositories and services to the European Open Science Cloud (EOSC).

WP9 has a focus on the RIs in the Marine subdomain, which is represented in ENVRI-FAIR by Euro-Argo, EMSO, and the marine component of ICOS and LifeWatch, as these RIs are listed on the ESFRI roadmap, as well as SeaDataNet as European marine data management infrastructure. The overall aim of WP9 is to analyse the status and gaps inthe FAIRness of each RI and to implement within each RI the necessary actions to bridge those gaps. The latter is critical for the Marine subdomain as it will provide a coherent base for developing the integrated service oriented systems required by a broad variety of research, regulatory and operational communities.

### <span id="page-6-2"></span>**1.2 Scope**

Each RI involved in WP9 has developed an implementation plan (in D9.1) that addresses the results of their FAIRness self-analysis (D9.2), with the shared objective to improve the FAIRness at the marine subdomain level as illustrated in the following figure.

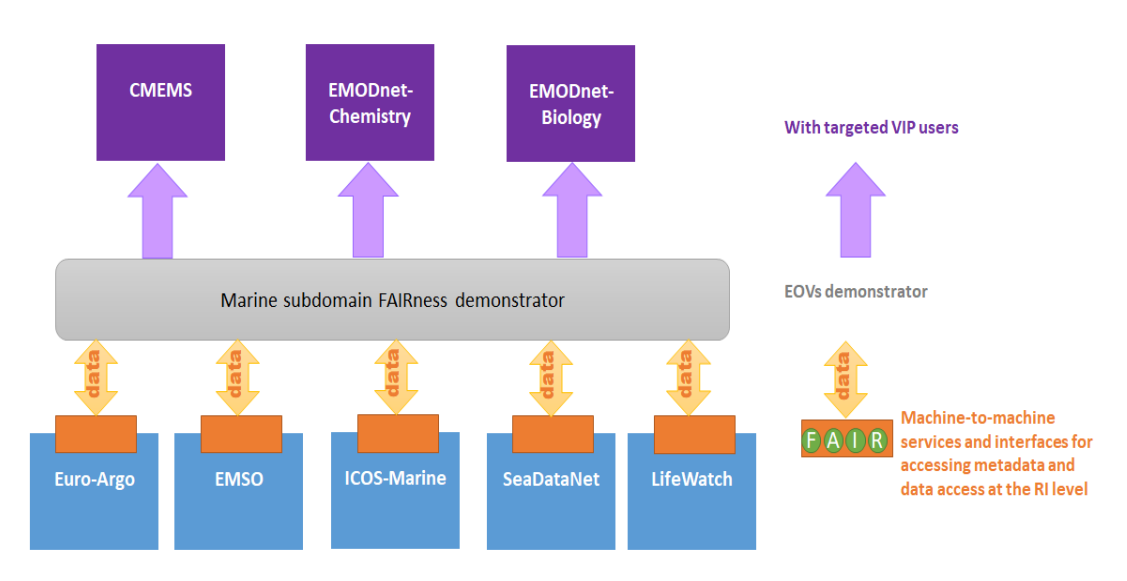

Figure 1: Marine sub-domain implementation plan

The Marine subdomain EOVs demonstrator targeted within Task 9.8 (starting end of 2020), is schematized in figure 1b. It aims to serve data files (step1) answering to requests of the VIP users termed 'Integrators' (SeaDataNet, CMEMS and EMODnet). The integrators will process data aggregation and product assessment (step 2) on the extracted data. Data files shall contain the PID to trace provenance and to allow the VIP users to provide feedback on the anomalies detected on data (step 3).

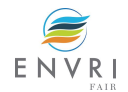

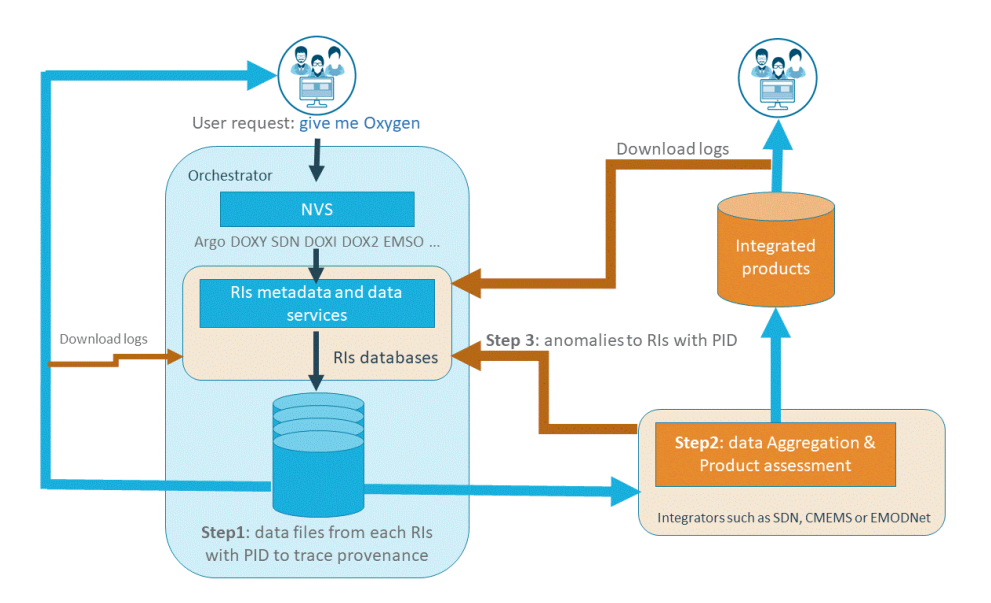

Figure 1b: General schema of the Marine subdomain EOVs demonstrator

The Marine subdomain EOVs demonstrator targeted within Task 9.8 (starting end of 2020), is schematized in figure 1b. It aims to serve data files (step1) answering to requests of the VIP users termed 'Integrators' (SeaDataNet, CMEMS and EMODnet). The integrators will process data aggregation and product assessment (step 2) on the extracted data. Datafiles shall contain the PID to trace provenance and to allow the VIP users to provide feedback on the anomalies detected on data (step 3).

In the present deliverable D9.3, each RI documents the technical specification of the machine-tomachine services, interfaces for accessing data and metadata to be implemented at the RI level, and detailed technical choices, and priorities planned for development.

For each RI, the planned activities for the technical implementation are among:

- The upgrade of existing machine-to-machine services and interfaces, by either improving or adding features
- The development of newly defined machine-to-machine services and interfaces
- Upgrade of shared (meta)data published via the services to increase Interoperability and Reusability

To enable the implementation of the targeted demonstrator within task 9.8, the following global prerequirements are taken into account:

- Parameters/vocabularies : the minimum to be achieved is the request at Essential Variables level (Oxygen, Temperature, Salinity) managed in A05 in NVS and the mapping with SeaDataNet standard vocabularies (P01, P06, P07,…). the NERC Vocabulary Server (NVS) will allow to "translate" a data request "give me the EOV Oxygen" to the list of parameters in the vocabularies used by the different RIs in their data (like DOXY1, DOXY2, … for "Oxygen").
- Search without authentication and on the landing to download data the user enter the login if requested
- To allow the machine-to-machine extraction of the data from the RIs data, the RIs have to set up/enhance metadata and data services, such as APIs.
- A brokering of the user requests to the RI's APIs or ERDDAP services will be set up. The broker doesn't deal with license on data (to be done by the RI data APIs), it deals with « open and free data » in the Broker and redirects to the individual RIs for not « open and free » data. The RI API gives visibility to all data through the metadata API.
- The entire datasets containing the parameters requested have to be extracted at RI level because the context is important in the data aggregation & assessment processing by the VIP users of the EOVs demonstrator.
- At least the following provenance information has to be present in the data files: the data provider (operator of the platform, not the RI) and data aggregator (RI). The vocabulary for this provenance metadata is the EDMO codes for institutions. The citation should also to be included in the data files.

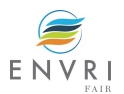

# <span id="page-8-0"></span>**2 ICOS-marine technical specification**

### <span id="page-8-1"></span>**2.1 Overview**

### <span id="page-8-2"></span>2.1.1 Scope for the RI

ICOS provides consistent, long-term and high-quality observations required to understand the present state and predict future behavior of the global carbon cycle and greenhouse gas emissions. ICOS RI is a distributed research infrastructure where central facilities (CFs) perform initial quality control, provide second level QC'ed data from the network and are responsible for the metadata and file content while the ICOS Carbon Portal is responsible for the technical infrastructure of long-term archival and making the (meta)data available (see Figure 1). In respect to achieving FAIRness within WP9, ICOS-marine (University of Bergen) as the CF managing the marine part of ICOS is responsible for achieving FAIRness of the metadata and data content FAIR, while the ICOS Carbon Portal (University of Lund) is responsible for the technical implementation and infrastructure.

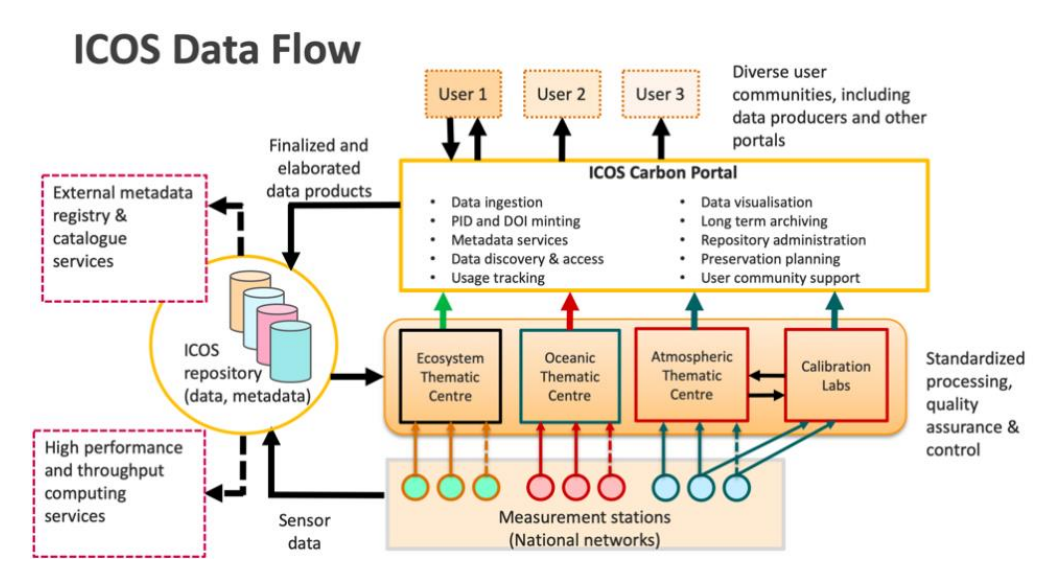

Figure 1: Scheme of the data flow with ICOS RI

#### <span id="page-8-3"></span>2.1.2 Summary of the technical implementation

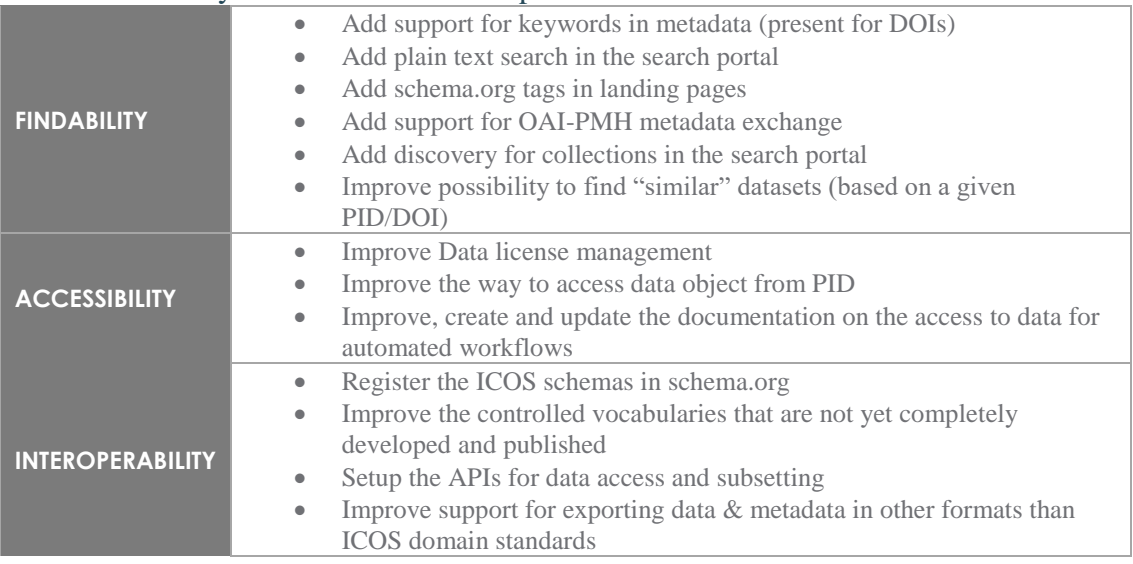

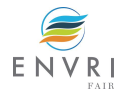

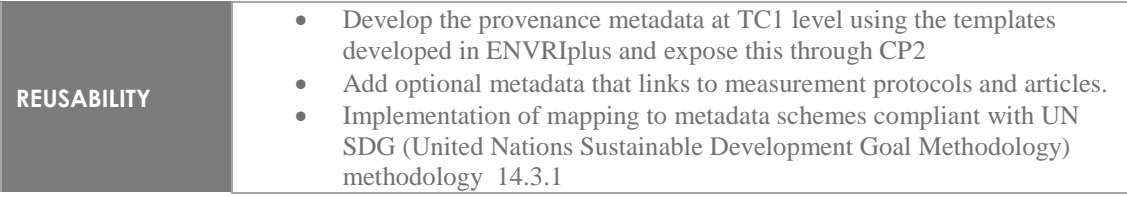

### <span id="page-9-0"></span>2.1.3 Planning for delivery

Almost all improvements listed in 2.1.2 will be implemented by month 24.

In parallel, the marine community will develop the required standards that need to be added under the last point of Interoperability. After this is completed, the implementation of the metadata conversion to marine community standards will require 6 additional months.

Building support for other formats will need more detailed planning after the specifications have become clear.

**Deadlines for delivery:**

- M24: Content and metadata compliant at OTC and CP
- M36: Implementation of ICOS RI services

# <span id="page-9-1"></span>**3 LifeWatch/VLIZ technical specification**

#### <span id="page-9-2"></span>**3.1 Overview**

#### <span id="page-9-3"></span>3.1.1 Scope for the RI

LifeWatch ERIC is a European Infrastructure Consortium providing e-Science research facilities to scientists. As a federated network, LifeWatch is serviced by a wide range of institutes and data centres and serves a wide range of users. E-services providing access to data and tools, are a large part of what we do.

LifeWatch has various data providers and data centres that host node-specific catalogues and datasets. As one of these LifeWatch data centres, VLIZ hosts the metadata and datasets for LifeWatch Belgium, and hosts much of the marine LifeWatch data from Belgium. Numerous data systems used by LifeWatch are hosted by VLIZ: EurOBIS, EMODnet, WoRMS, and Marine Regions, all of which rely on the Marine Data Archive (MDA) and Integrated Marine Information System (IMIS). The IMIS datasets catalogue and the MDA are therefore the main focus of LifeWatch in WP9.

The LifeWatch ERIC catalogue is a new development effort for WP9 that will be released in the second half of 2020. It will be a centralised catalogue for metadata records for *all* LifeWatch data, services, and tools. Hence, this catalogue will also be a focus of the LifeWatch work in the ENVRI-FAIR project. It will be carried out mostly in WP11, but will also be in collaboration with WP9, and specifically in this report.

The focus for FAIRness improvements for the *VLIZ data systems*, as identified in D9.1 and D9.2, will be on the back-end (to improve the machine interoperability) and on metadata and data layer (to improve the completeness and standardisation of the contents), as illustrated in the diagram below. (Human) user interfaces and everything focused on the user experience is of scope for this report.

 $\overline{a}$ 

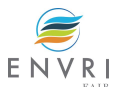

<sup>&</sup>lt;sup>1</sup> TC: Thematic Centre

<sup>2</sup> CP: Carbon Portal

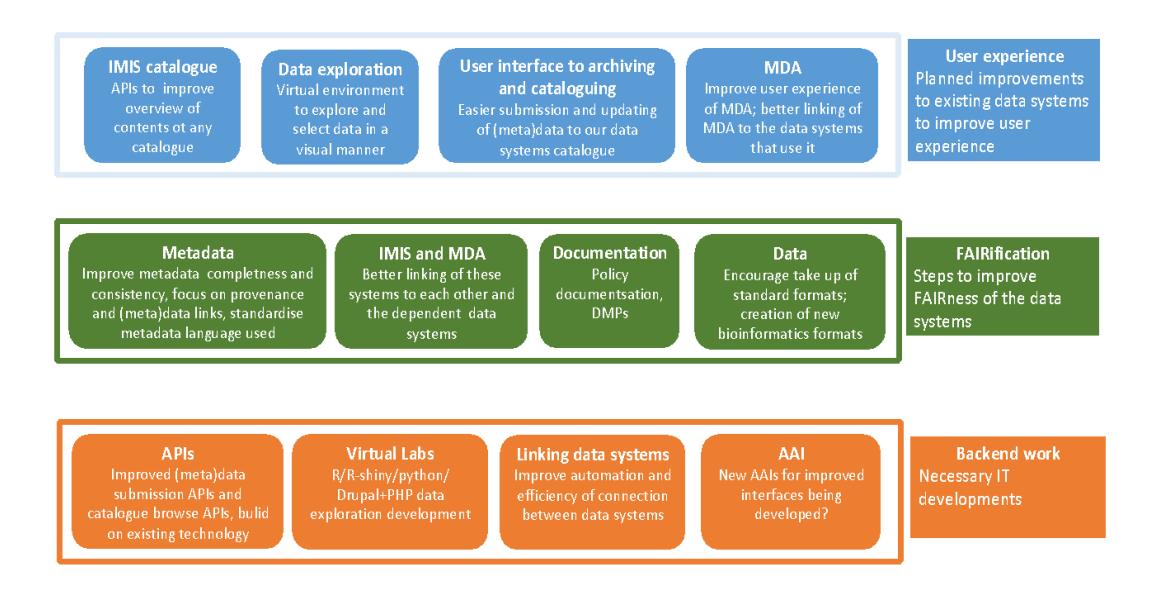

Figure 2: Focus of FAIRness actions for Lifewatch/VLIZ

The *LifeWatch ERIC metadata catalogue* is currently under construction. The catalogue will harvest only metadata records from the various LifeWatch member data providers, and from other RIs, in a machine2machine way. Most LifeWatch (meta)data are already provided in interoperable formats because they are currently also accessible via data explorers and other e-tools o[n](http://www.lifewatch.eu/) [www.lifewatch.eu](http://www.lifewatch.eu/) and the individual LifeWatch country sites (e.g. [www.lifewatch.be\)](http://www.lifewatch.be/).

#### <span id="page-10-0"></span>3.1.2 Summary of the technical implementation

The Integrated Marine Information System [\(IMIS\)](http://www.vliz.be/en/integrated-marine-information-system) is the metadata catalogue of VLIZ that is used by LifeWatch Marine/Belgium. The Marine Data Archive is the VLIZ archive that contains much of LifeWatch Belgium data and is the starting point for all LifeWatch VLIZ dataset management. Via its link to IMIS, the archived data is made public and accessible. These services are also used by the other RIs, institutes and projects that VLIZ works with/on.

The focus of the work of VLIZ on making our services more FAIR and cloud compatible will be on IMIS and the MDA. The work to be done is detailed in Sec. 3.2. In summary, we will be: implementing more direct and standardised machine2machine interfaces to IMIS and an intermediate m2m interface to the MDA; updating and expanding the IMIS metadata schemas. We are also working on improving the completeness of the contents of our metadata records and updating the the IMIS search and submit UIs, but these activities are not part of this report.

While developing the LifeWatch ERIC catalogue is still on-going, we aim to build FAIRness in from the start. The catalogue will harvest all records from the LifeWatch node catalogues, hence machine2machine interfaces will be part of its remit from the beginning. It will also connect to LifeWatch Virtual Research Environments. A "LifeWatch EML metadata profile" is being developed to standardise the vocabularies used while accommodating the wide range of LifeWatch science. The LifeWatch EcoPortal will be used to map between all vocabularies within the metadata records that will be added to the catalogue. The details of the work to do are given in Sec. 3.3.

#### <span id="page-10-1"></span>3.1.3 Planning for Delivery

The LifeWatch ERIC catalogue exists already but is not yet much populated.

- Work on developing a LifeWatch profile in the metadata schema (EML 2.2.0), on adding semantic resources, and on technical protocols and metadata mappings for harvesting activities, is taking place in the spring and summer of 2020.
- However, these are continuous developments that will continue through 2020 and 2021.
- Work on connecting the catalogue to a blockchain is ongoing, with a first working version expected in the autumn of 2020.

We are still in the planning stages of our work for IMIS and the MDA, and it is difficult at present to commit to specific deadlines. In addition, we have some technical questions about how D9.8 will

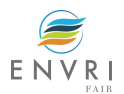

proceed, and the answers to these questions will have an impact on our priorities and on particular solutions we may choose for some of the features listed in Sec. 3.2. However, we can state the following:

- We will focus at first on what is necessary for the LifeWatch ERIC catalogue to be able to harvest records from IMIS (feature 6 in Sec 3.2). Discussions on this will begin in May (lockdown delay) and will start soon after (~M15 of ENVRI-FAIR).
- We are aiming to complete our improvement to the IMIS m2m searchability (feature 4), in particular to match the requirements of D9.8, by M24 of ENVRI-FAIR.
- IMIS will adopt the EML 2.2.0 metadata schema from LifeWatch ERIC, once they have completed their "LW EML profile". Modifying that profile to work for the broader IMIS database, and mapping the database to EML 2.2.0, is expected to begin in the summer 2020 (~M16) and take a year (feature 3).
- Improving the contents of our metadata records and adding new fields (e.g. provenance) is continuous work for 2020 and 2021 (feature 2).
- The other features of Sec. 3.2 are of a lower priority but our aim is for ~M30.

### <span id="page-11-0"></span>**3.2 IMIS and MDA**

<span id="page-11-1"></span>3.2.1 Description

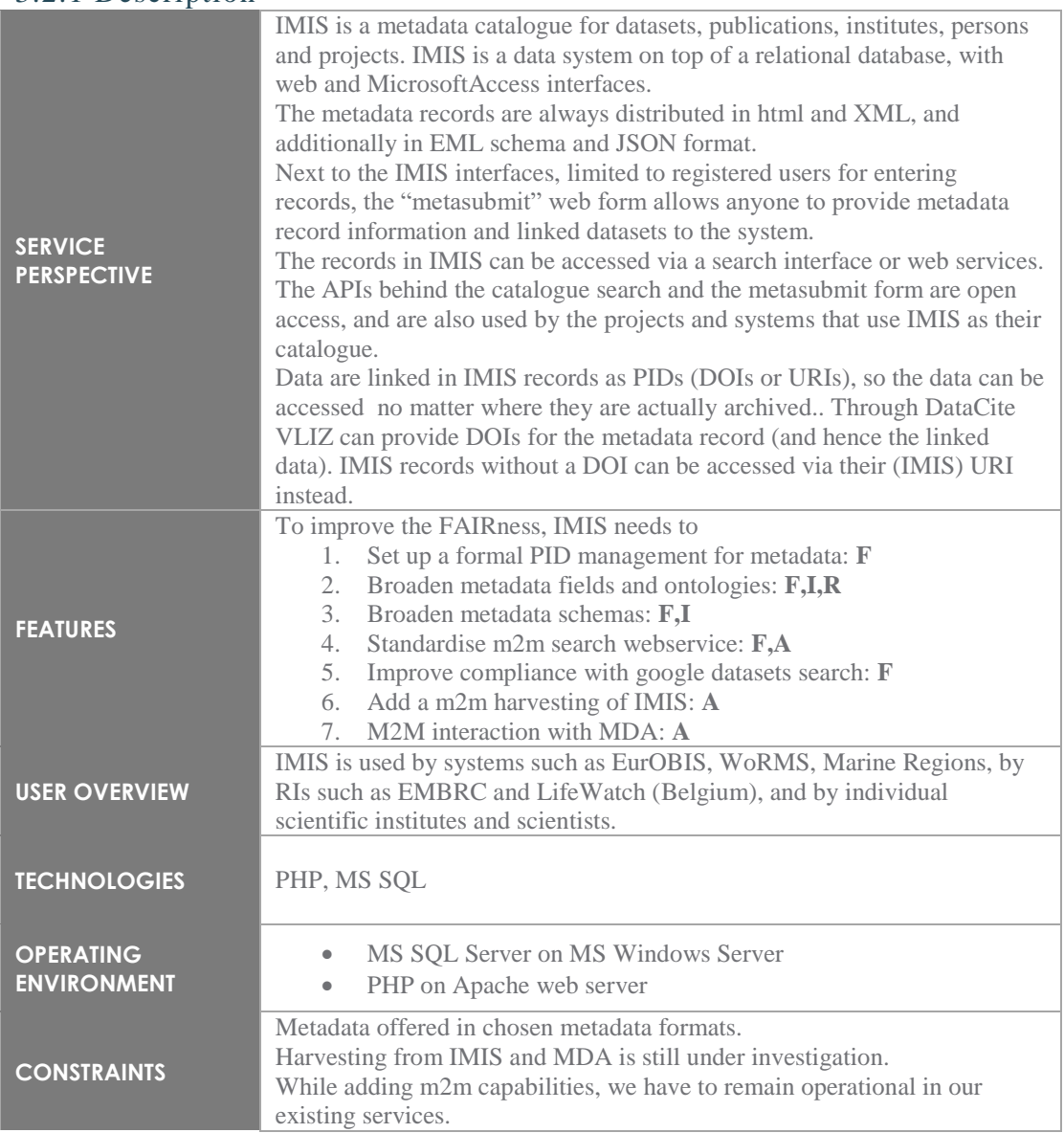

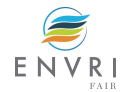

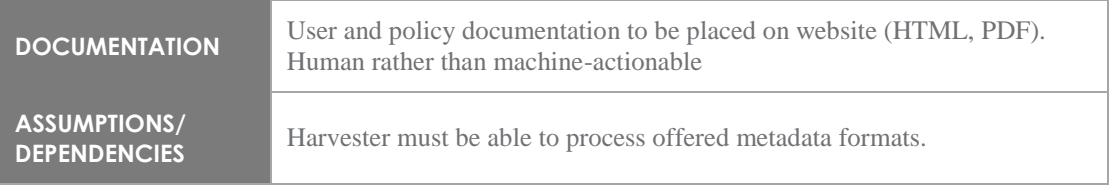

# <span id="page-12-0"></span>3.2.2 Features

### <span id="page-12-1"></span>*3.2.2.1 Feature 1 : Set up formal PID management for metadata*

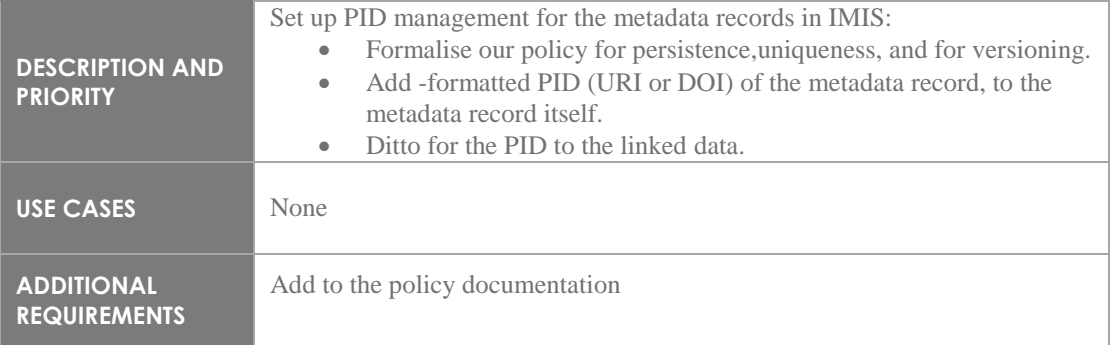

### <span id="page-12-2"></span>*3.2.2.2 Feature 2 : Broaden metadata fields and ontologies*

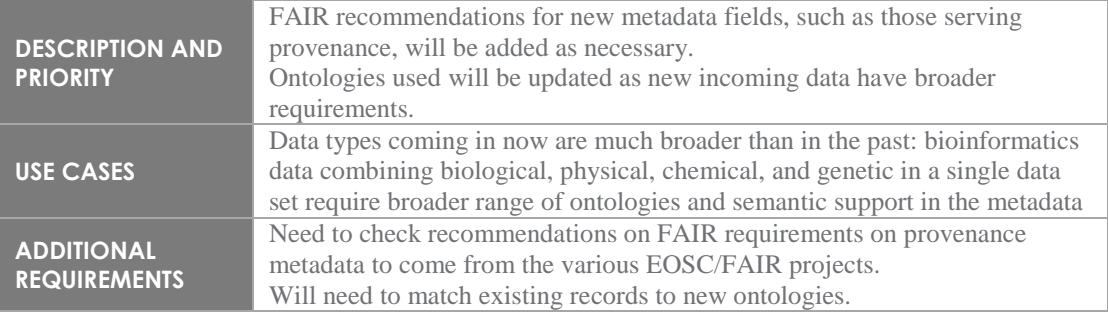

#### <span id="page-12-3"></span>*3.2.2.3 Feature 3 : Broaden metadata schemas*

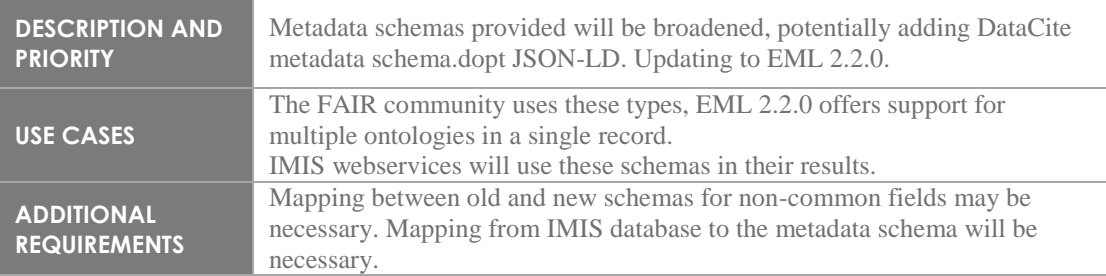

### <span id="page-12-4"></span>*3.2.2.4 Feature 4 : Standardise m2m search webservices*

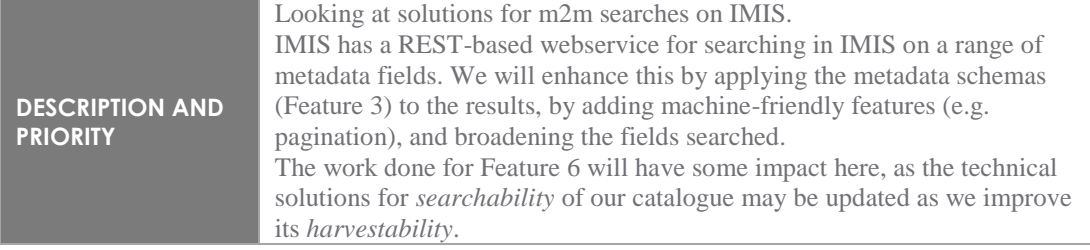

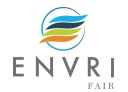

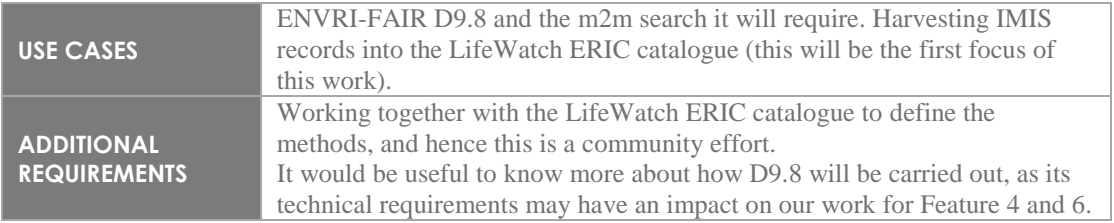

### <span id="page-13-0"></span>*3.2.2.5 Feature 5 : Improve compliance with google datasets search*

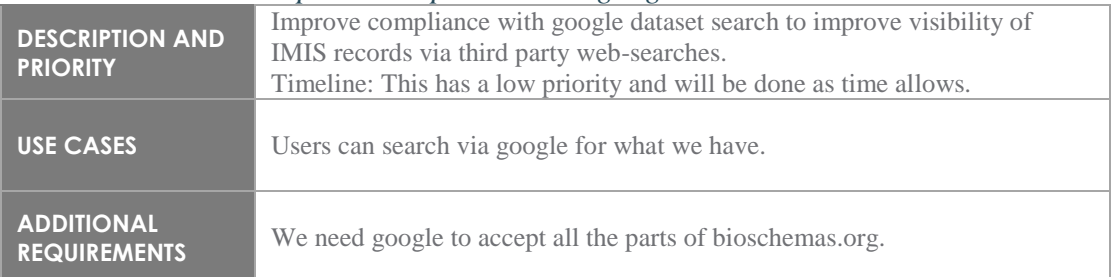

### <span id="page-13-1"></span>*3.2.2.6 Feature 6 : Add a m2m harvesting of IMIS*

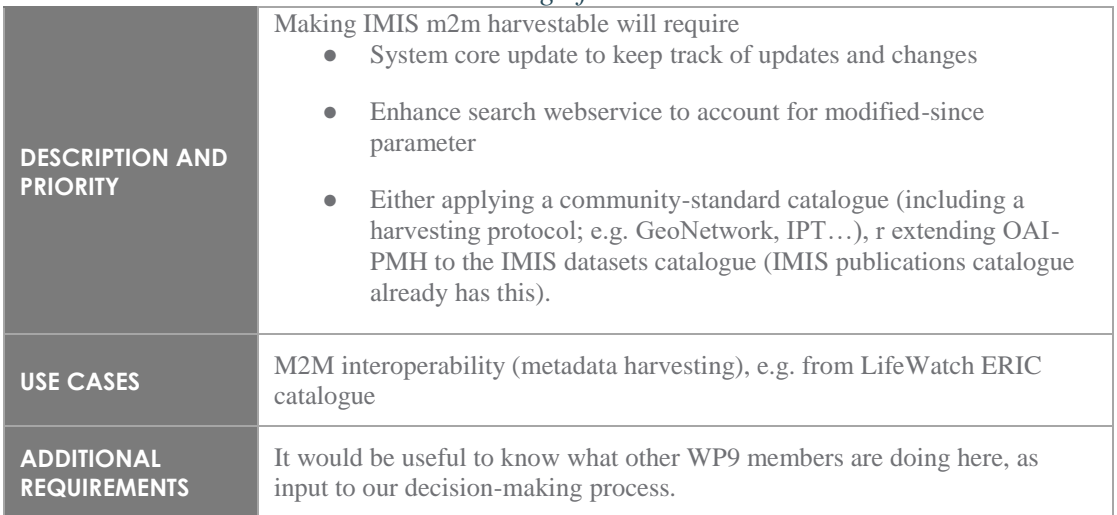

### <span id="page-13-2"></span>*3.2.2.7 Feature 7 : M2M interaction with MDA*

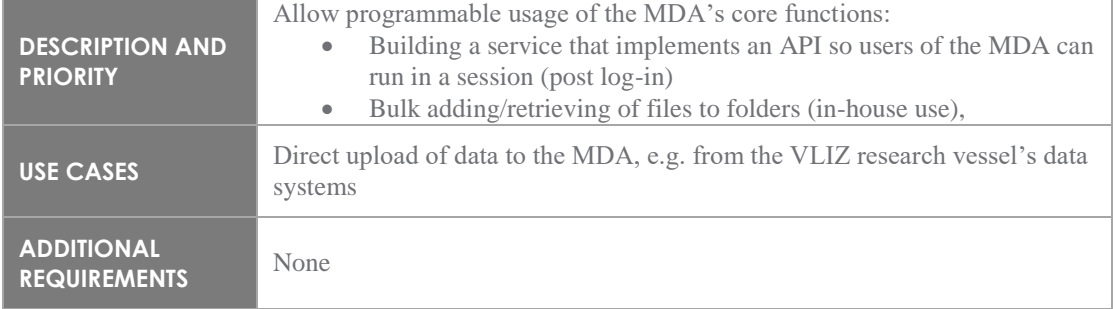

### <span id="page-13-3"></span>3.2.3 External interface

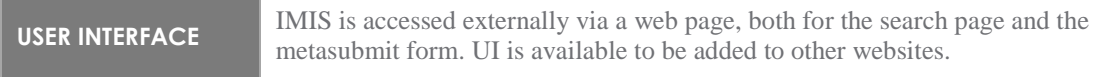

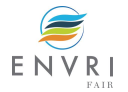

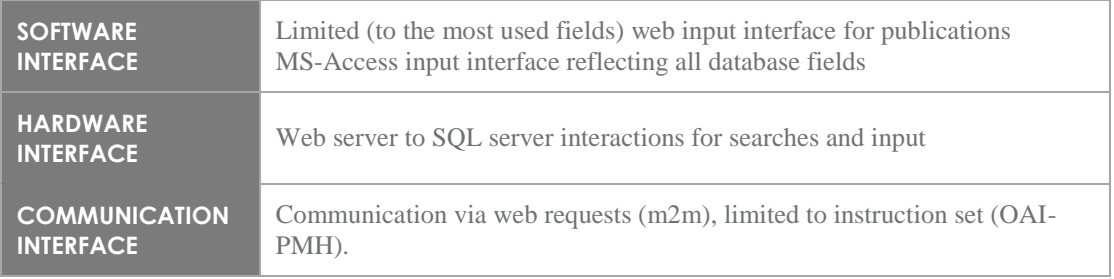

### <span id="page-14-0"></span>3.2.4 Nonfunctional requirements

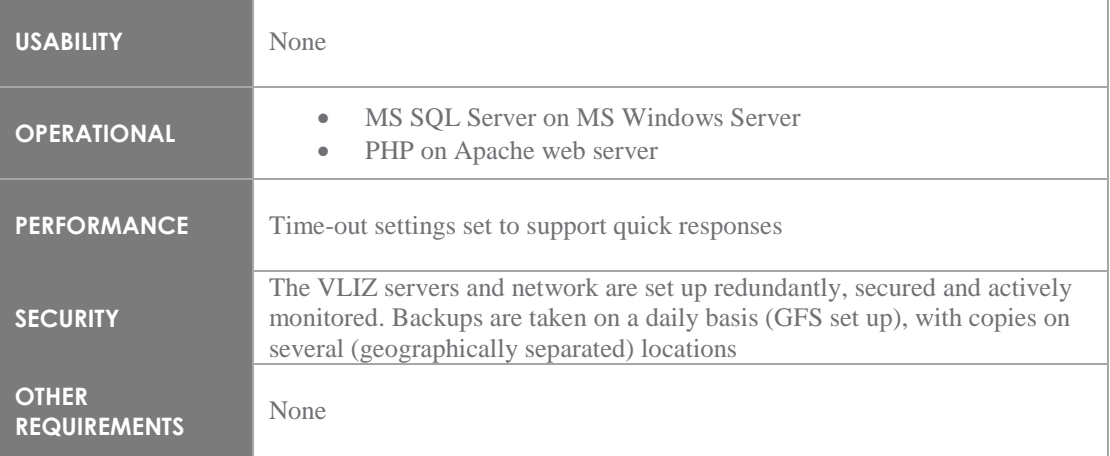

# <span id="page-14-1"></span>**3.3 LifeWatch ERIC catalogue**

### <span id="page-14-2"></span>3.3.1 Description

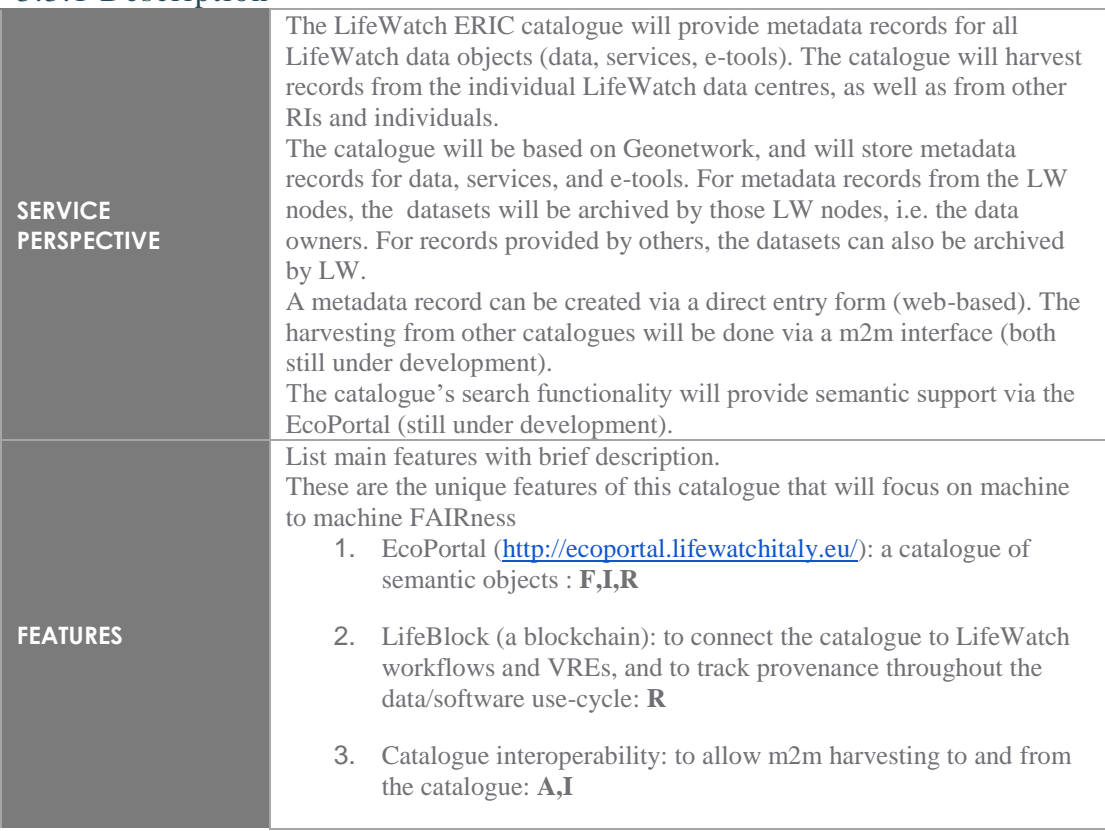

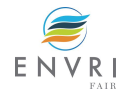

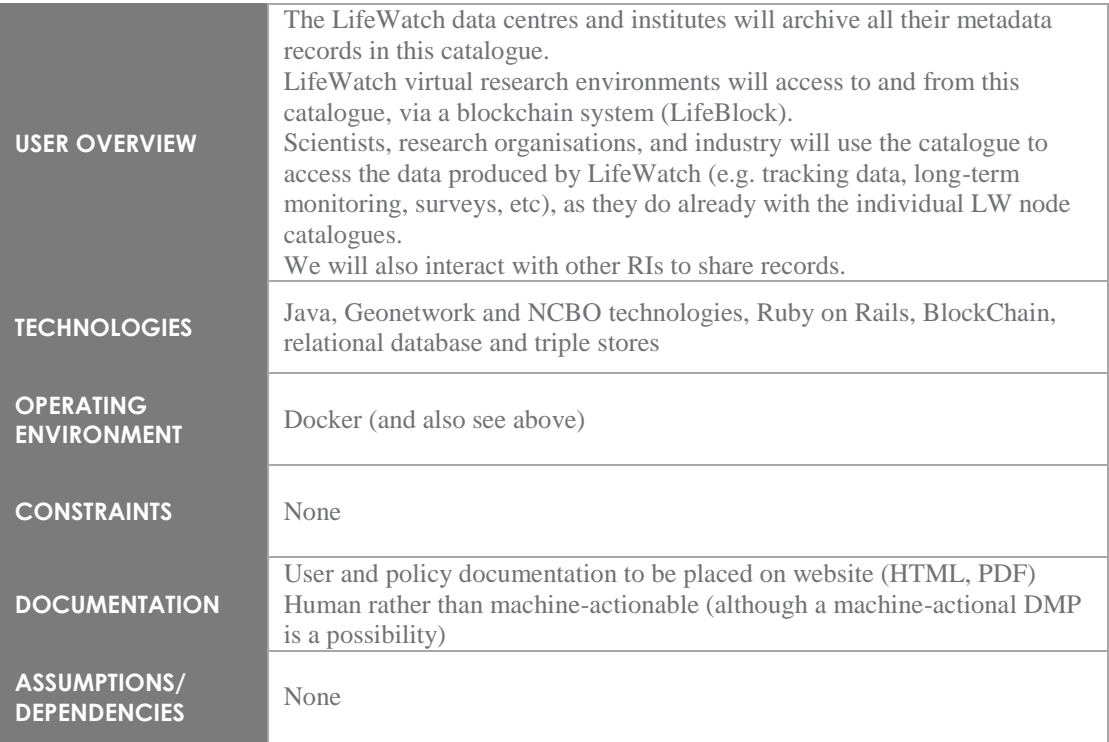

### <span id="page-15-0"></span>3.3.2 Features

### <span id="page-15-1"></span>*3.3.2.1 Feature 1 : Ecoportal catalogue of semantic objects*

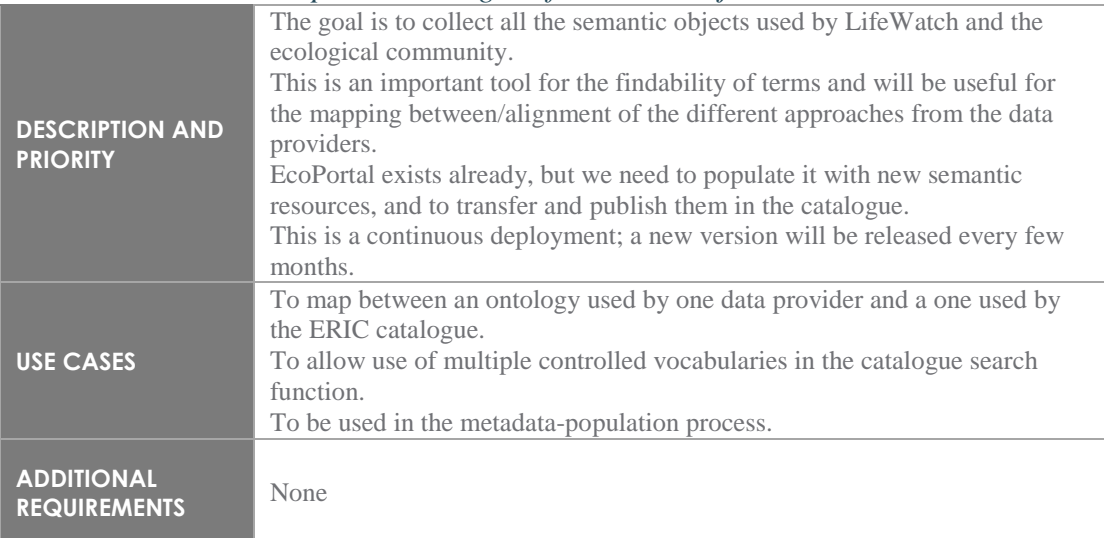

### <span id="page-15-2"></span>*3.3.2.2 Feature 2 : LifeBlock*

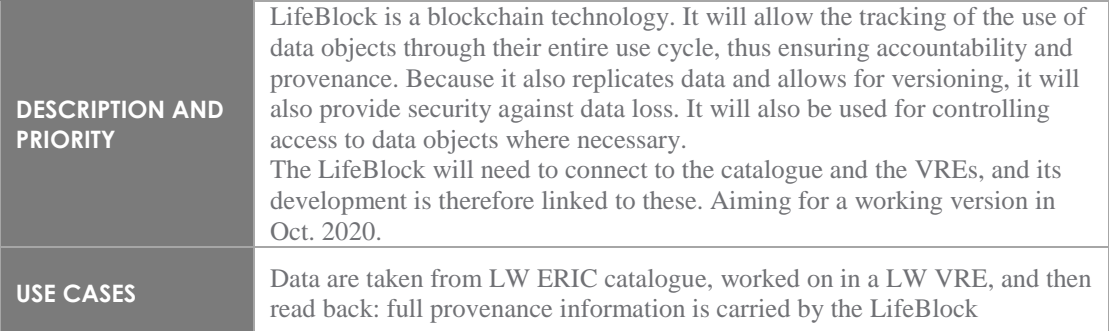

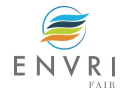

### <span id="page-16-0"></span>*3.3.2.3 Feature 3 : Catalogue interoperability*

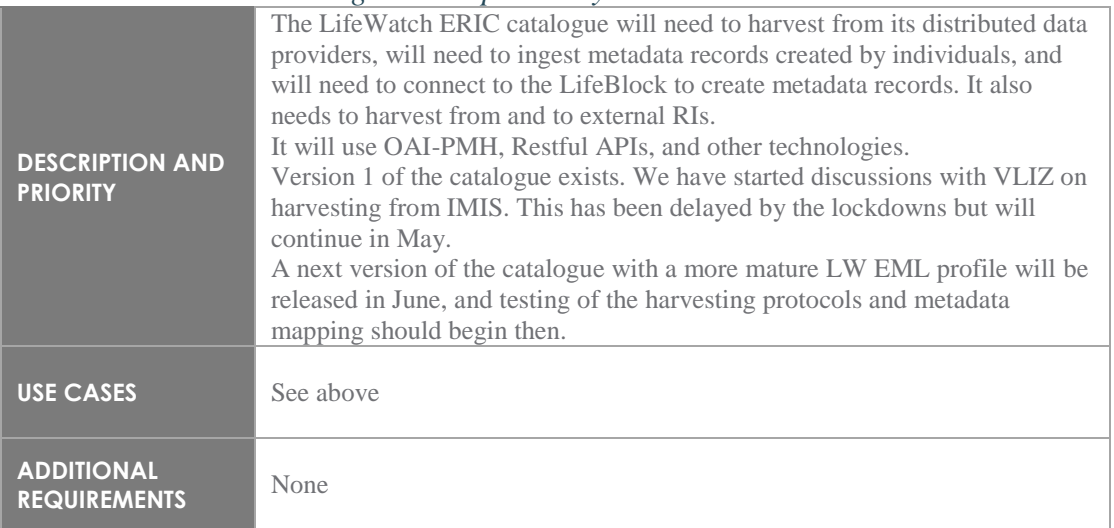

### <span id="page-16-1"></span>3.3.3 External interface

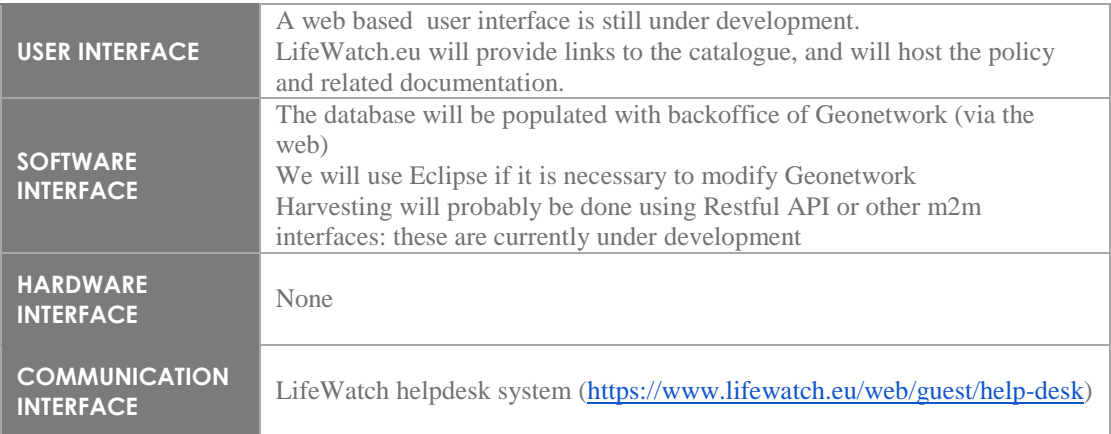

### <span id="page-16-2"></span>3.3.4 Nonfunctional requirements

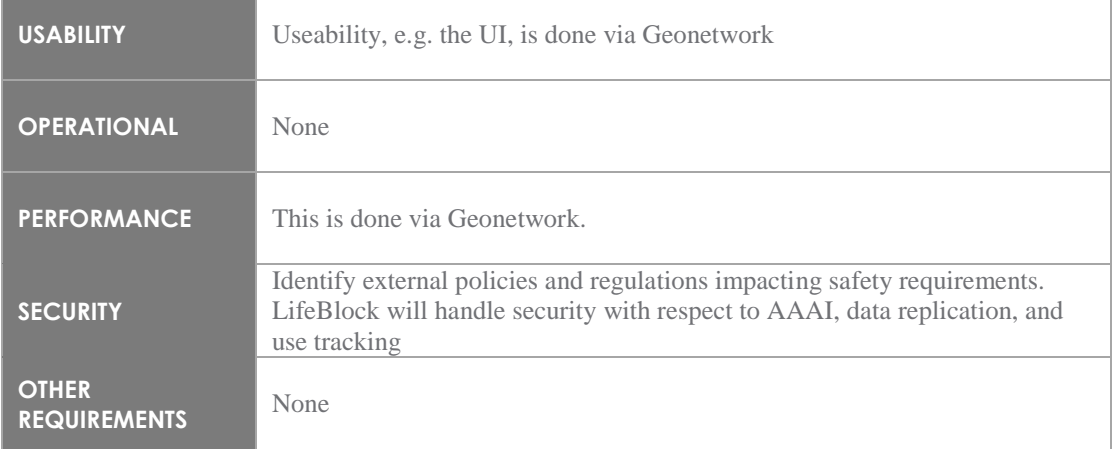

# <span id="page-17-0"></span>**4 EMSO ERIC technical specification**

### <span id="page-17-1"></span>**4.1 Overview**

#### <span id="page-17-2"></span>4.1.1 Scope for the RI

EMSO ERIC's implementation plan for adopting FAIR (Findable, Accessible, Interoperable, Reusable) practices follows standard engineering practices and focuses on efficiency for delivering the targeted EMSO ERIC's deliverables in WP9 of the ENVRI-FAIR H2020 project.

EMSO ERIC's activities in ENVRI-FAIR WP9 are coordinated by EMSO ERIC Central Management Office (CMO); however, the EMSO ERIC data service group, which includes participants from all EMSO ERIC regional facilities, will participate in the implementation plan described in this document. The implementation plan addresses multiple objectives, including bridging the current gaps for the adoption of FAIR principles in EMSO ERIC, which requires significant developments and enhancements as opposed to other RIs. A key issue for achieving the desired level of adoption of FAIR principles is a continuous self-assessment/evaluation with respect to requirements, e.g., test comparing against collections of maturity indicators developed by GO FAIR.

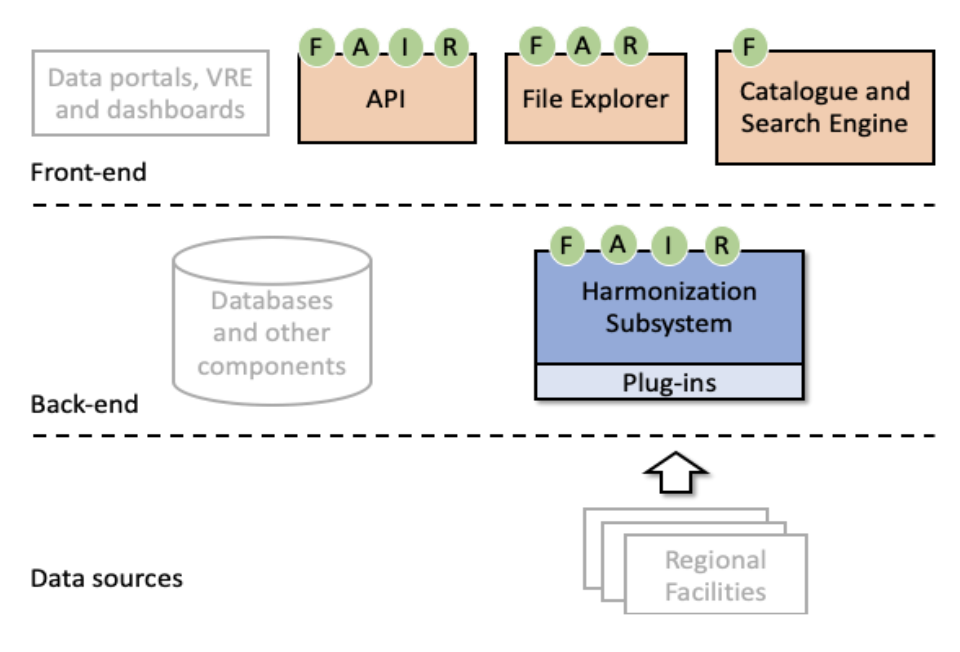

Figure 2: Illustration of focus of FAIRness activities

#### <span id="page-17-3"></span>4.1.2 Summary of the technical implementation

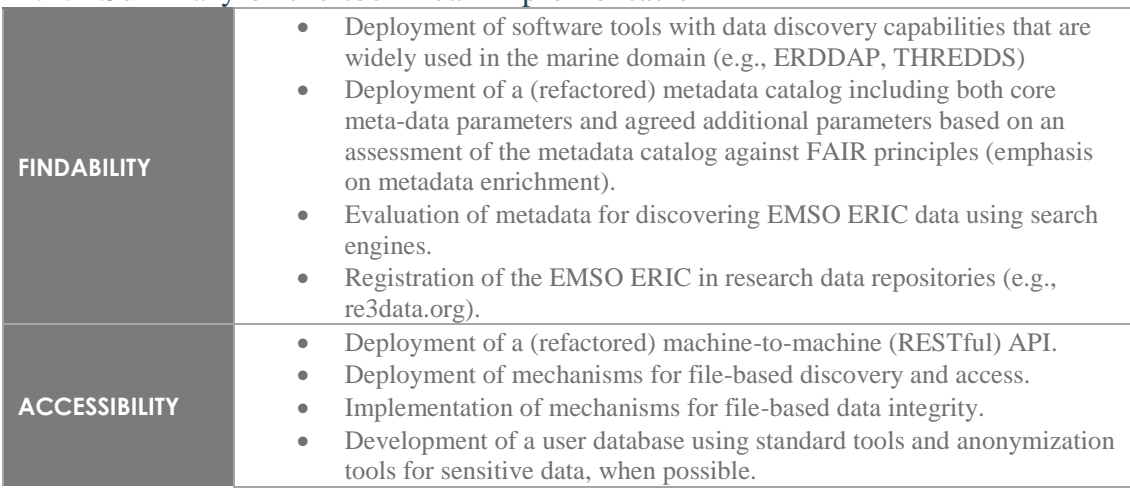

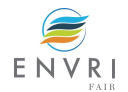

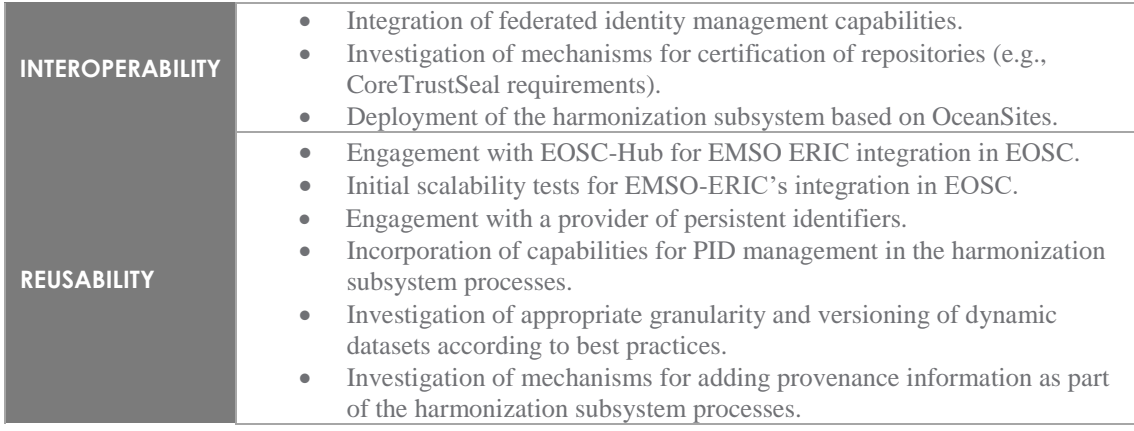

### <span id="page-18-0"></span>4.1.3 Planning for delivery

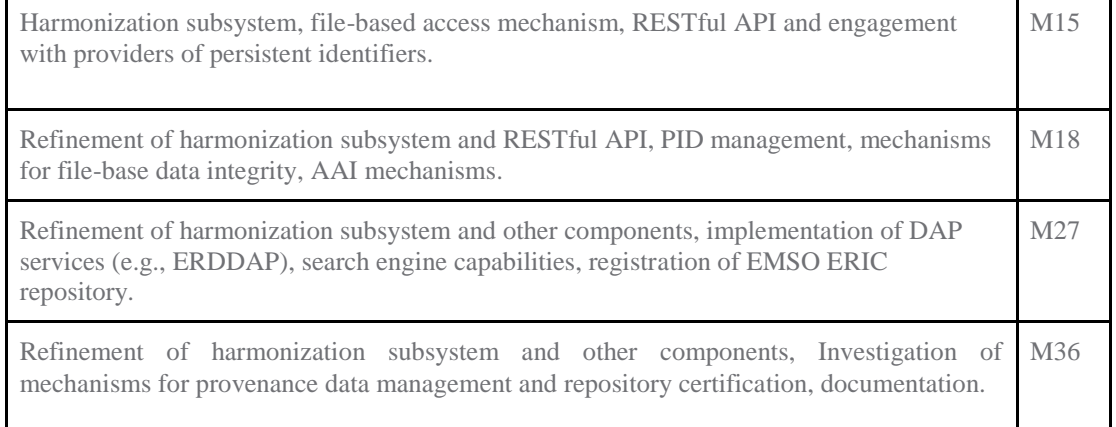

### <span id="page-18-1"></span>**4.2 EMSO ERIC API**

### <span id="page-18-2"></span>4.2.1 Description

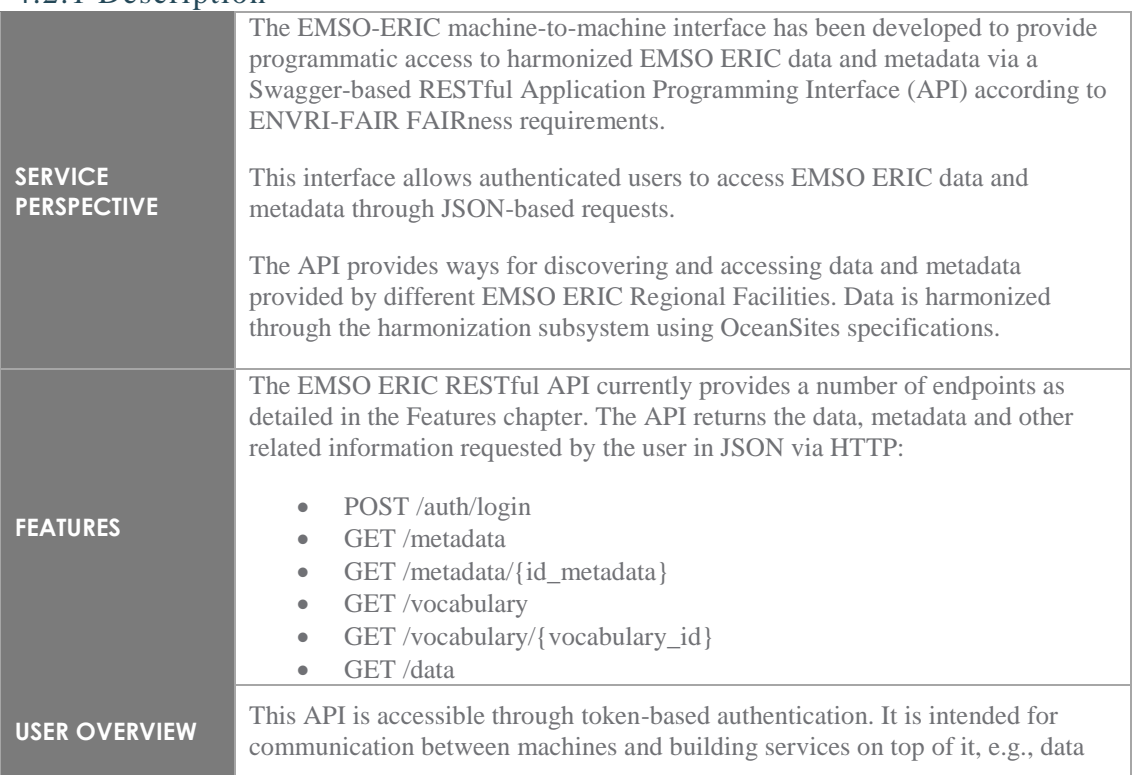

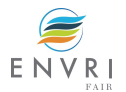

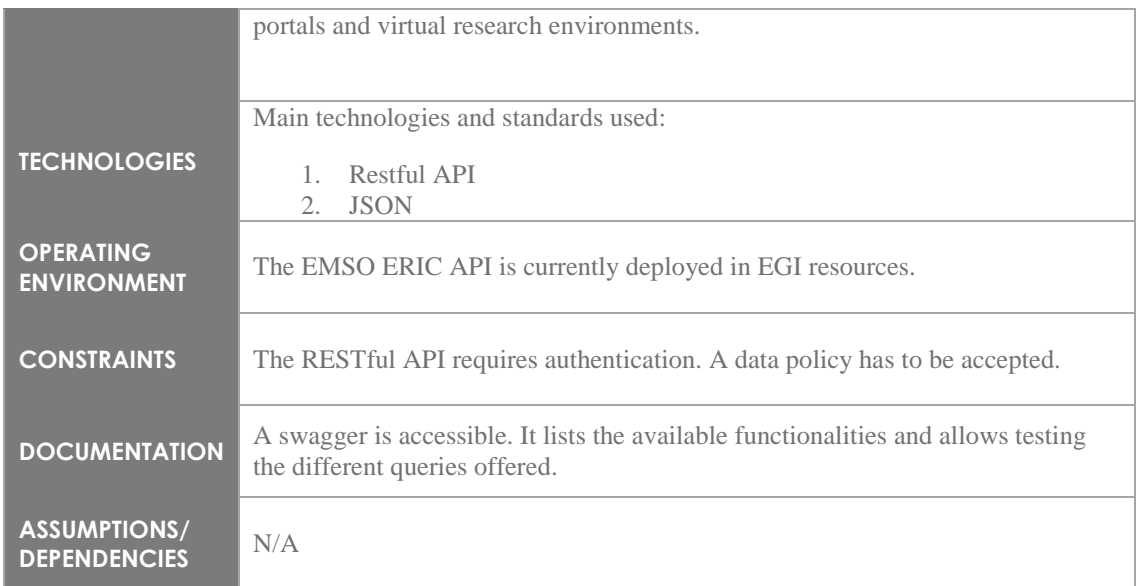

#### <span id="page-19-0"></span>4.2.2 Features *4.2.2.1 Feature 1: Authentication*

<span id="page-19-1"></span>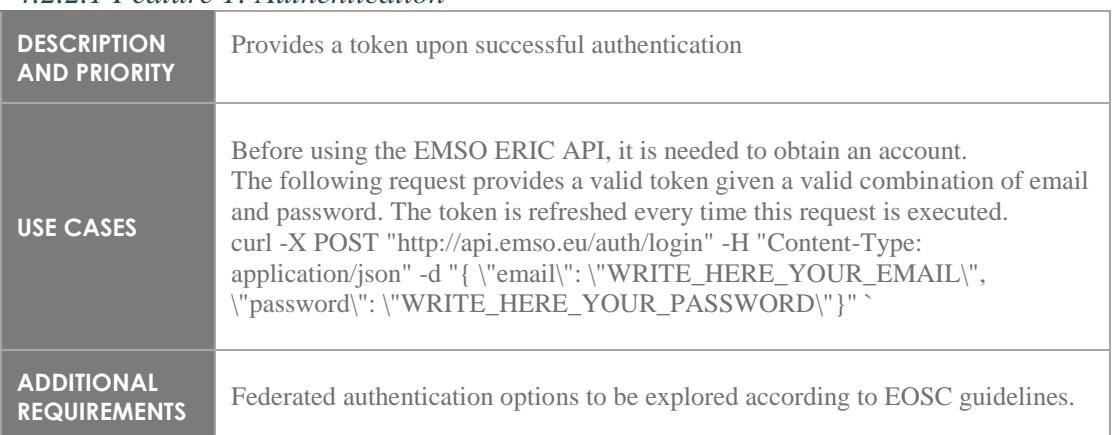

### <span id="page-19-2"></span>*4.2.2.2 Feature 2: Metadata*

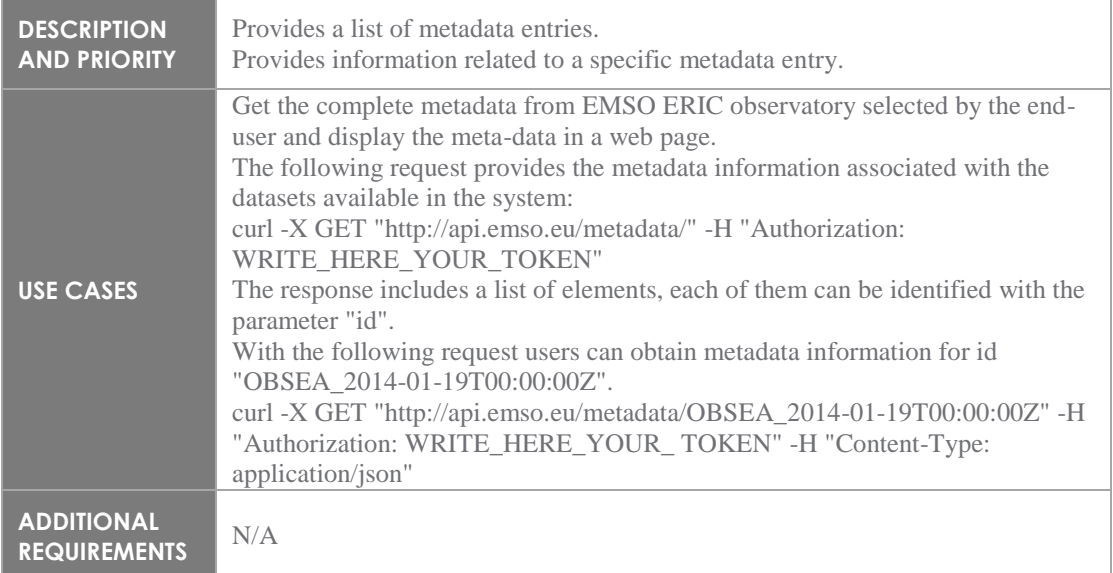

### <span id="page-20-0"></span>*4.2.2.3 Feature 3: Vocabulary*

![](_page_20_Picture_177.jpeg)

### <span id="page-20-1"></span>*4.2.2.4 Feature 4: Data*

![](_page_20_Picture_178.jpeg)

### <span id="page-20-2"></span>*4.2.2.5 External interface*

![](_page_20_Picture_179.jpeg)

### <span id="page-20-3"></span>*4.2.2.6 Nonfunctional requirements*

![](_page_20_Picture_180.jpeg)

![](_page_20_Picture_8.jpeg)

![](_page_21_Picture_200.jpeg)

# <span id="page-21-0"></span>**4.3 ERDDAP Metadata & Data API**

<span id="page-21-1"></span>![](_page_21_Picture_201.jpeg)

![](_page_21_Picture_3.jpeg)

### <span id="page-22-0"></span>4.3.2 Features *4.3.2.1 Feature 1: List datasets*

<span id="page-22-1"></span>![](_page_22_Picture_203.jpeg)

### <span id="page-22-2"></span>*4.3.2.2 Feature 2: Graph*

![](_page_22_Picture_204.jpeg)

### <span id="page-22-3"></span>*4.3.2.3 Feature 3: WMS*

![](_page_22_Picture_205.jpeg)

![](_page_22_Picture_6.jpeg)

### <span id="page-23-0"></span>*4.3.2.4 Feature 4: Data*

![](_page_23_Picture_183.jpeg)

### <span id="page-23-1"></span>*4.3.2.5 Feature 5: Display Metadata*

![](_page_23_Picture_184.jpeg)

### <span id="page-23-2"></span>*4.3.2.6 Feature 6: Subscription*

![](_page_23_Picture_185.jpeg)

![](_page_23_Picture_7.jpeg)

### <span id="page-24-0"></span>4.3.3 External interface

![](_page_24_Picture_130.jpeg)

# <span id="page-24-1"></span>4.3.4 Nonfunctional requirements

![](_page_24_Picture_131.jpeg)

![](_page_24_Picture_4.jpeg)

![](_page_25_Picture_71.jpeg)

![](_page_25_Picture_1.jpeg)

# <span id="page-26-0"></span>**5 Euro-Argo technical specification**

### <span id="page-26-1"></span>**5.1 Overview**

### <span id="page-26-2"></span>5.1.1 Scope for the RI

Euro-Argo concluded from the FAIRness analysis that the system is well underway to be FAIR, but more FAIR to people than to machines. Taking this as starting point, the FAIRness improvement of Euro-Argo will focus on the back office layer, as illustrated in the next diagram.

![](_page_26_Figure_4.jpeg)

#### Figure 3: Illustration of focus for FAIRness activities

### <span id="page-26-3"></span>5.1.2 Summary of the technical implementation

![](_page_26_Picture_116.jpeg)

![](_page_26_Picture_8.jpeg)

### <span id="page-27-0"></span>5.1.3 Planning for delivery

Search engine service on Argo Data January 2021<br>Metadata API for machine to machine access July 2020 Metadata API for machine to machine access July 2020<br>Data API for machine to machine access July 2020 Data API for machine to machine access July 2020<br>ERDDAP data and metadata API Done in 2019 ERDDAP data and metadata API Done in 2019<br>API description service to facilitate the use of Argo APIs July 2020 API description service to facilitate the use of Argo APIs July 2020<br>OGC services on top of data and metadata APIs July 2021 OGC services on top of data and metadata APIs WMS, SensorOfTheThings, WPS (ENVRI-FAIR VRE) Vocabulary server for Argo metadata September 2020

# <span id="page-27-1"></span>**5.2 Argo OpenSearch API**

#### <span id="page-27-2"></span>5.2.1 Description

![](_page_27_Picture_220.jpeg)

![](_page_27_Picture_6.jpeg)

### <span id="page-28-0"></span>5.2.2 Features *5.2.2.1 Feature 1: [GET|POST] /api/floats/search*

<span id="page-28-1"></span>![](_page_28_Picture_235.jpeg)

### <span id="page-28-2"></span>*5.2.2.2 Feature 2: [GET|POST] /api/profiles/search*

![](_page_28_Picture_236.jpeg)

![](_page_28_Picture_4.jpeg)

![](_page_29_Picture_170.jpeg)

# <span id="page-29-0"></span>5.2.3 External interface

![](_page_29_Picture_171.jpeg)

# <span id="page-29-1"></span>5.2.4 Nonfunctional requirements

![](_page_29_Picture_172.jpeg)

![](_page_29_Picture_5.jpeg)

h

The API and its Tomcat server can be pushed as a docker container on EOSC infrastructure.

### <span id="page-30-0"></span>**5.3 Metadata API**

In these sections, one per service or interface, present each main service or interface by completing the tables.

#### <span id="page-30-1"></span>5.3.1 Description

![](_page_30_Figure_5.jpeg)

![](_page_30_Picture_6.jpeg)

![](_page_31_Picture_182.jpeg)

### <span id="page-31-1"></span><span id="page-31-0"></span>5.3.2 Features *5.4.2.1 Feature 1 : GET /api/floats/count*

![](_page_31_Picture_183.jpeg)

![](_page_31_Picture_3.jpeg)

### <span id="page-32-0"></span>*5.3.2.1 Feature 2 : GET /api/floats/pages?page={nb}&size={nb}*

![](_page_32_Picture_168.jpeg)

### <span id="page-32-1"></span>*5.3.2.2 Feature 3 : GET /api/floats/basic/{wmo}*

![](_page_32_Picture_169.jpeg)

![](_page_32_Picture_5.jpeg)

![](_page_33_Picture_246.jpeg)

### <span id="page-33-0"></span>*5.3.2.3 Feature 4 : GET /api/floats/{wmo}*

![](_page_33_Picture_247.jpeg)

![](_page_33_Picture_3.jpeg)

#### <span id="page-34-0"></span>*5.3.2.4 Feature 5 : POST /api/floats/floats/multi-lines-count*

![](_page_34_Figure_1.jpeg)

<span id="page-34-1"></span>![](_page_34_Picture_2.jpeg)

#### *5.3.2.5 Feature 6 : POST /api/floats/floats/multi-lines-search/pages*

![](_page_35_Figure_1.jpeg)

### <span id="page-35-0"></span>5.3.3 External interface

![](_page_35_Picture_176.jpeg)

![](_page_35_Picture_4.jpeg)
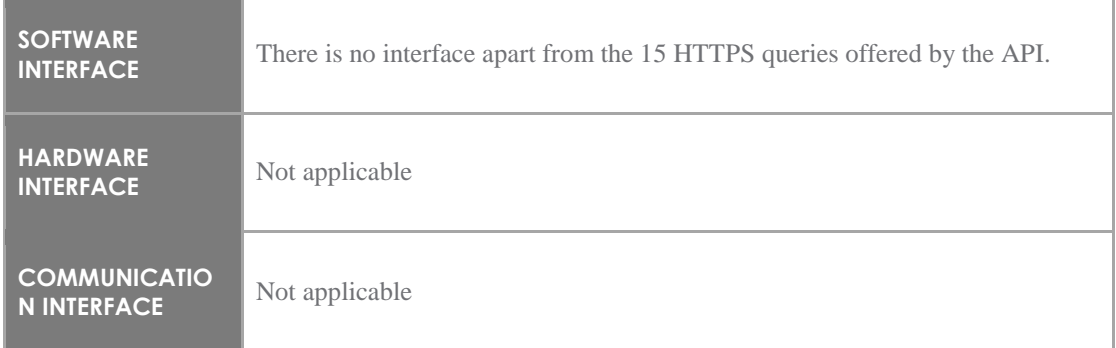

## 5.3.4 Nonfunctional requirements

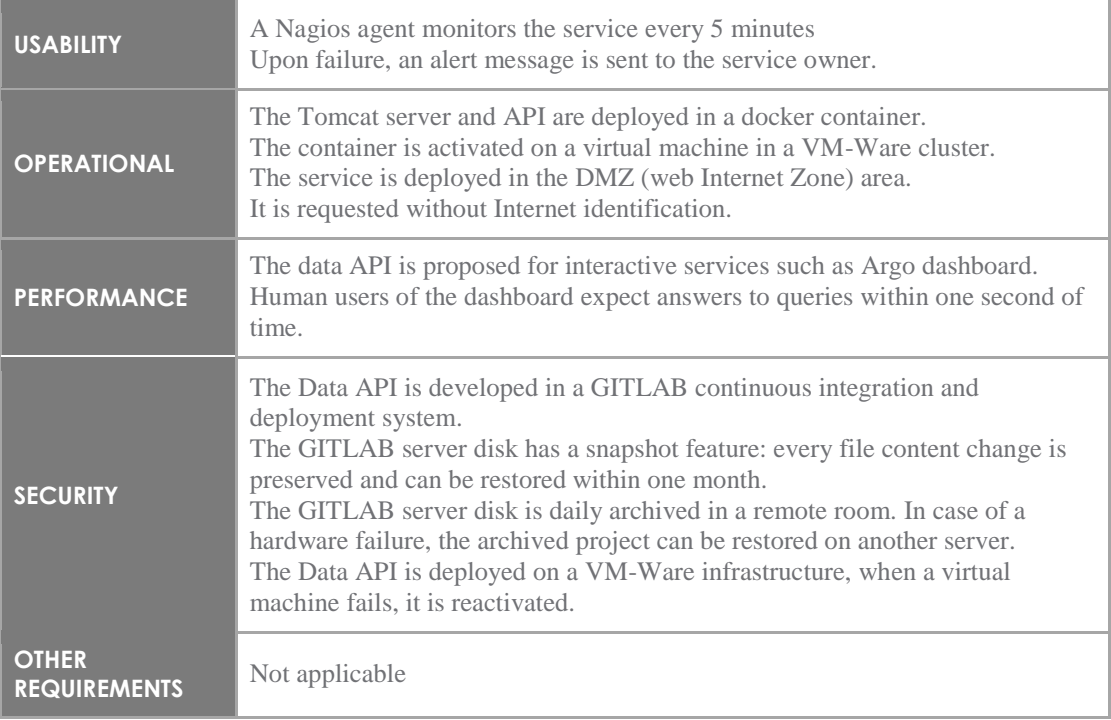

# **5.4 Argo data API web service**

# 5.4.1 Description

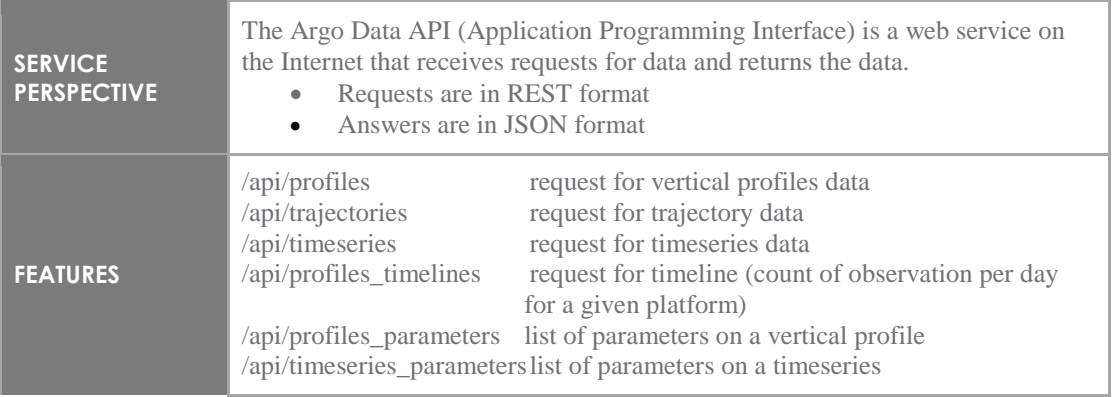

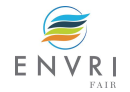

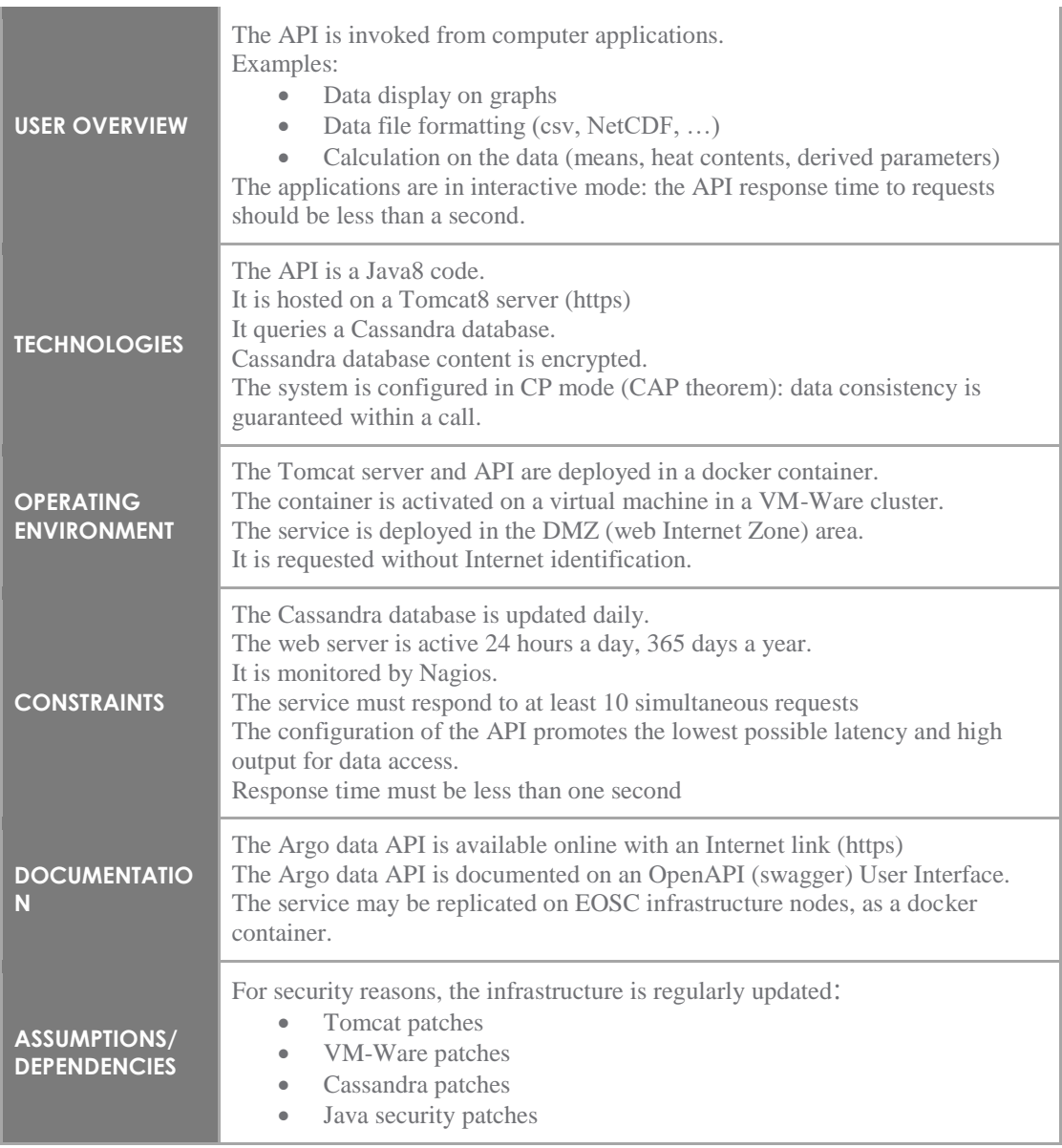

### 5.4.2 Features *5.4.2.1 Feature 1: GET /api/profiles*

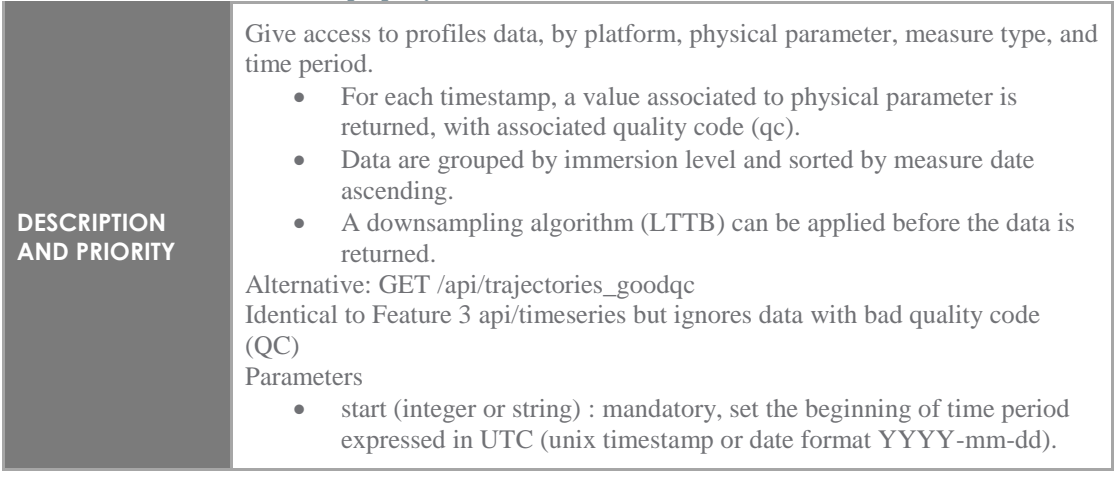

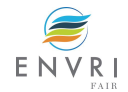

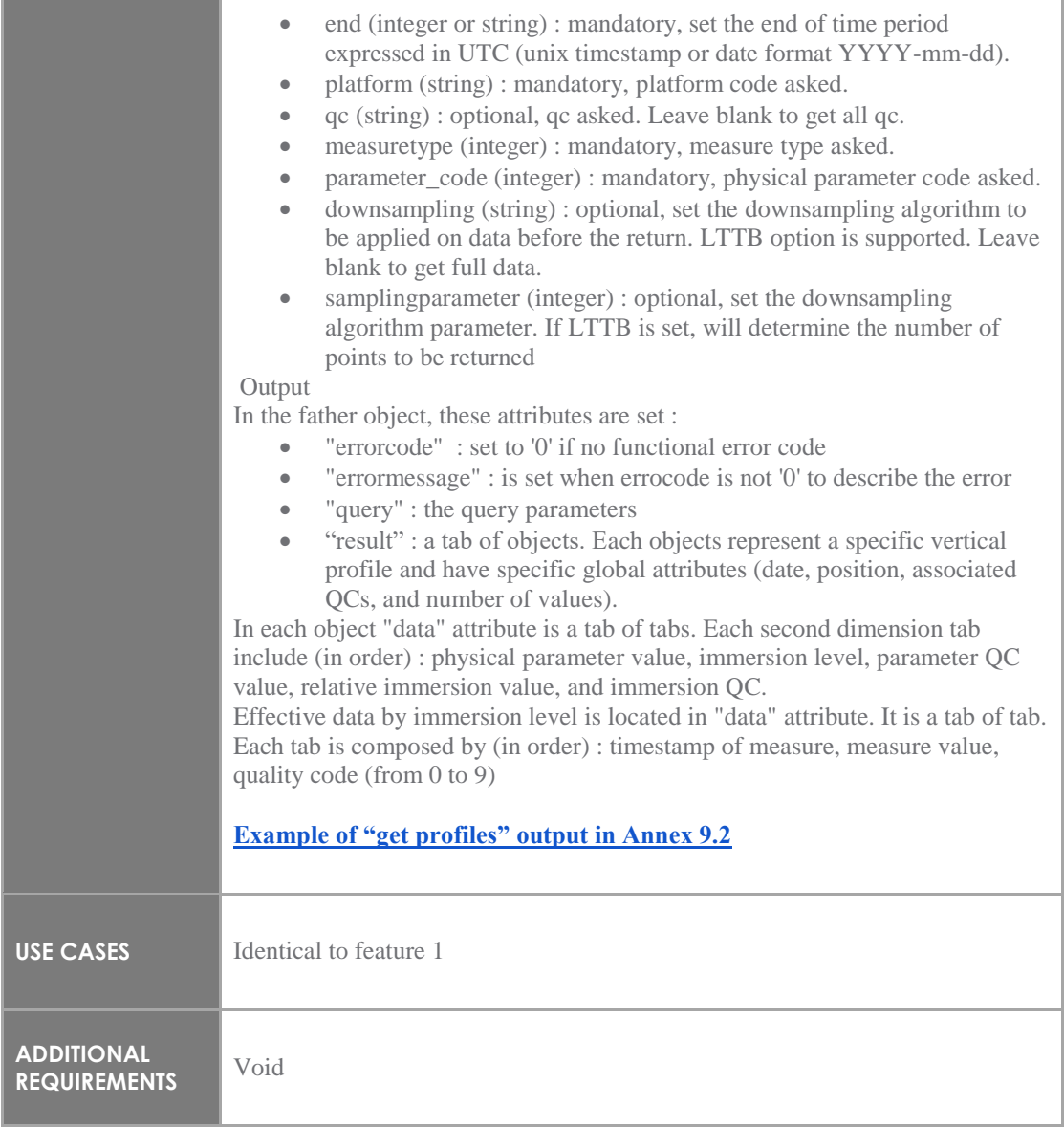

## *5.4.2.2 Feature 2: GET /api/trajectories*

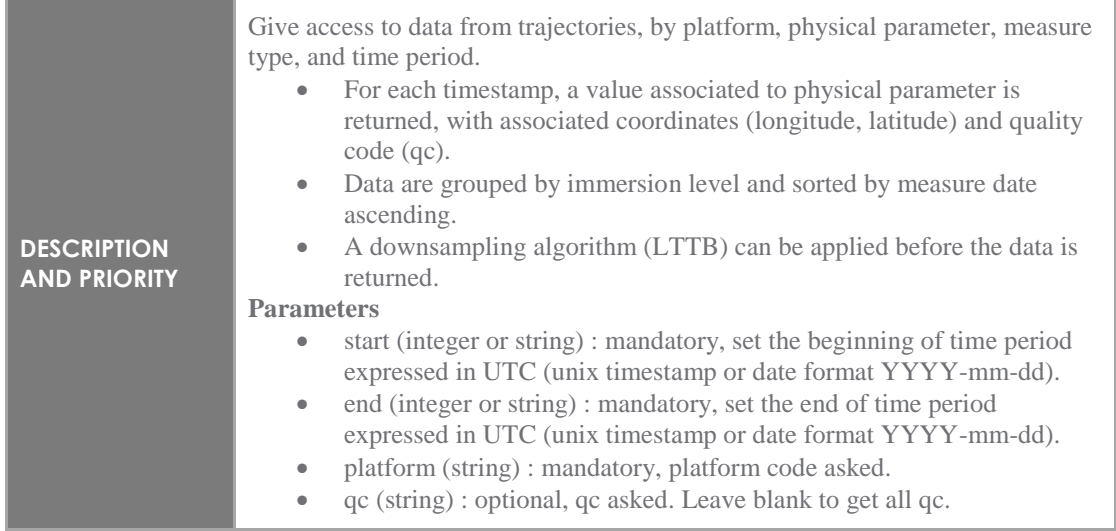

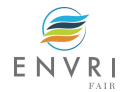

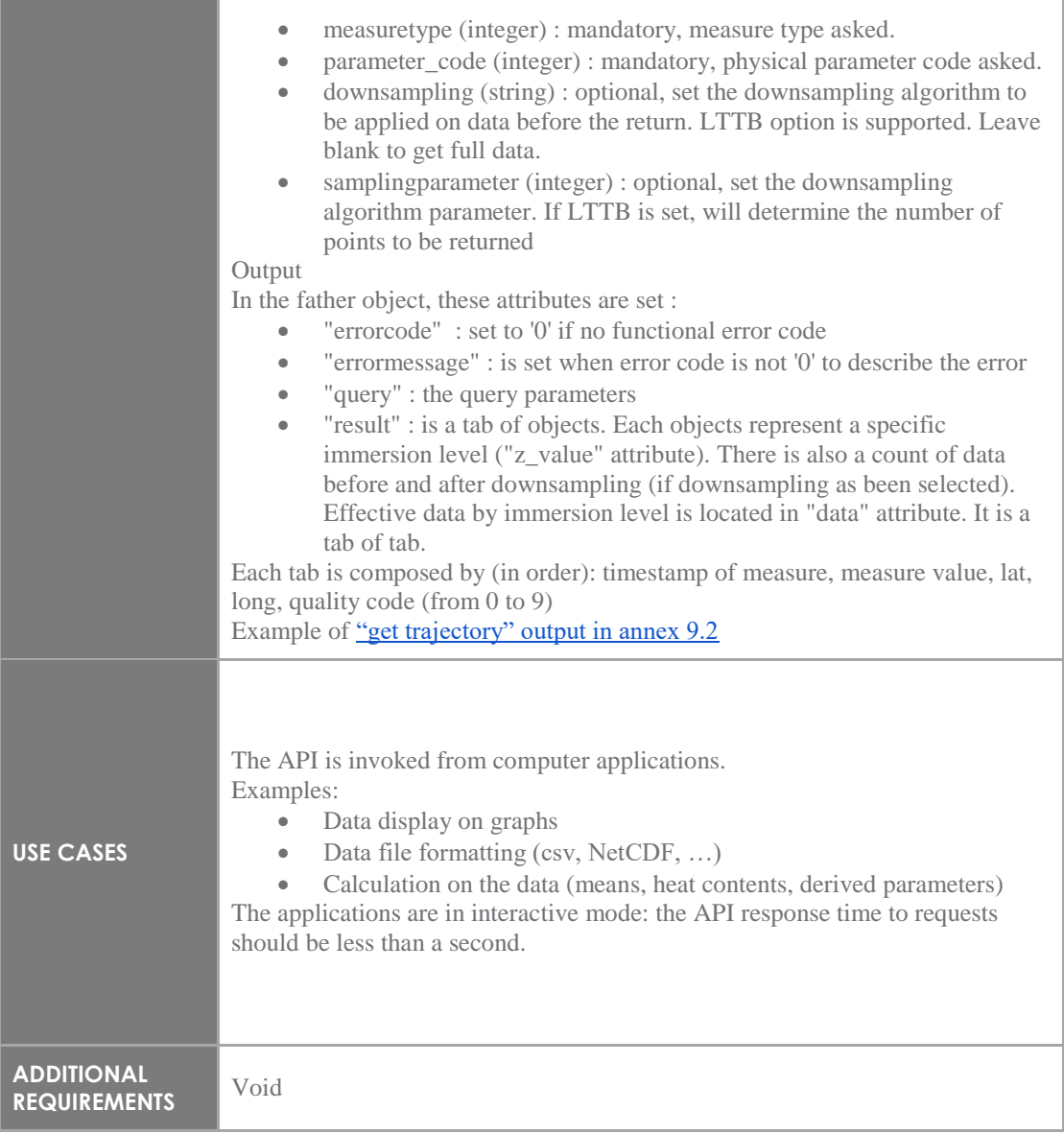

## *5.4.2.3 Feature 3: GET /api/timeseries*

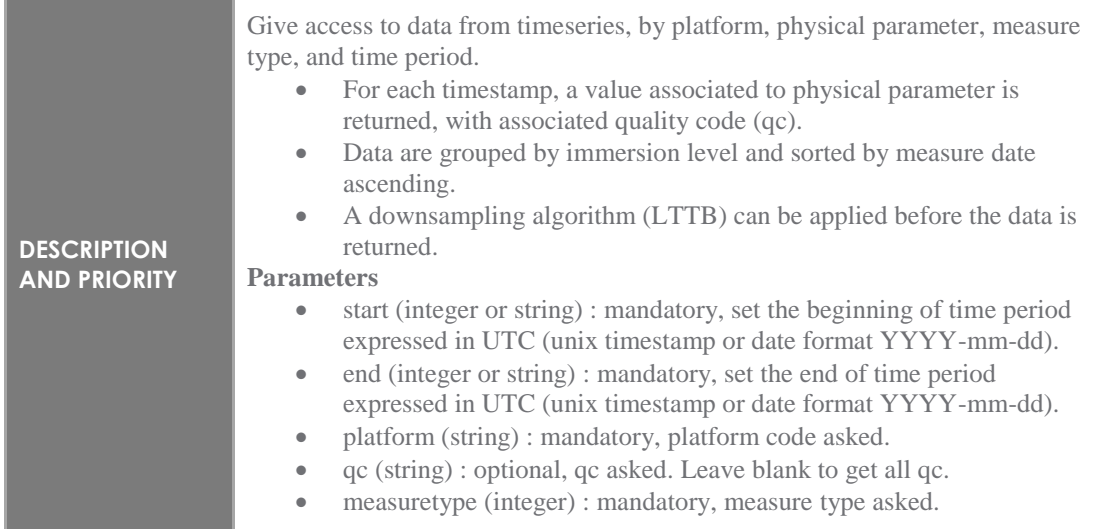

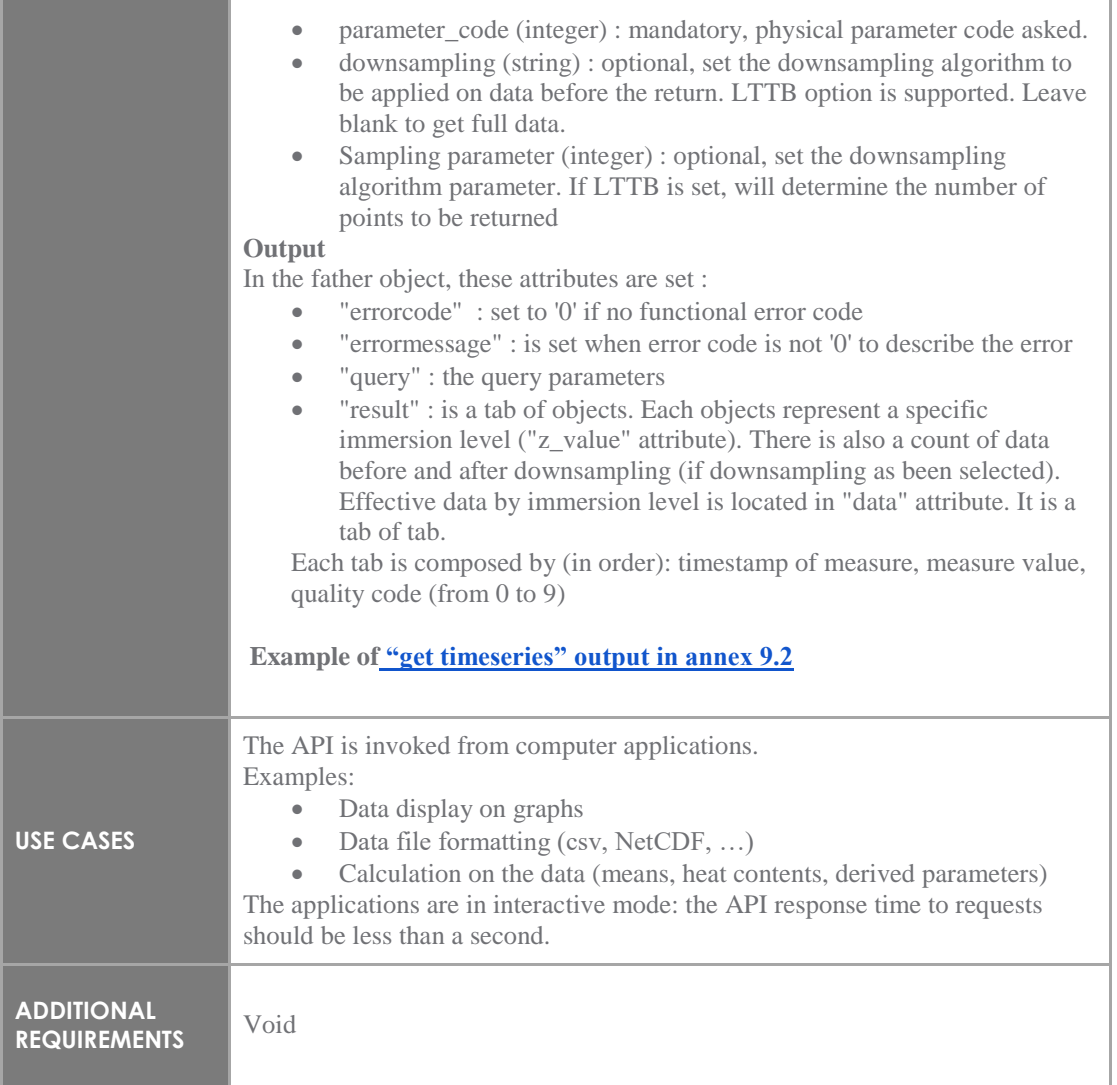

## *5.4.2.4 Feature 4: GET /api/profiles\_timelines*

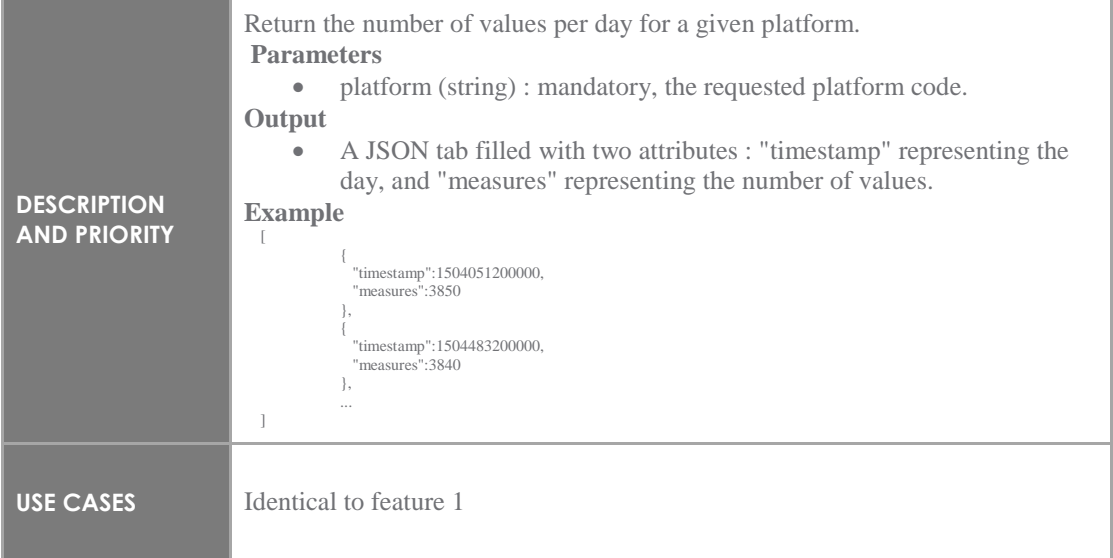

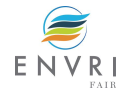

#### *5.4.2.5 Feature 5: GET /api/profiles\_parameters*

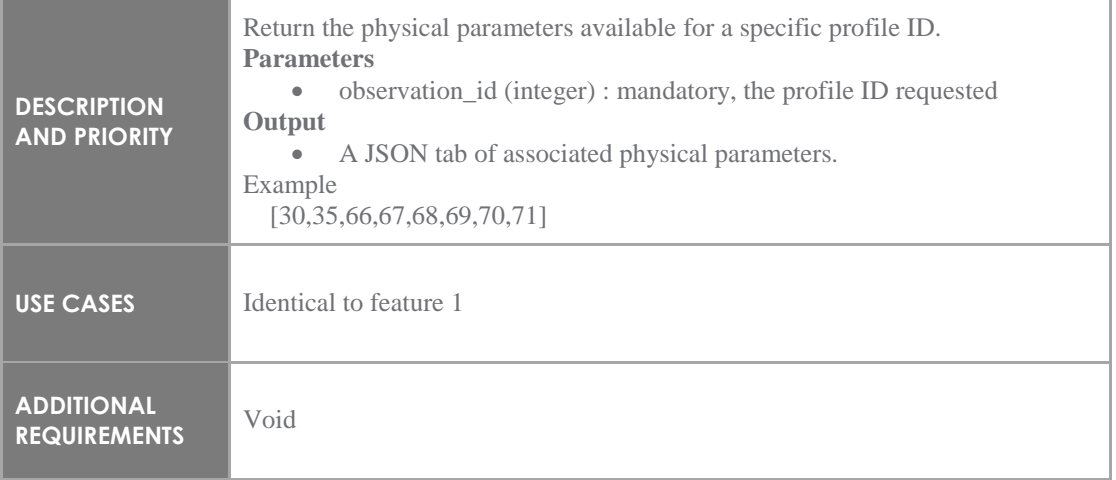

### *5.4.2.6 Feature 6: GET /api/timeseries\_parameters*

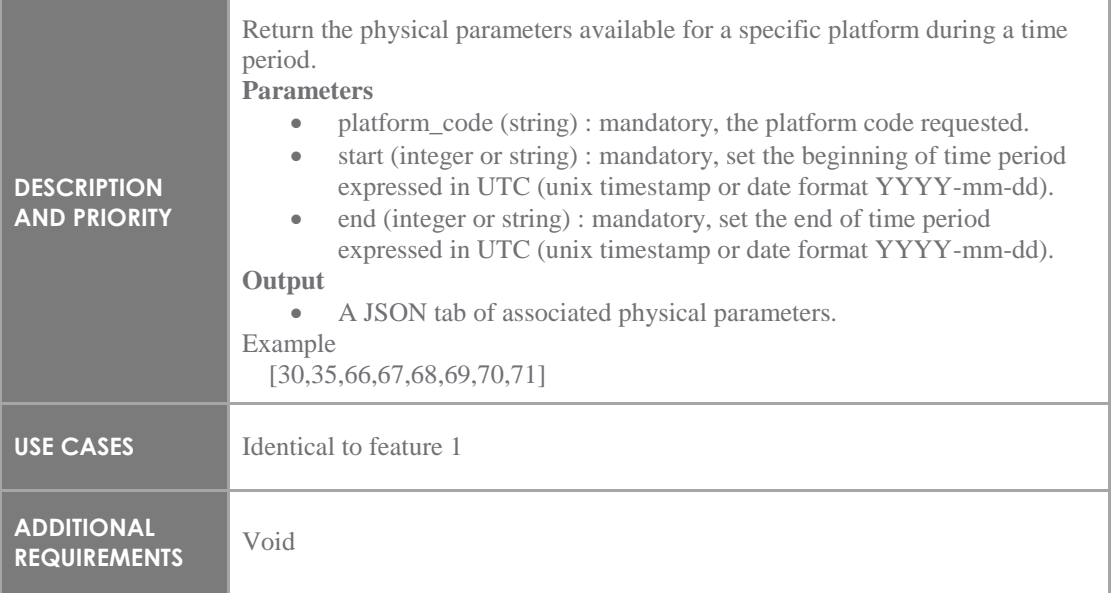

#### 5.4.3 External interface

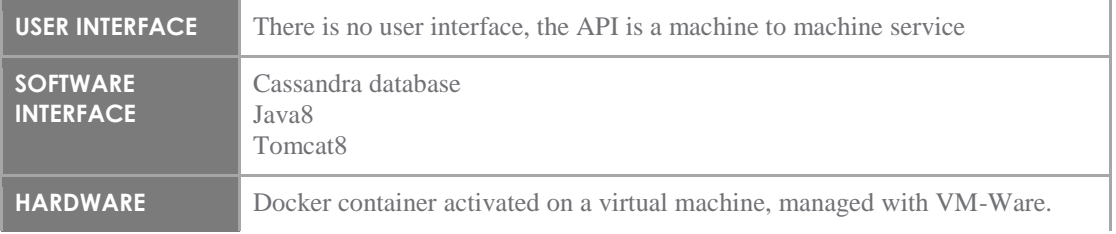

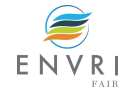

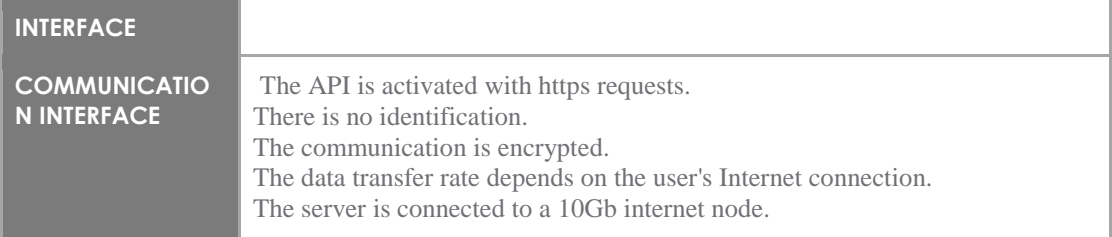

### 5.4.4 Nonfunctional requirements

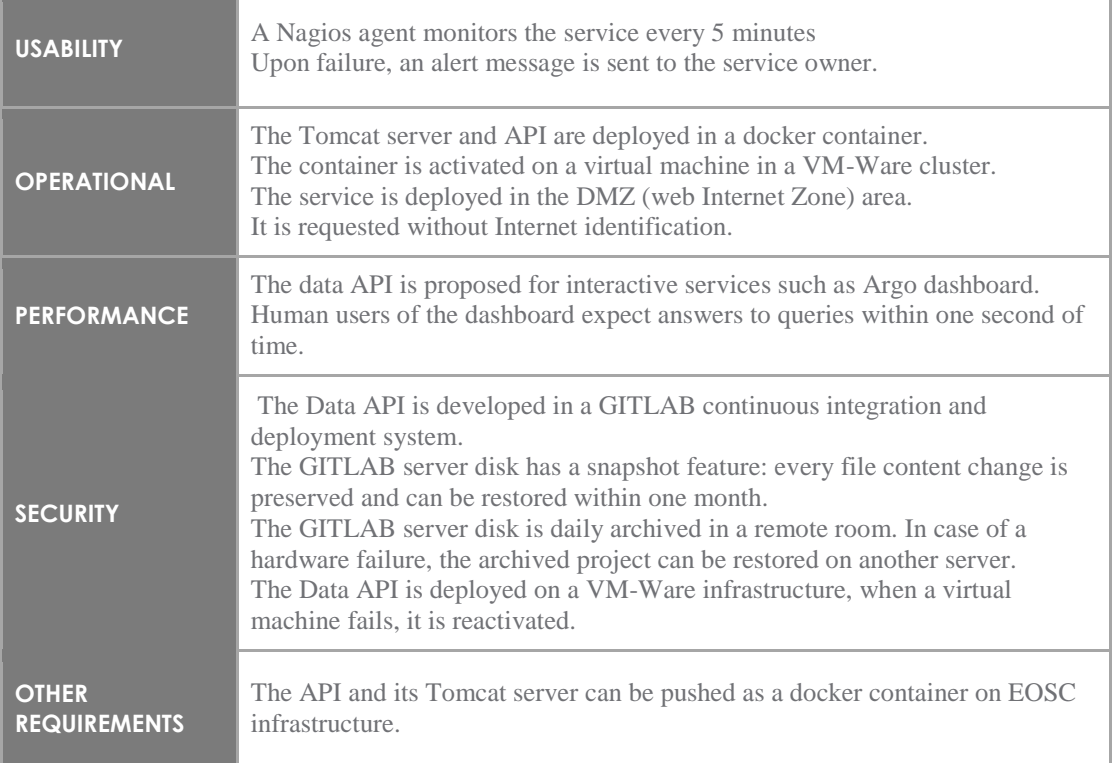

# **5.5 Argo ERDDAP Metadata & Data API**

5.5.1 Description

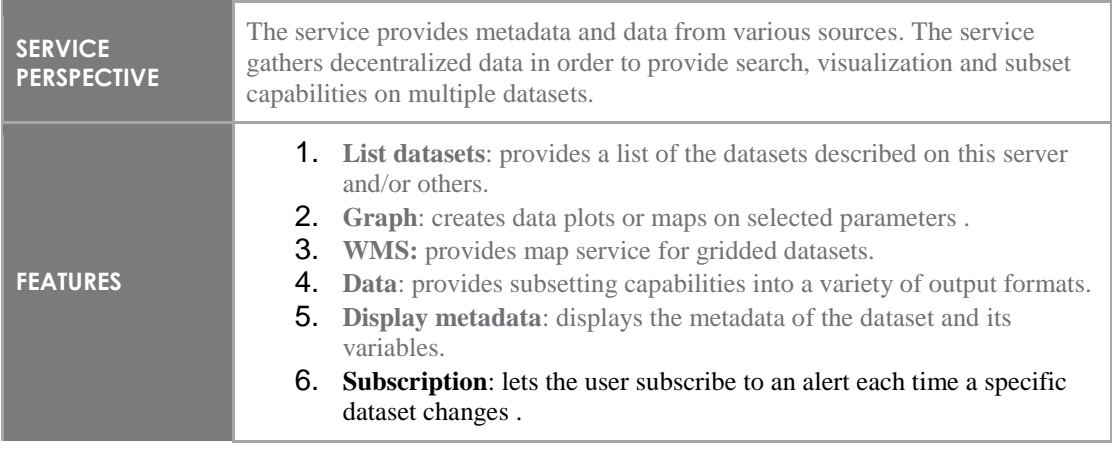

Ì.

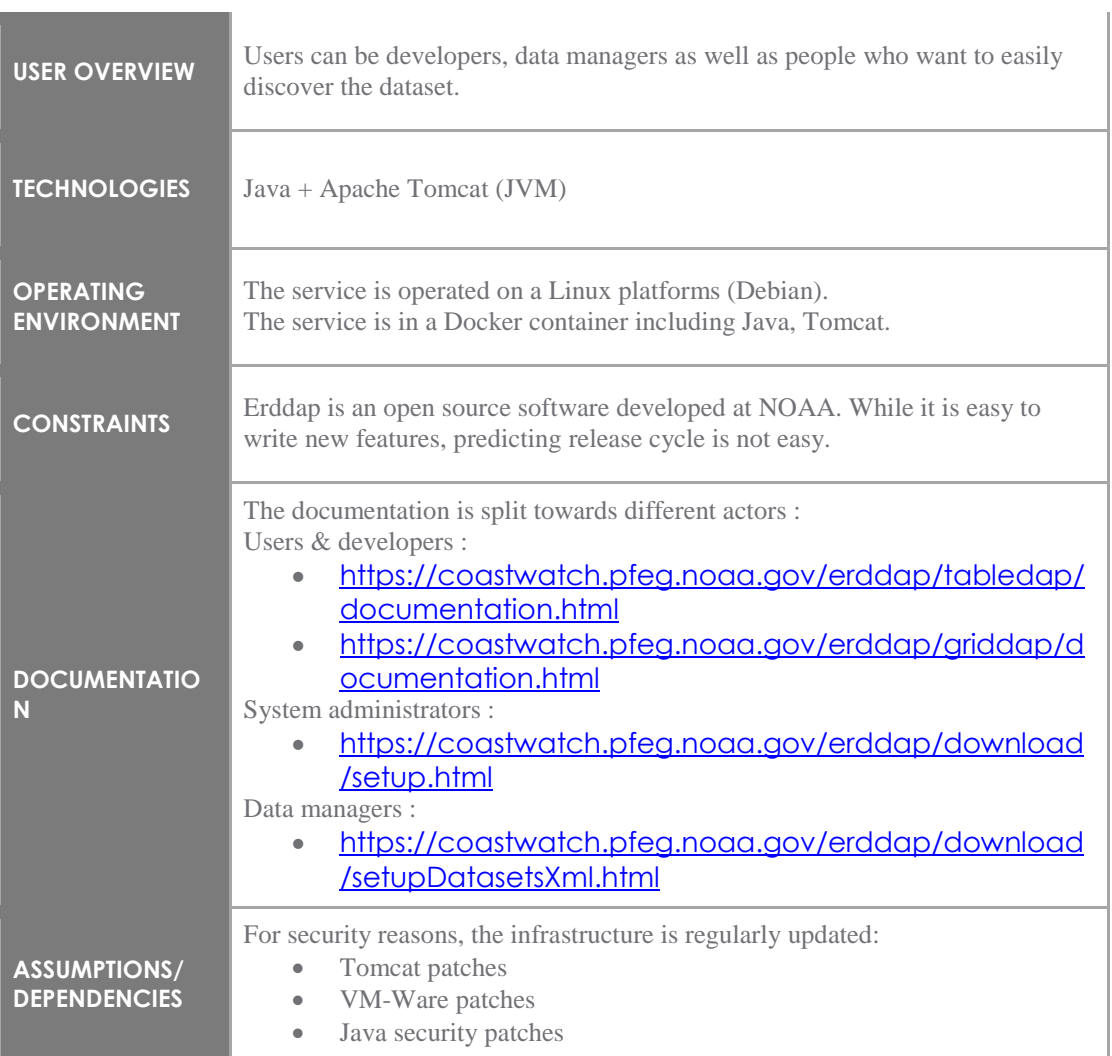

### 5.5.2 Features *5.5.2.1 Feature 1: List datasets*

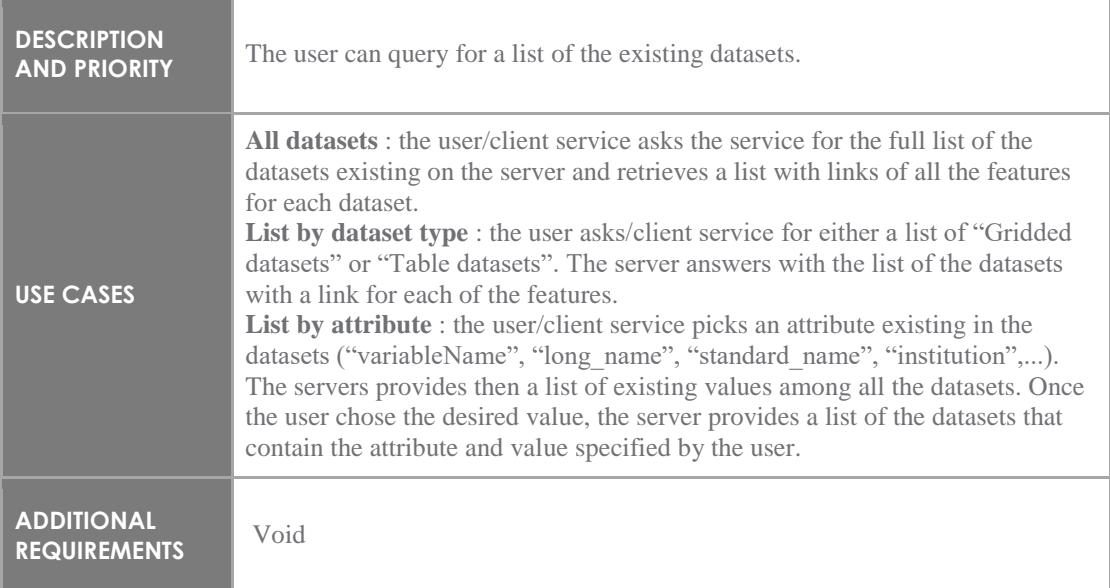

### *5.5.2.2 Feature 2: Graph*

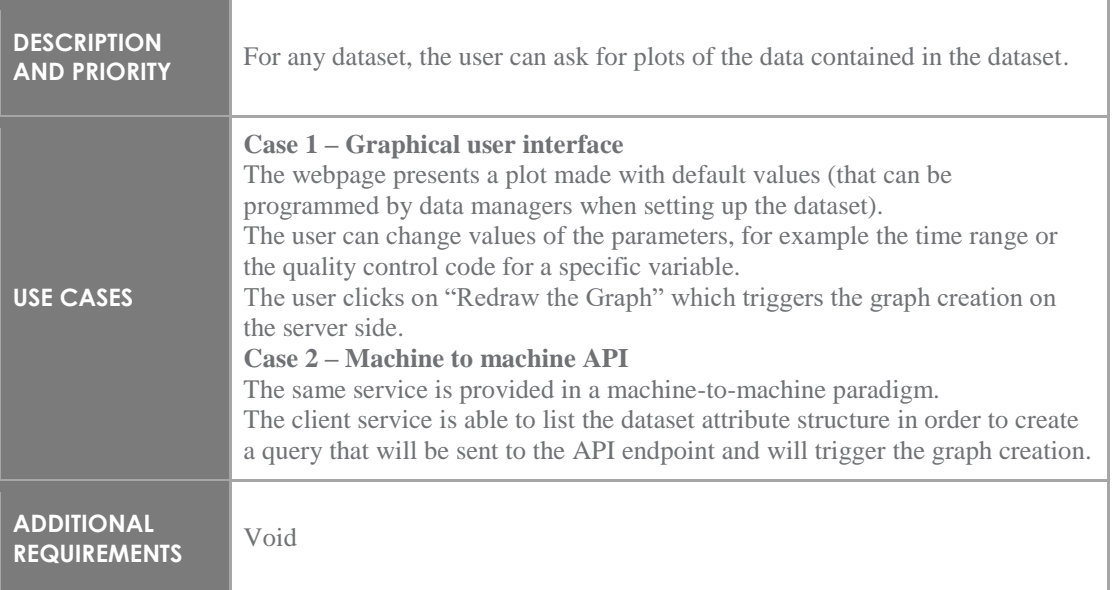

#### *5.5.2.3 Feature 3: WMS*

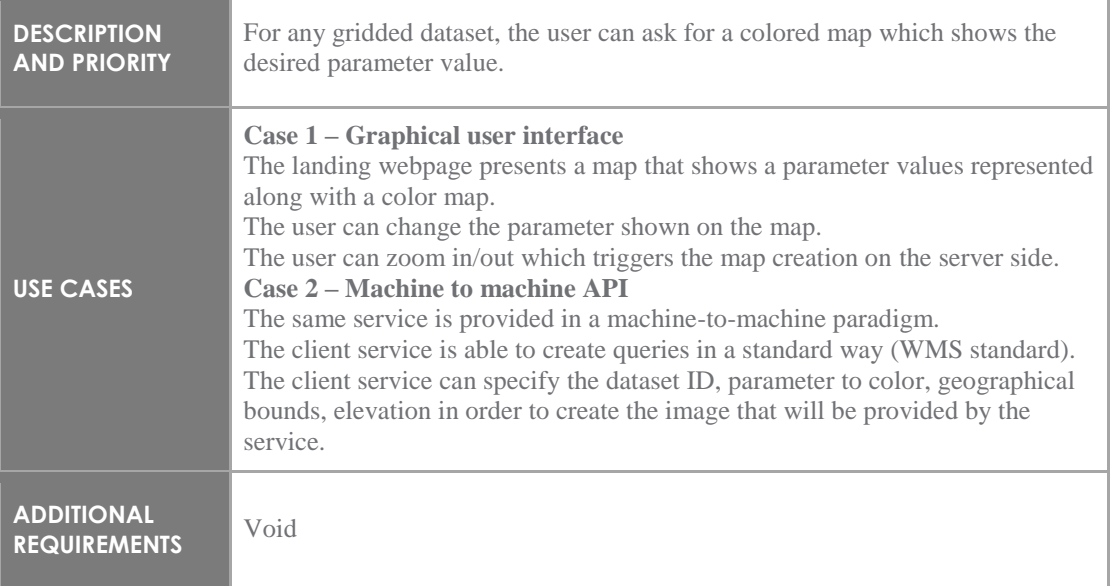

#### *5.5.2.4 Feature 4: Data*

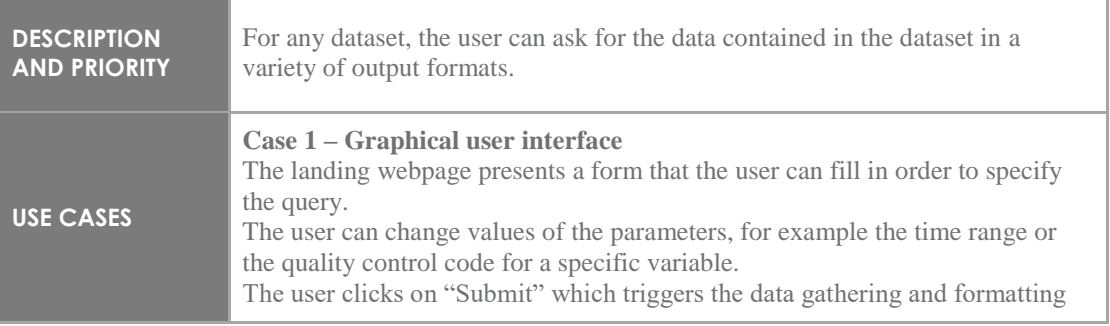

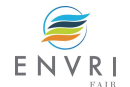

Ĥ,

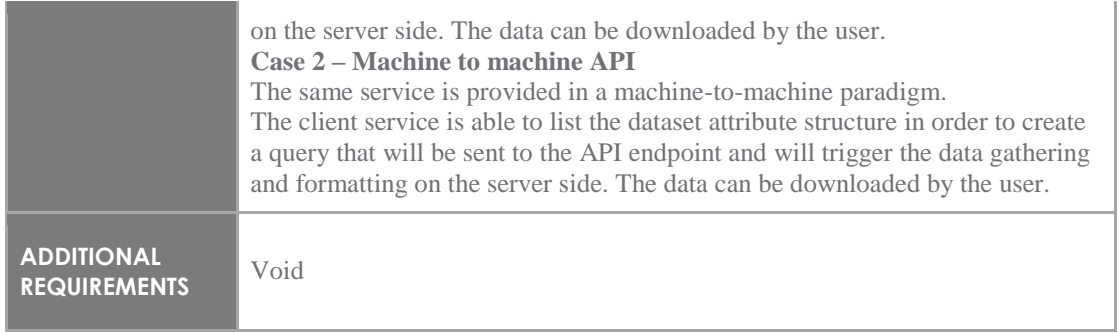

## *5.5.2.5 Feature 5: Display Metadata*

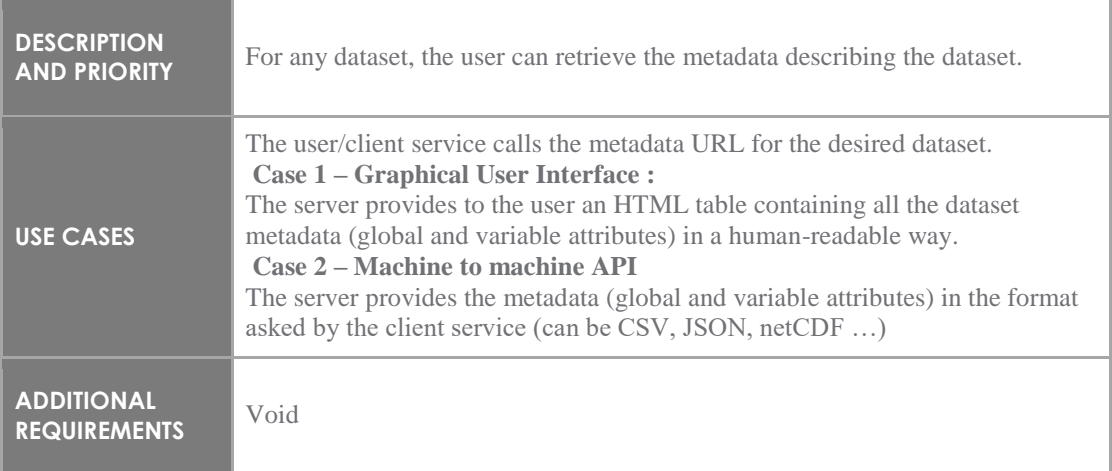

### *5.5.2.6 Feature 6: Subscription*

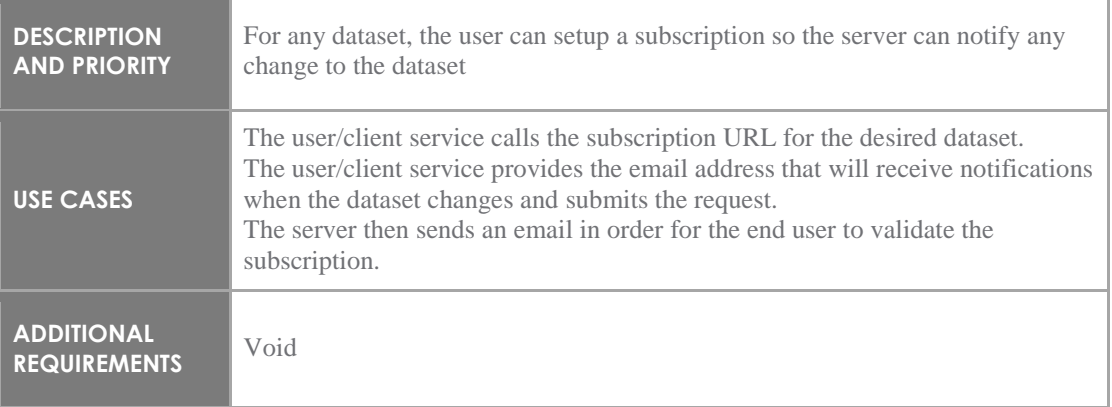

### 5.5.3 External interface

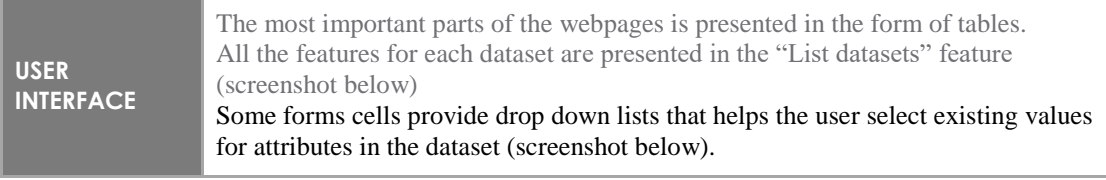

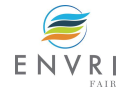

ä

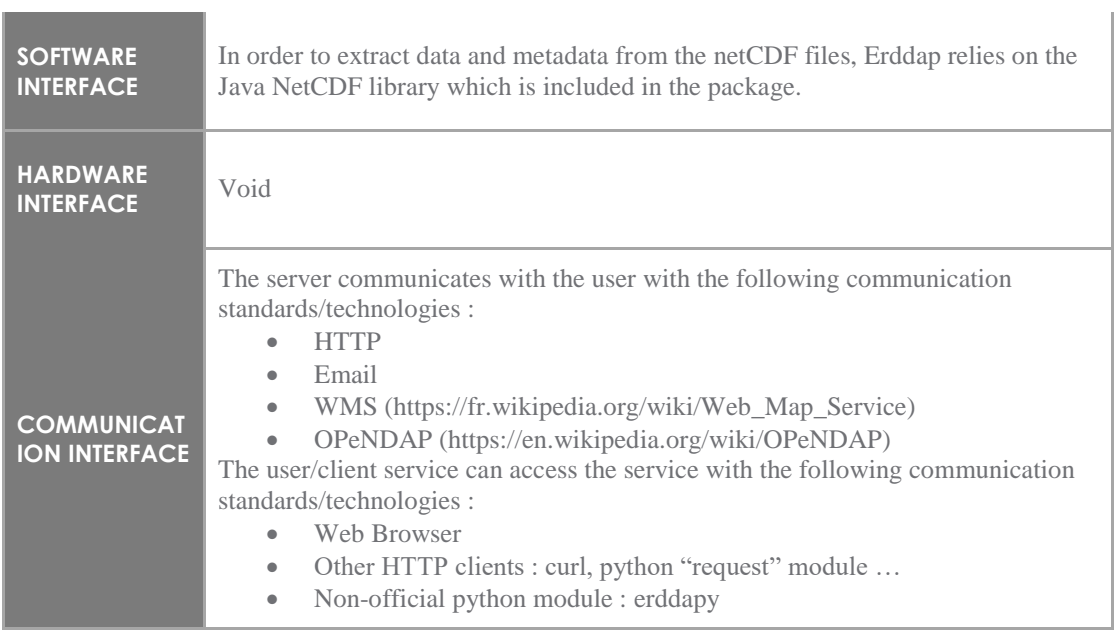

## 5.5.4 Nonfunctional requirements

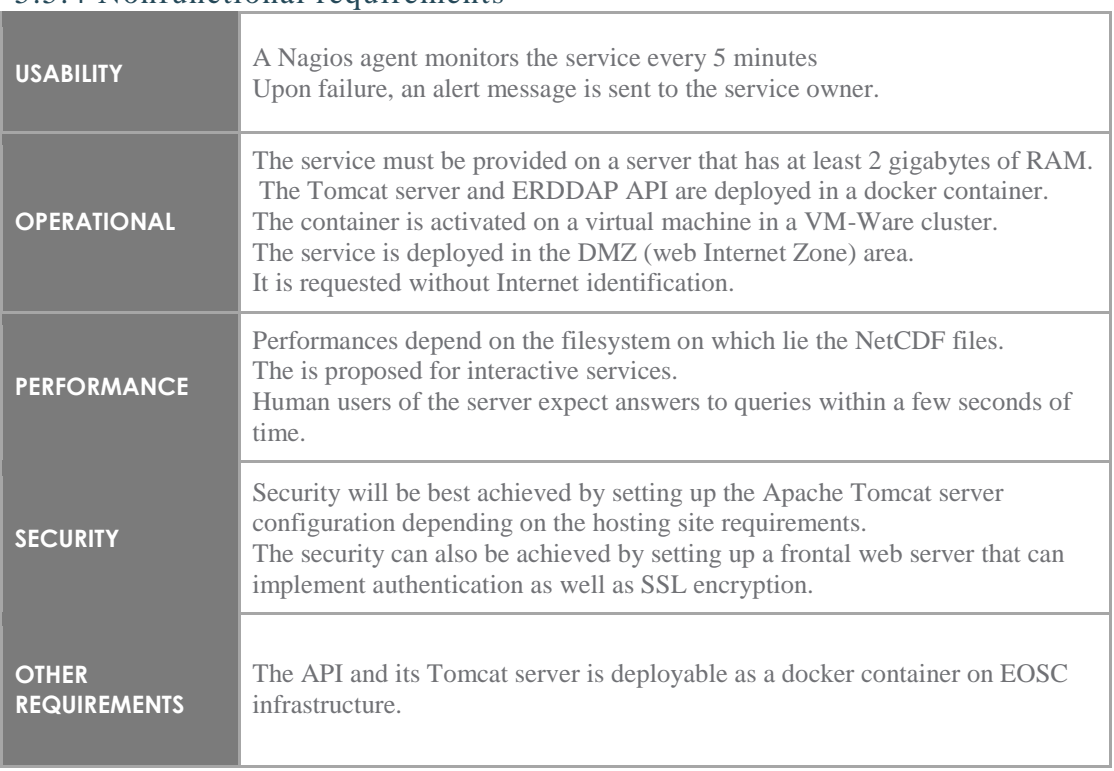

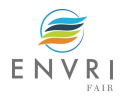

## **5.6 Argo OpenAPI (Swagger) web service**

#### 5.6.1 Description

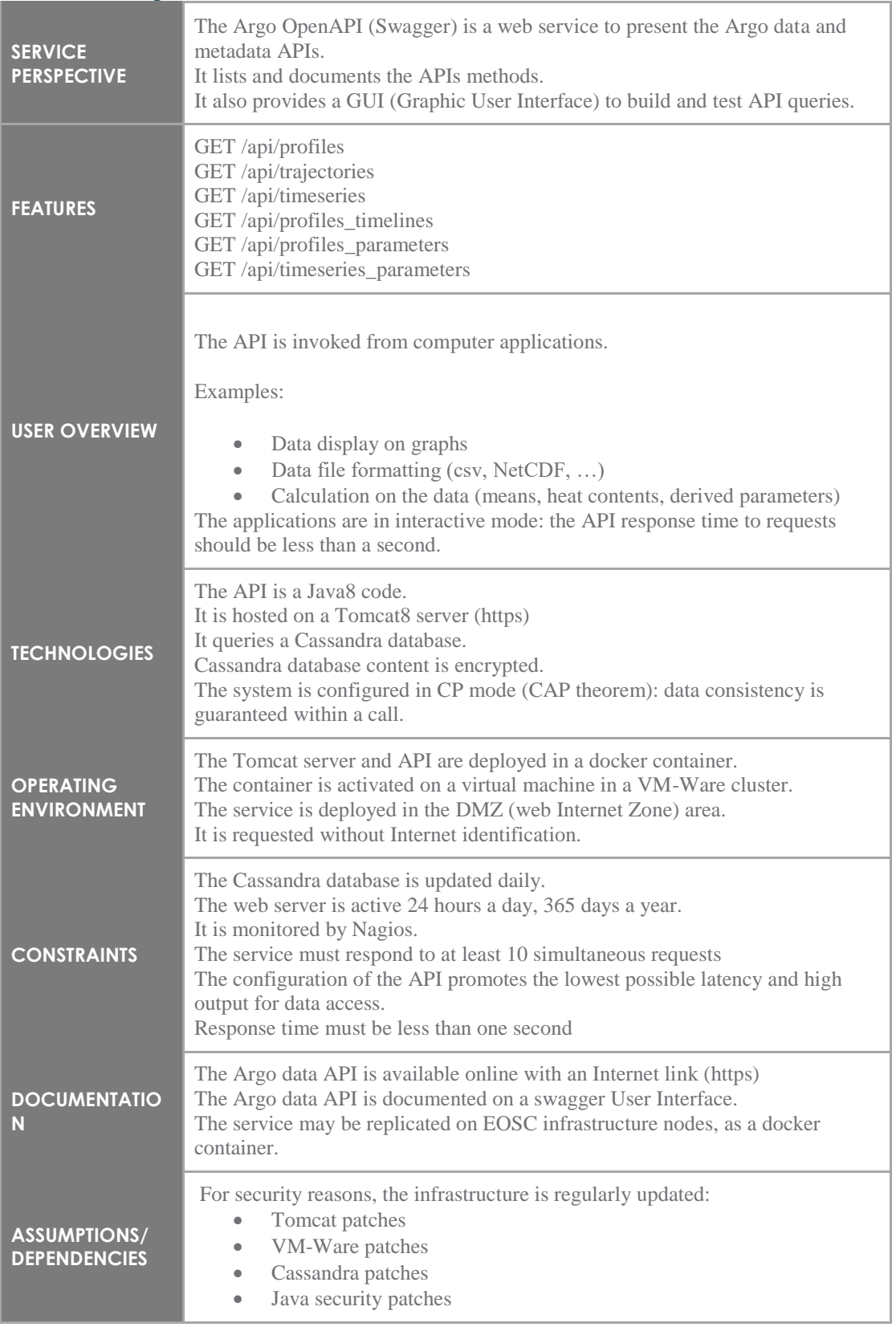

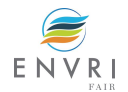

### 5.6.2 Features *5.6.2.1 Feature 1: GET /api/profiles*

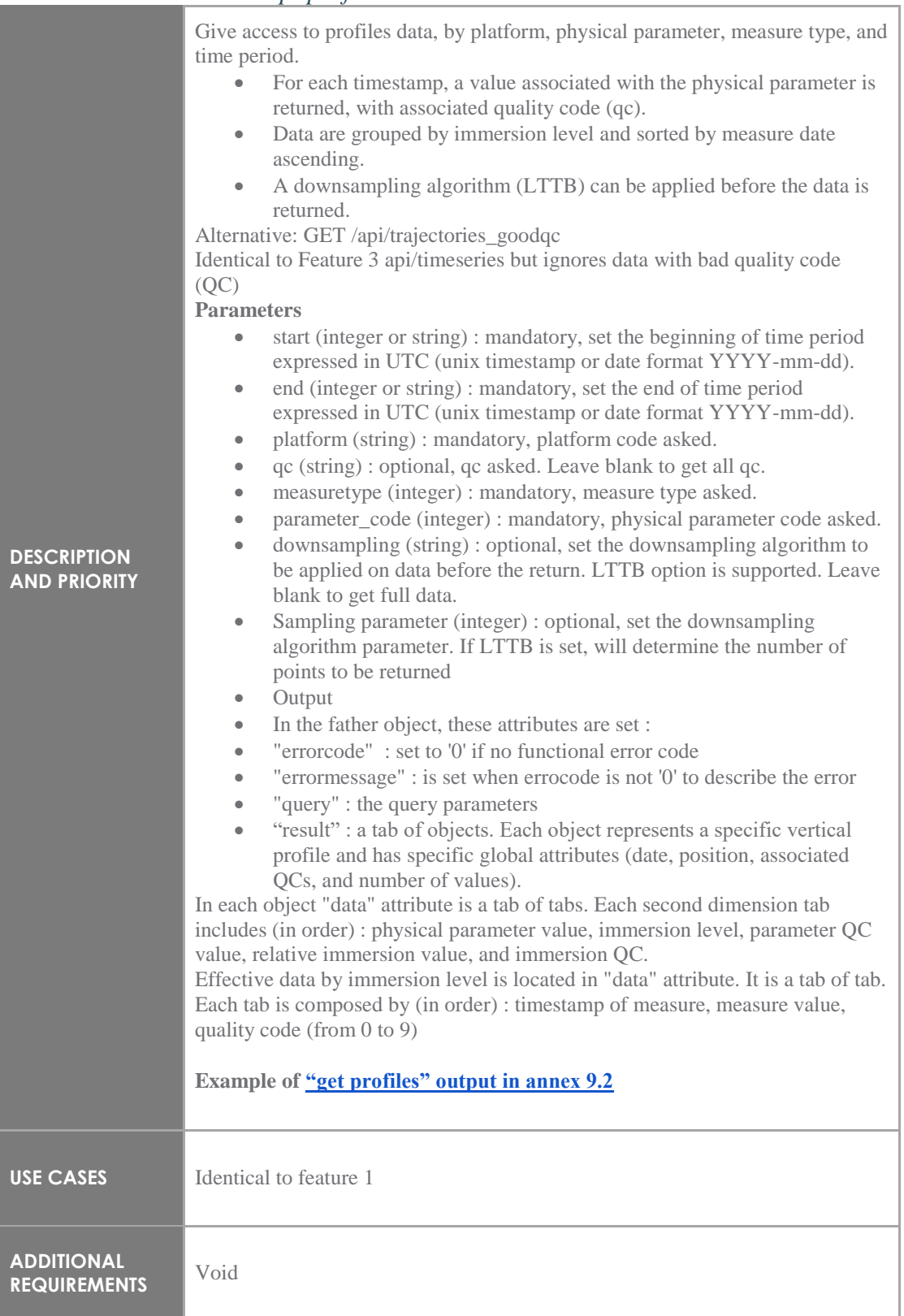

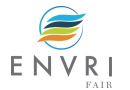

## *5.6.2.2 Feature 2: GET /api/trajectories*

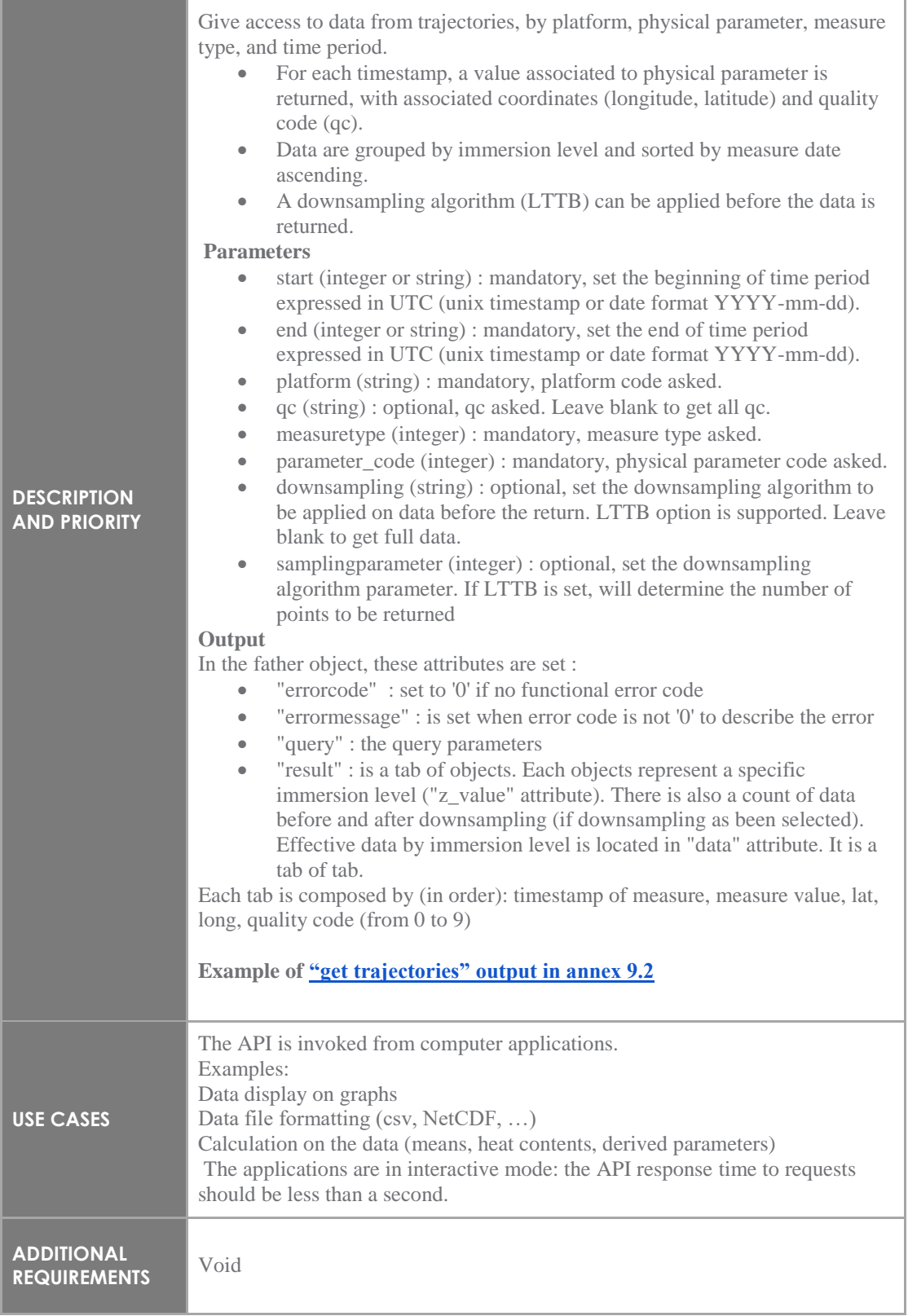

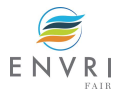

## *5.6.2.3 Feature 3: GET /api/timeseries*

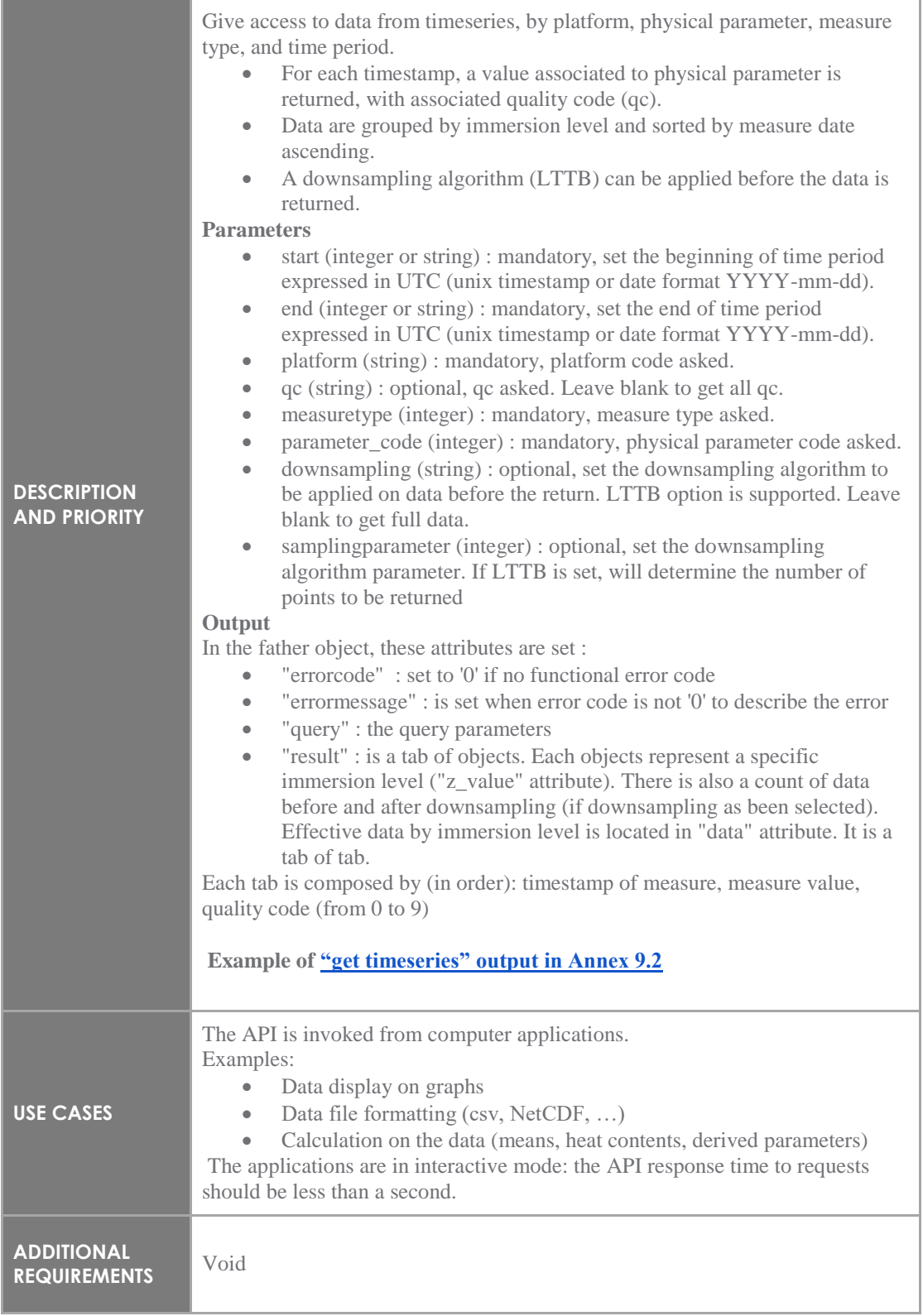

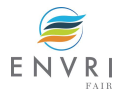

### *5.6.2.4 Feature 4: GET /api/profiles\_timelines*

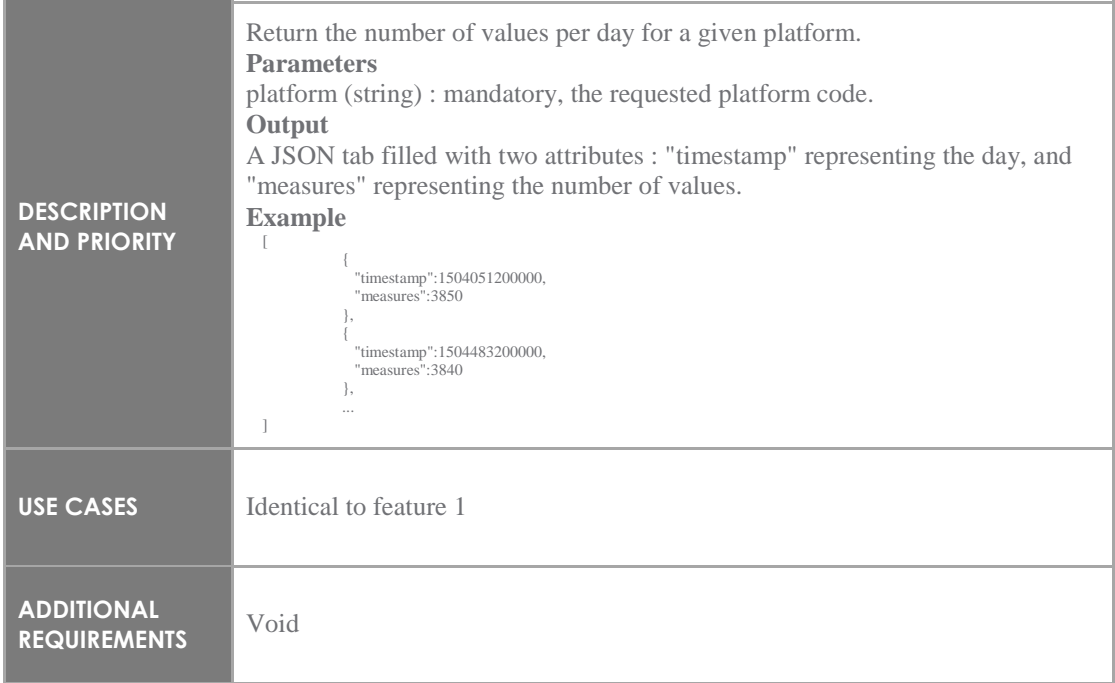

### *5.6.2.5 Feature 5: GET /api/profiles\_parameters*

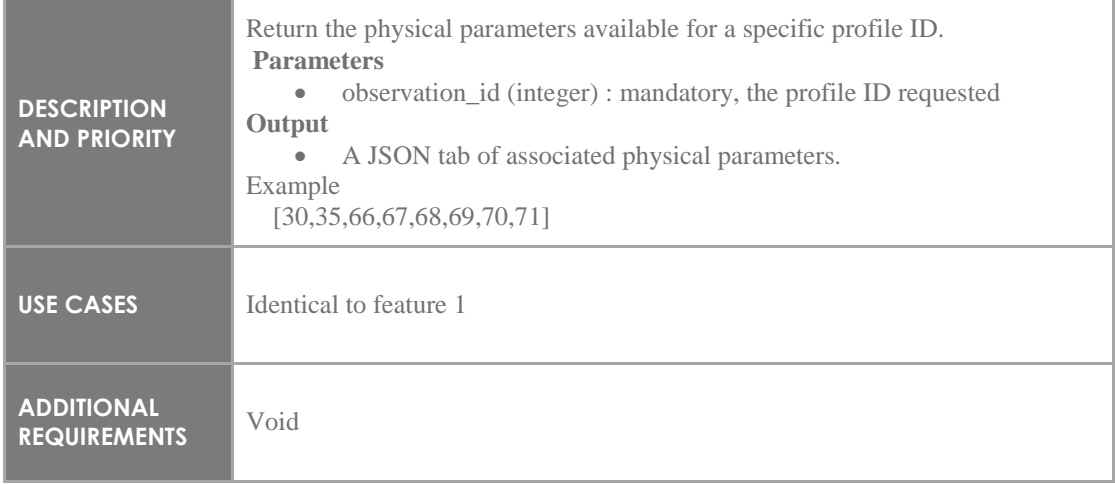

#### *5.6.2.6 Feature 6: GET /api/timeseries\_parameters*

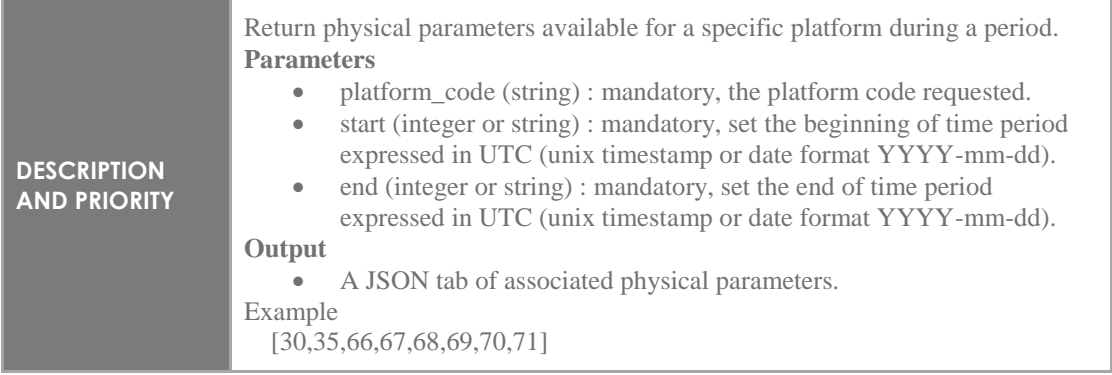

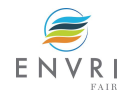

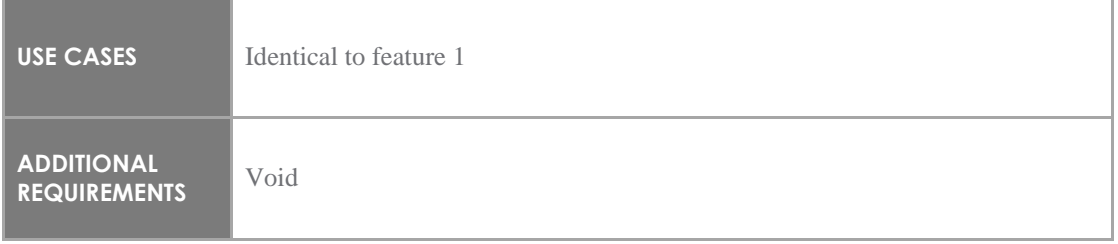

### 5.6.3 External interface

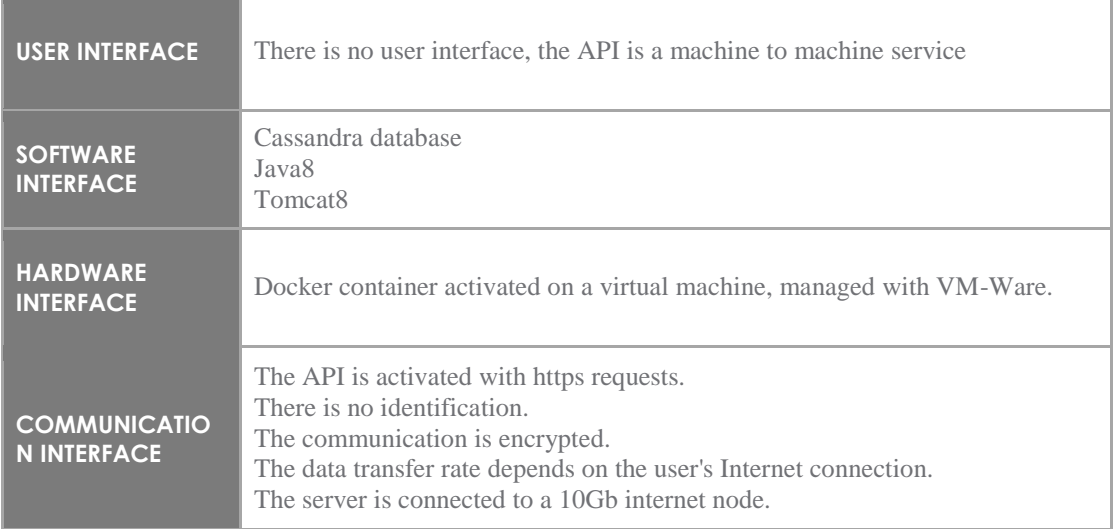

## 5.6.4 Nonfunctional requirements

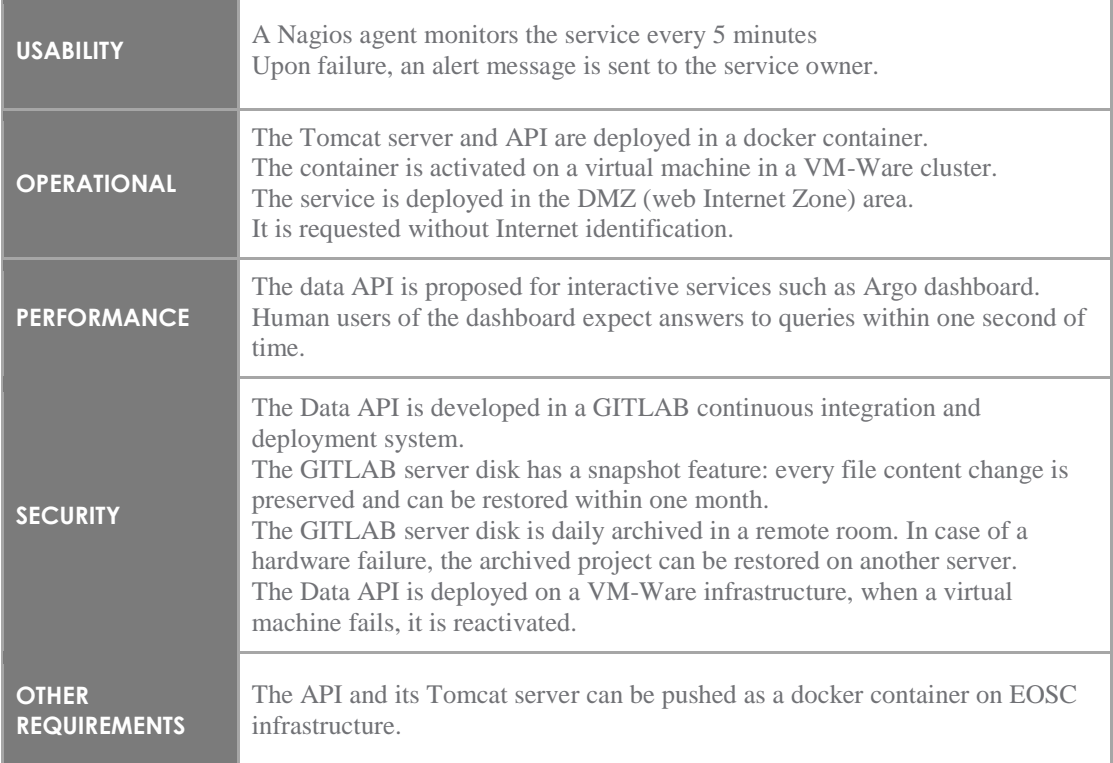

Ĥ,

## **5.7 Argo OGC SensorThings API**

# 5.7.1 Description

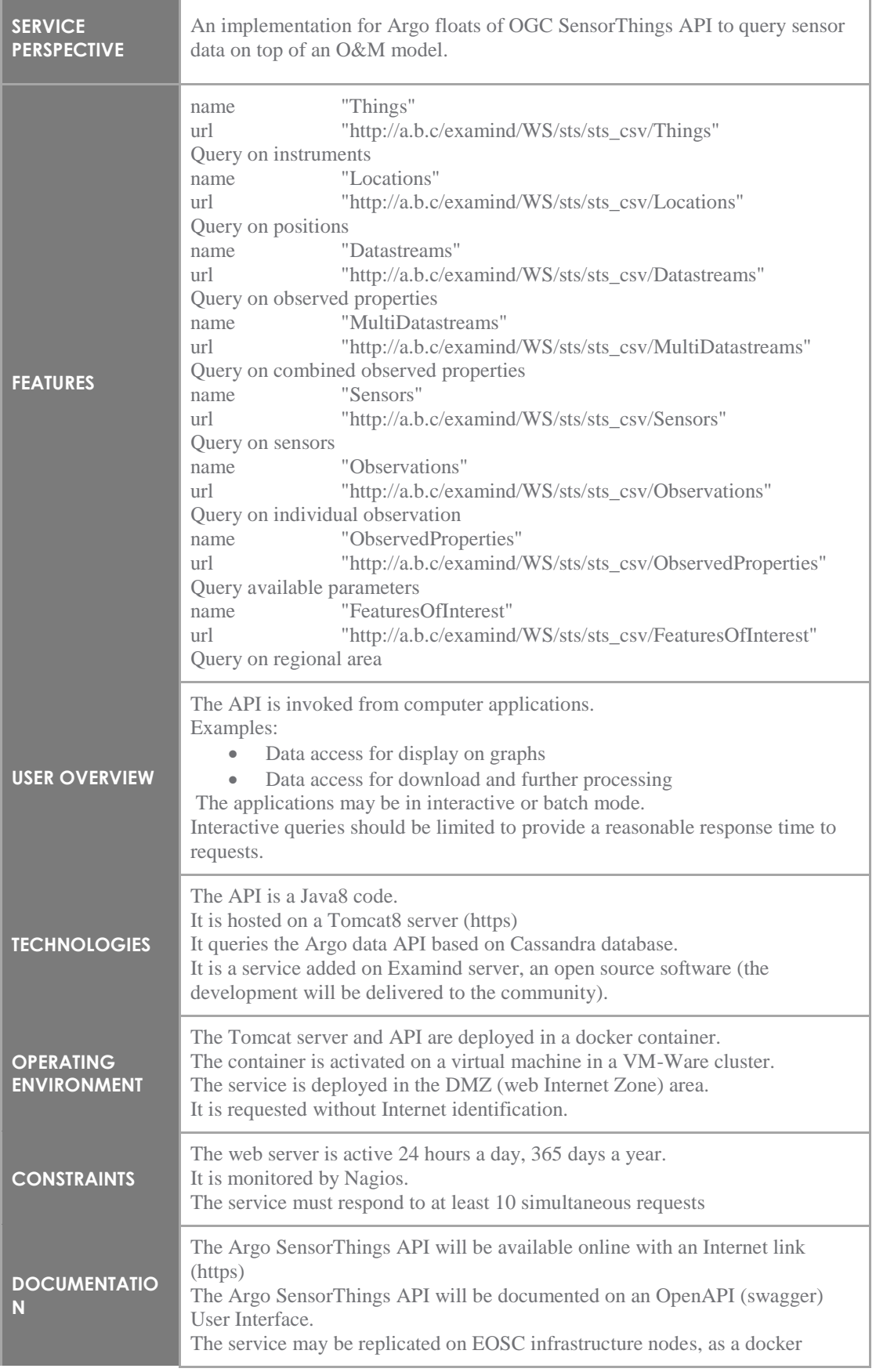

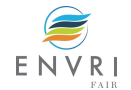

Ī.

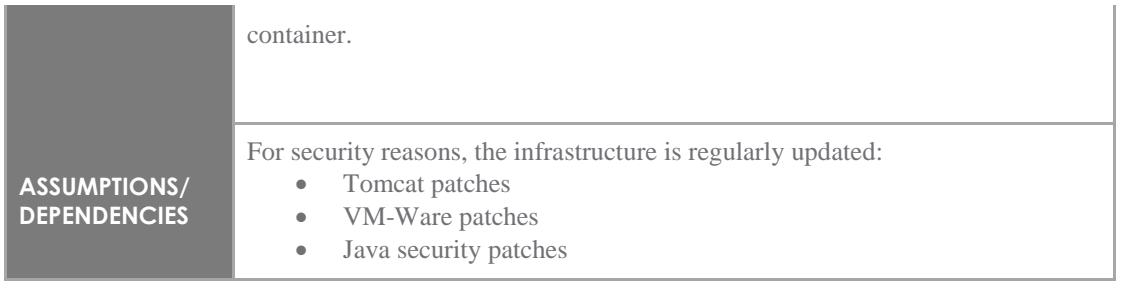

### 5.7.2 Features *5.7.2.1 Feature 1: Thing*

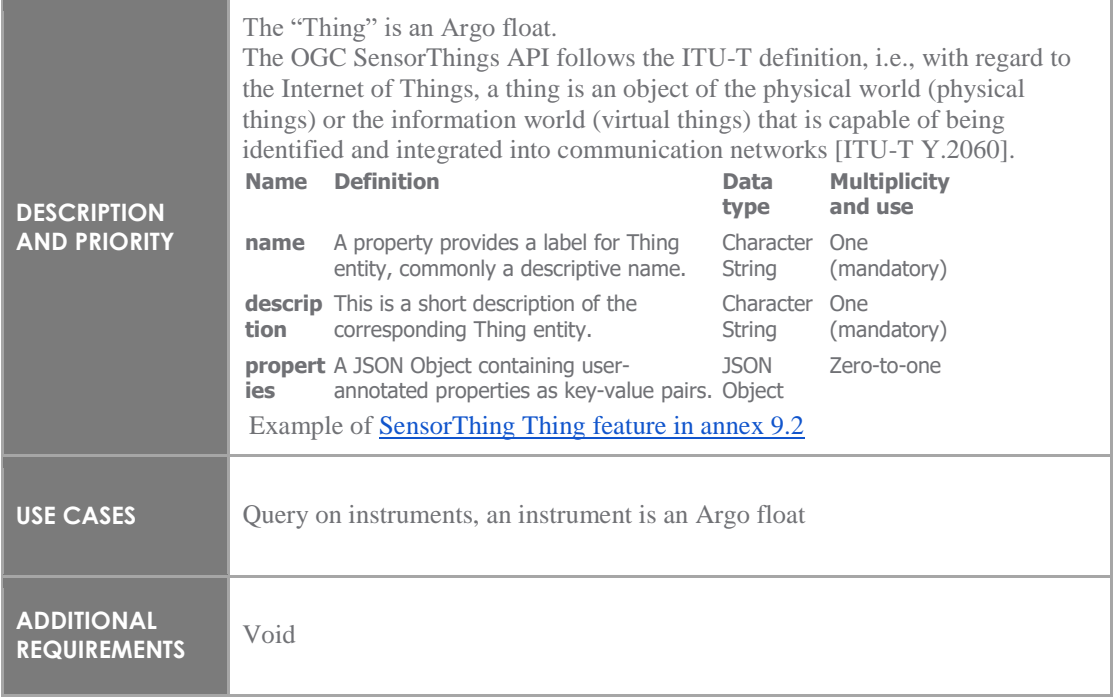

## *5.7.2.2 Feature 2: Location*

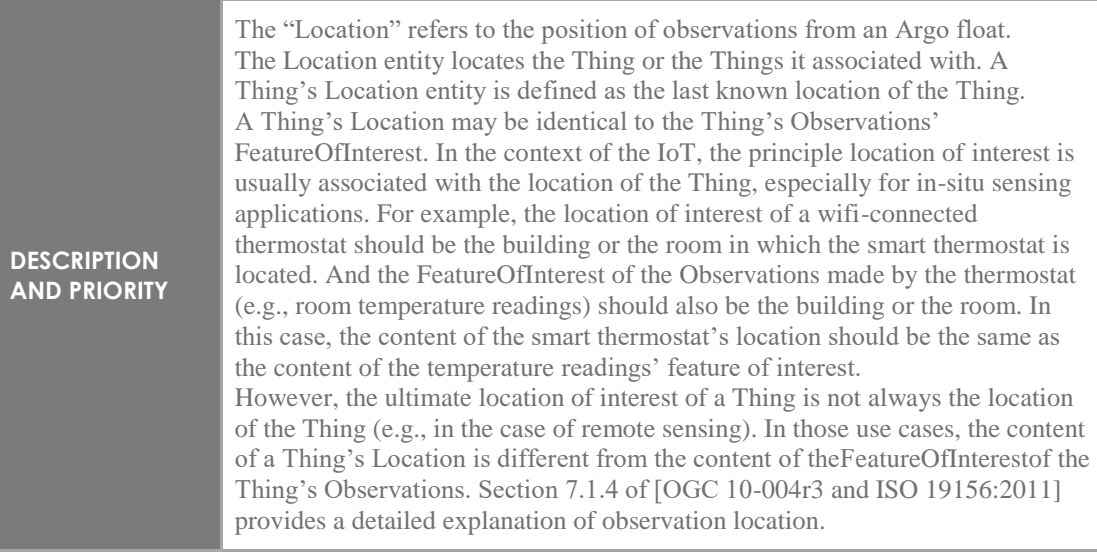

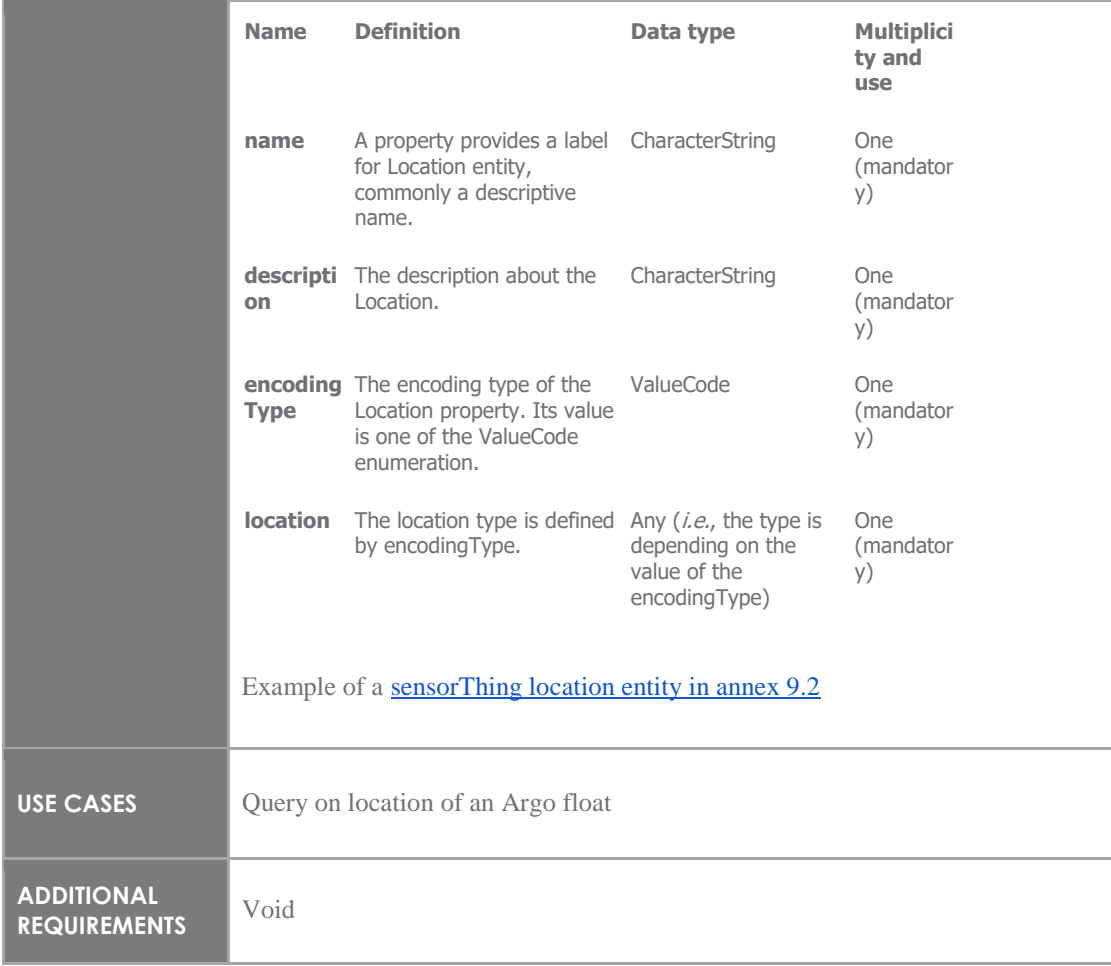

### *5.7.2.3 Feature 3: HistoricalLocation*

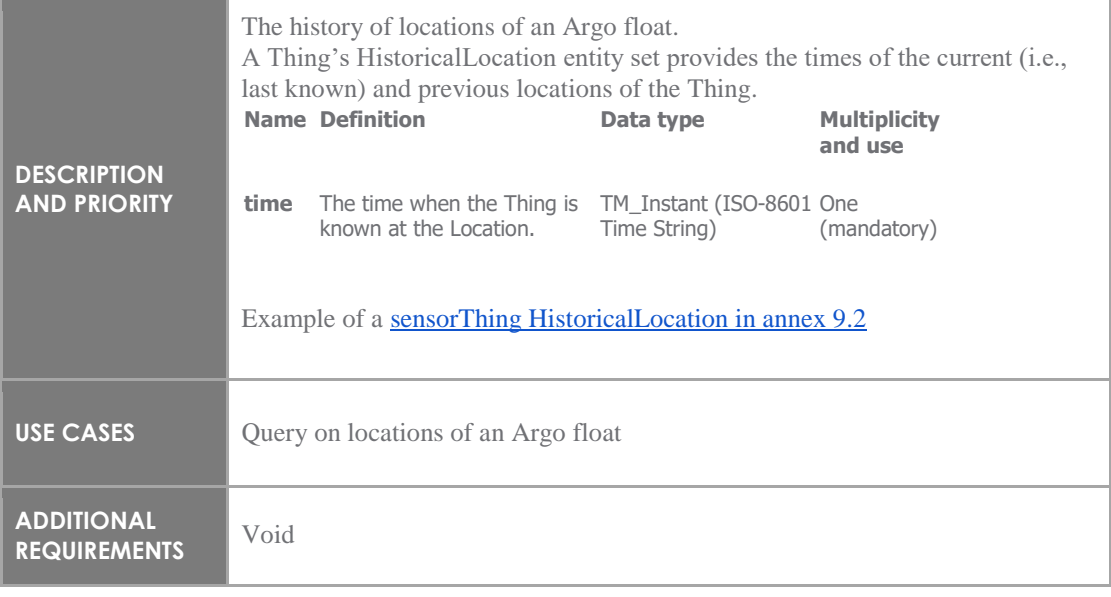

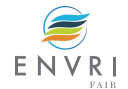

### *5.7.2.4 Feature 4: Datastream*

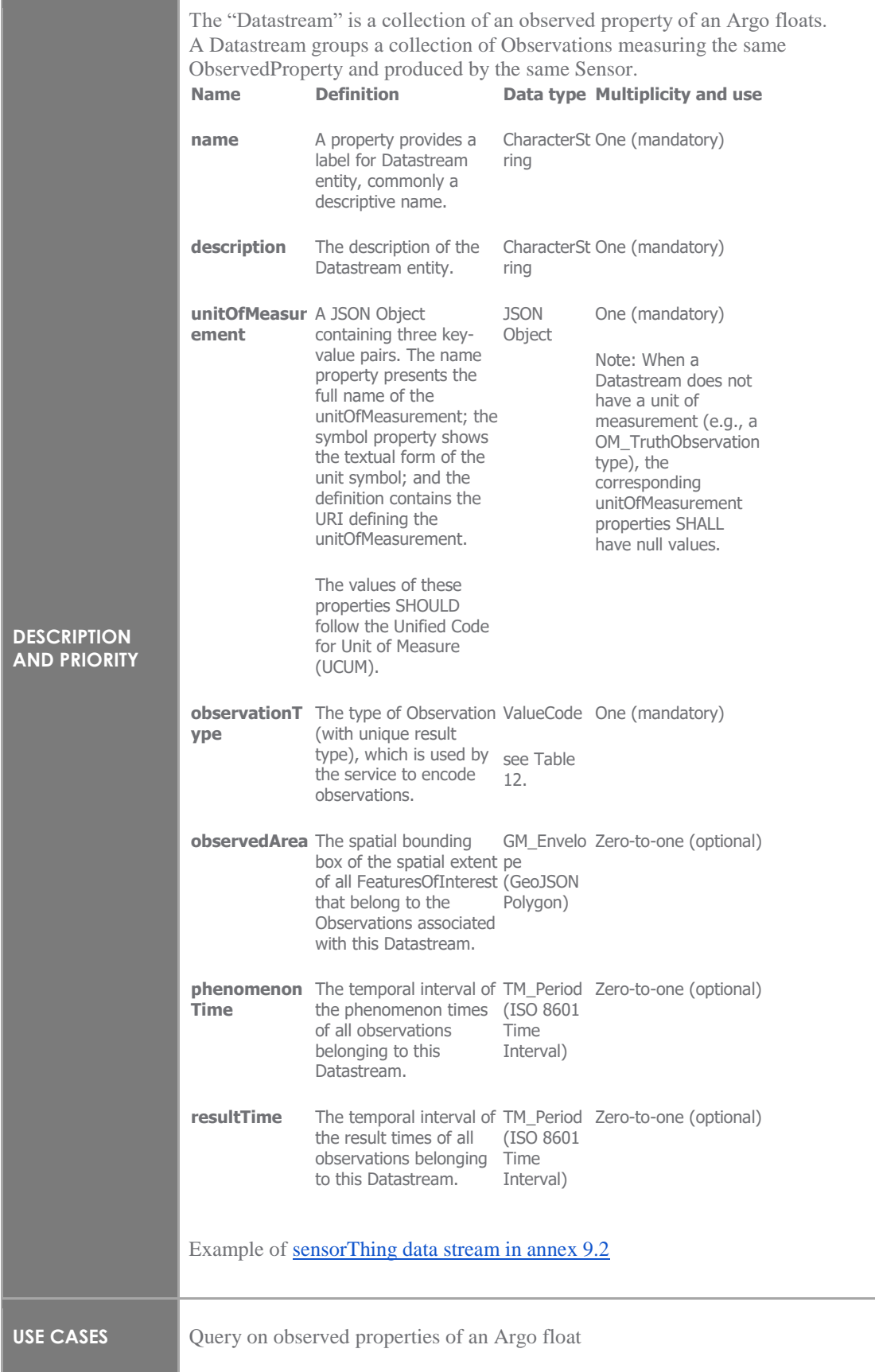

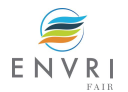

## *5.7.2.5 Feature 5: Sensor*

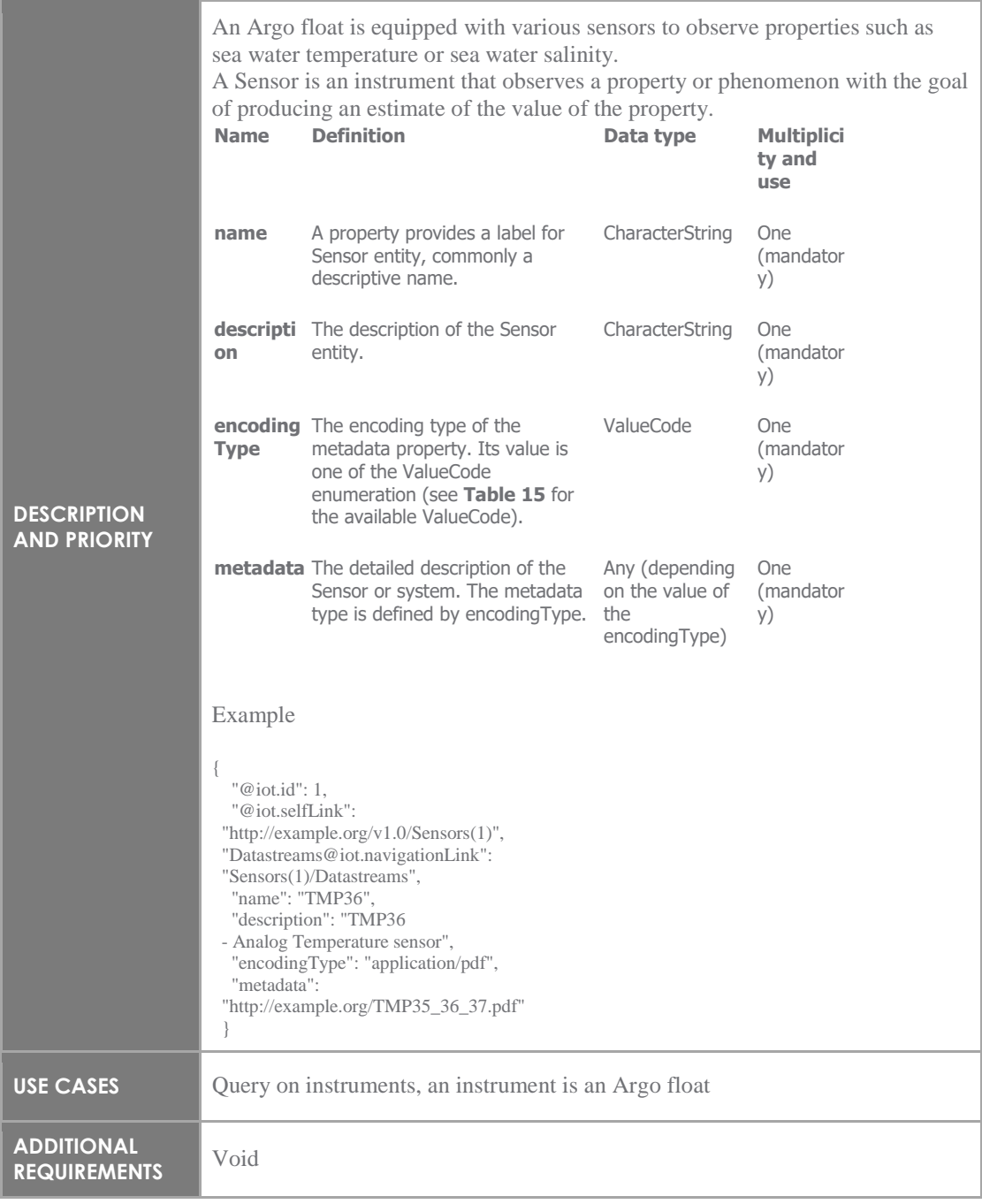

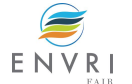

## *5.7.2.6 Feature 6: ObservedProperty*

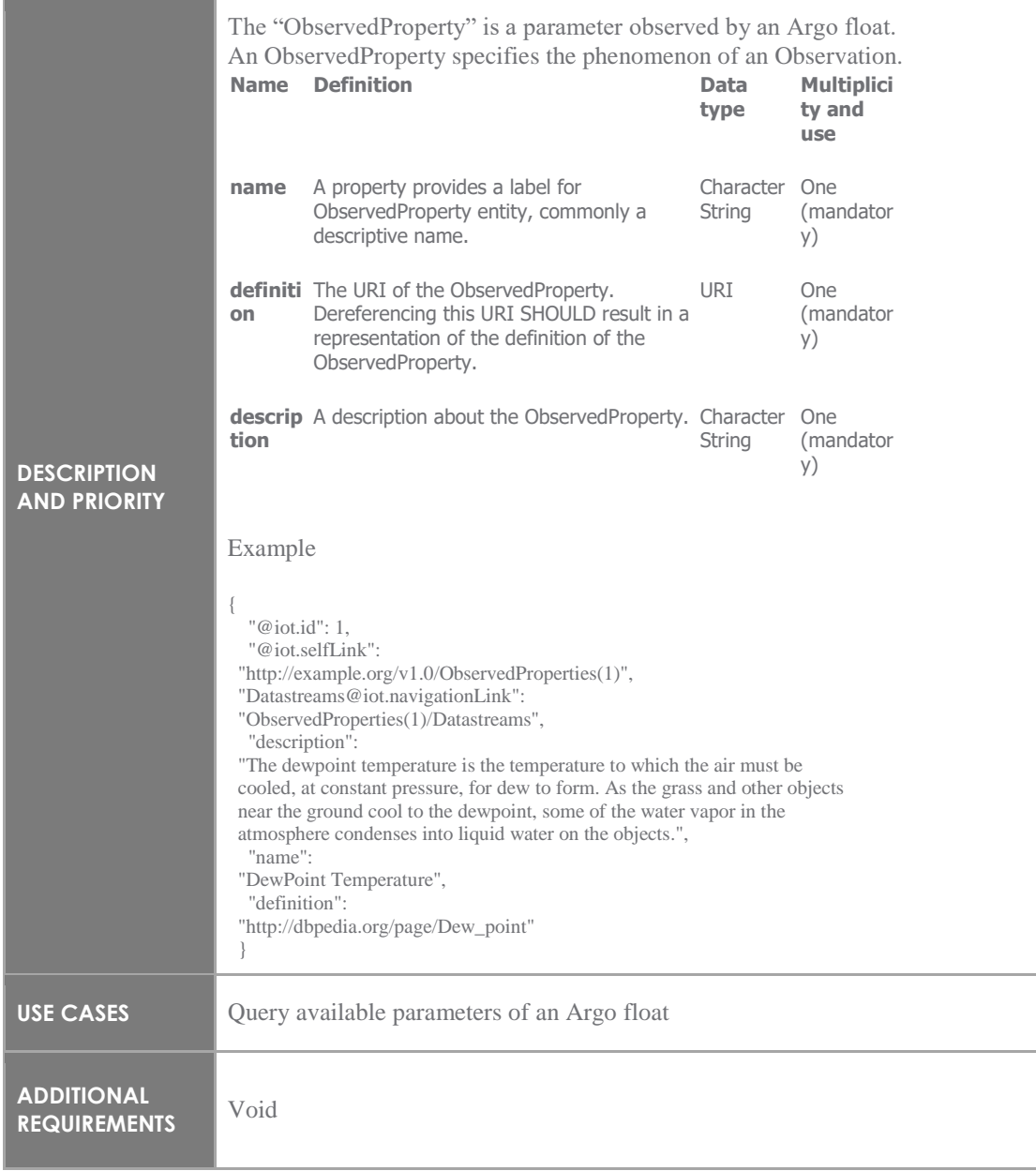

## *5.7.2.7 Feature 7: Observation*

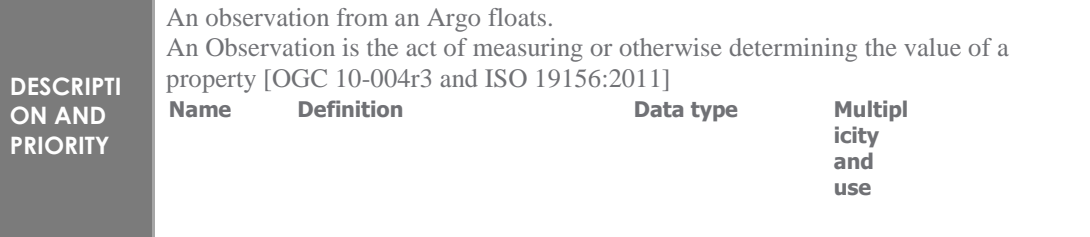

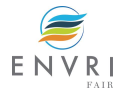

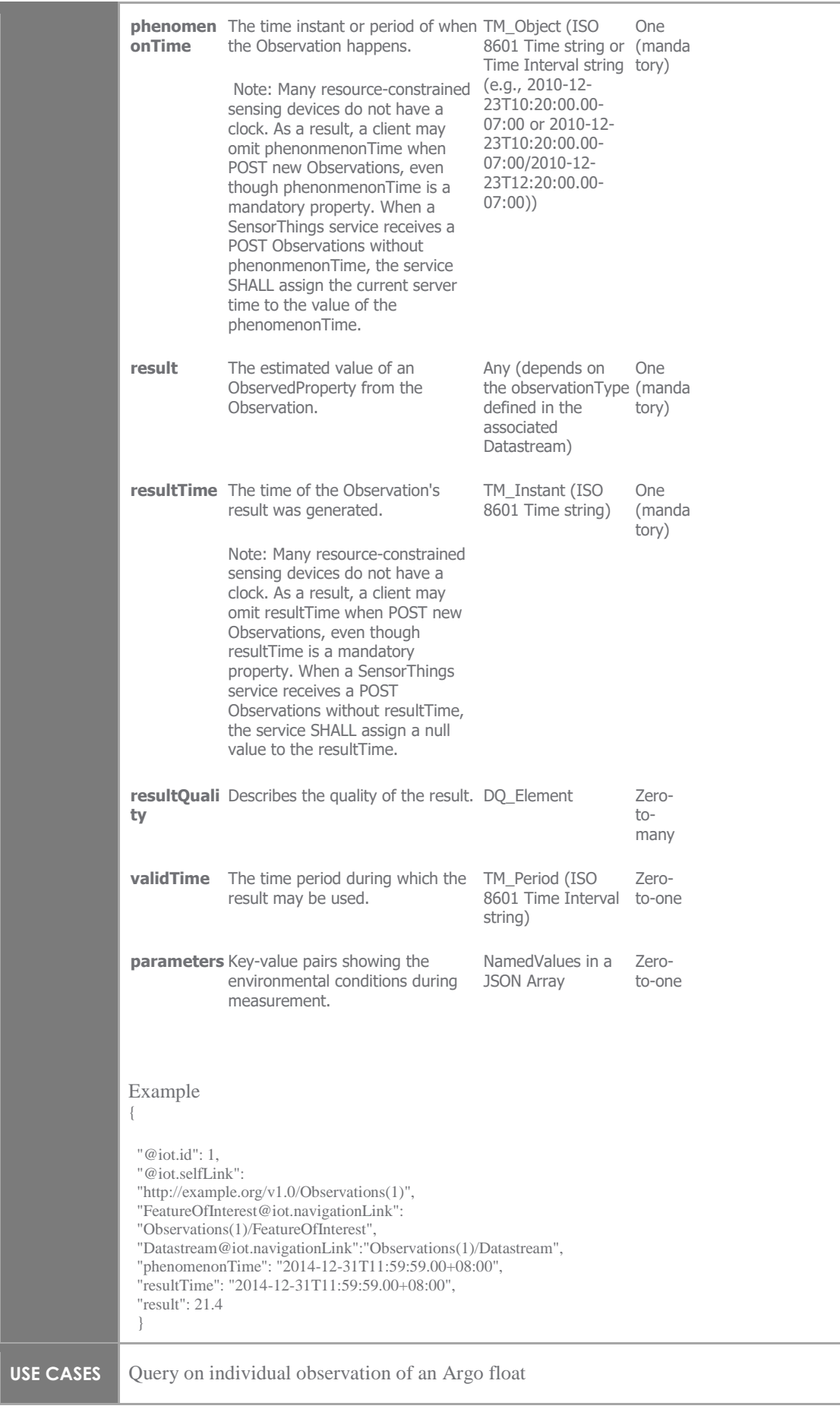

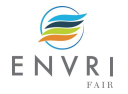

#### *5.7.2.8 Feature 8: FeatureOfInterest*

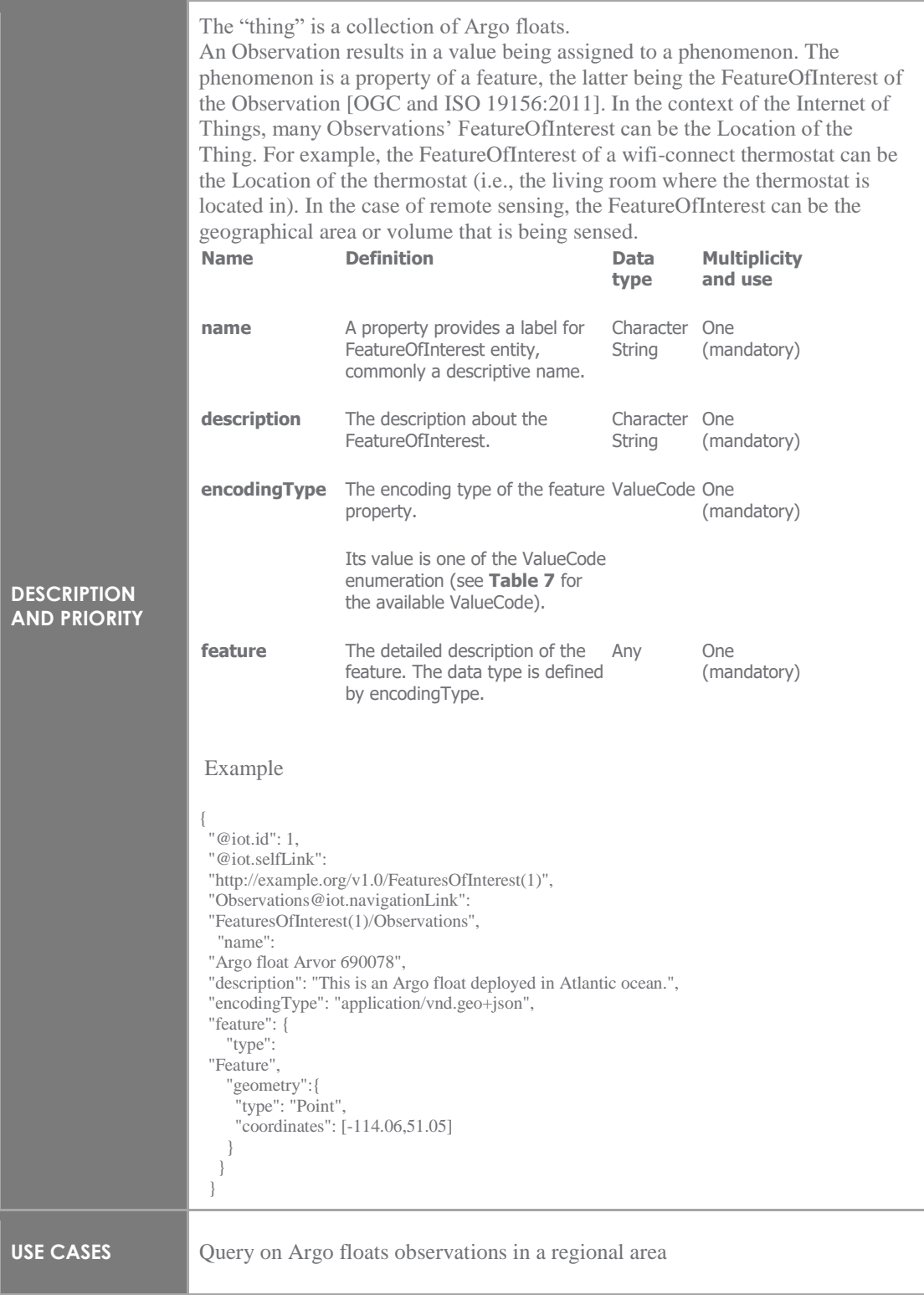

#### 5.7.3 External interface

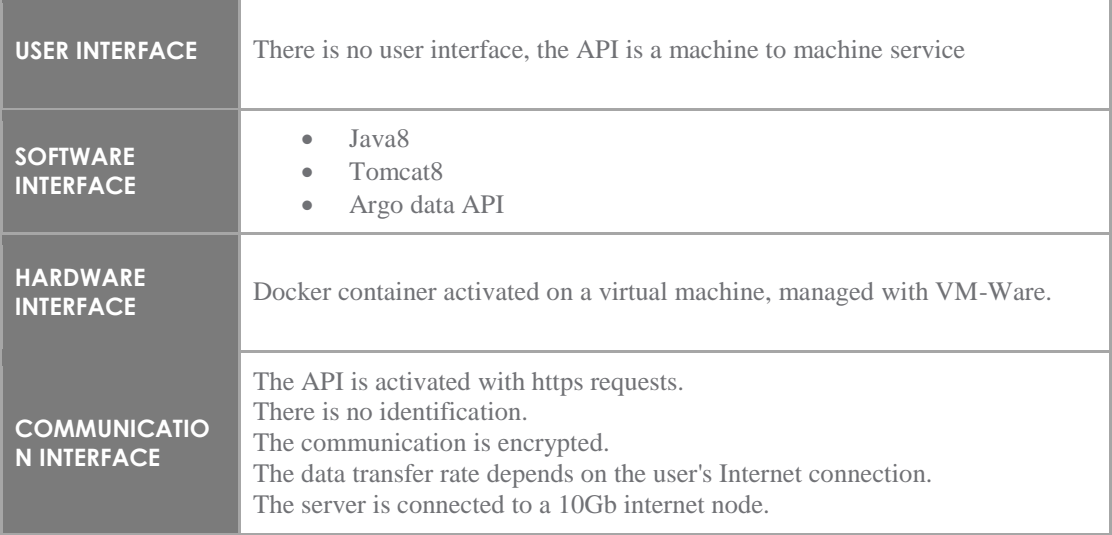

## 5.7.4 Nonfunctional requirements

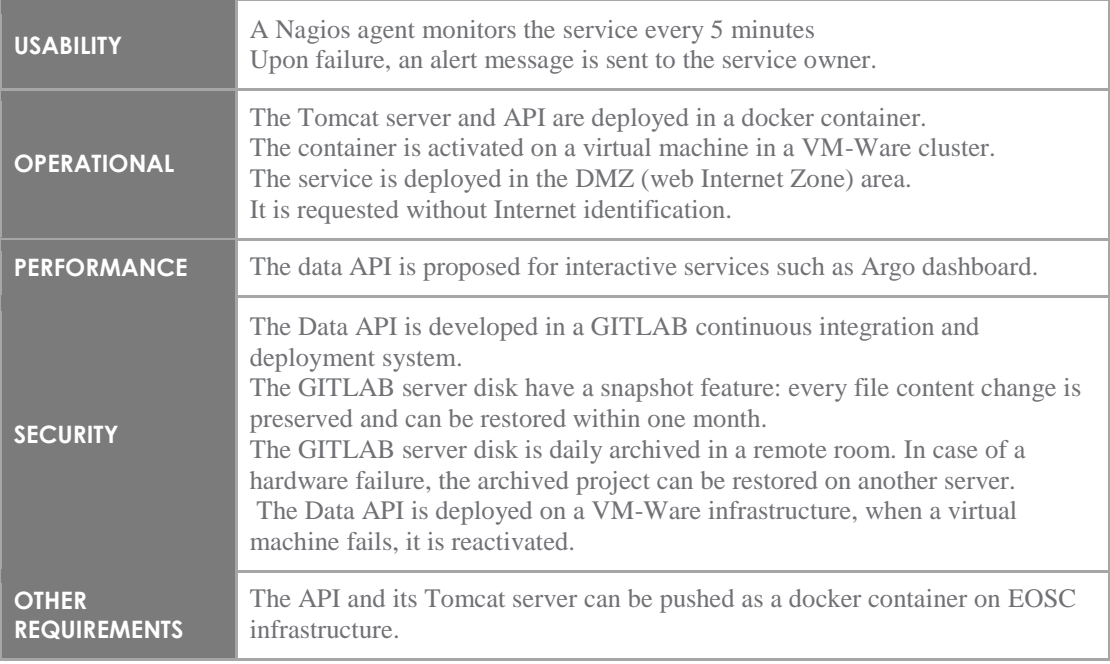

# **5.8 Argo Vocabulary web services**

# 5.8.1 Description

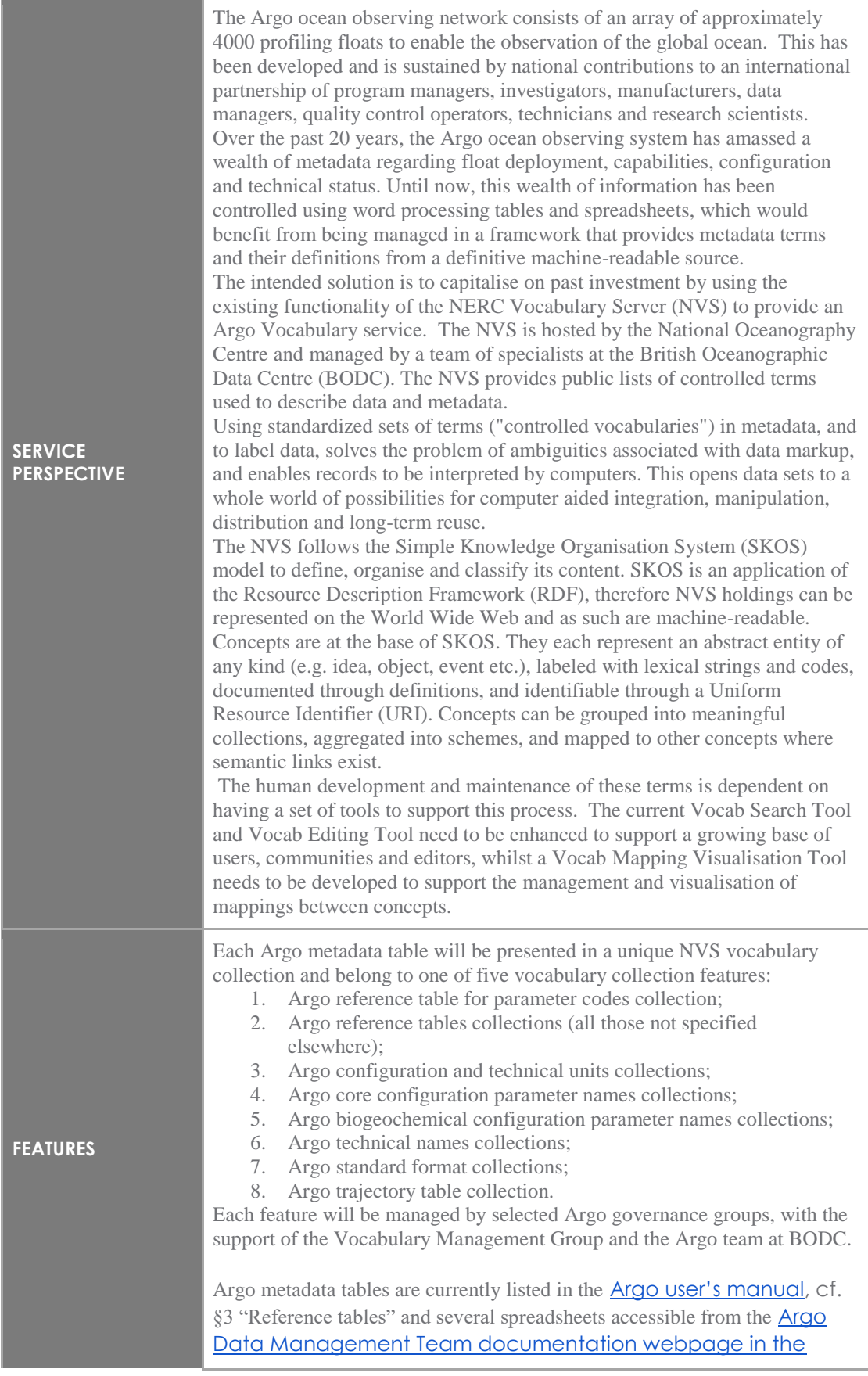

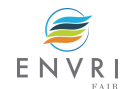

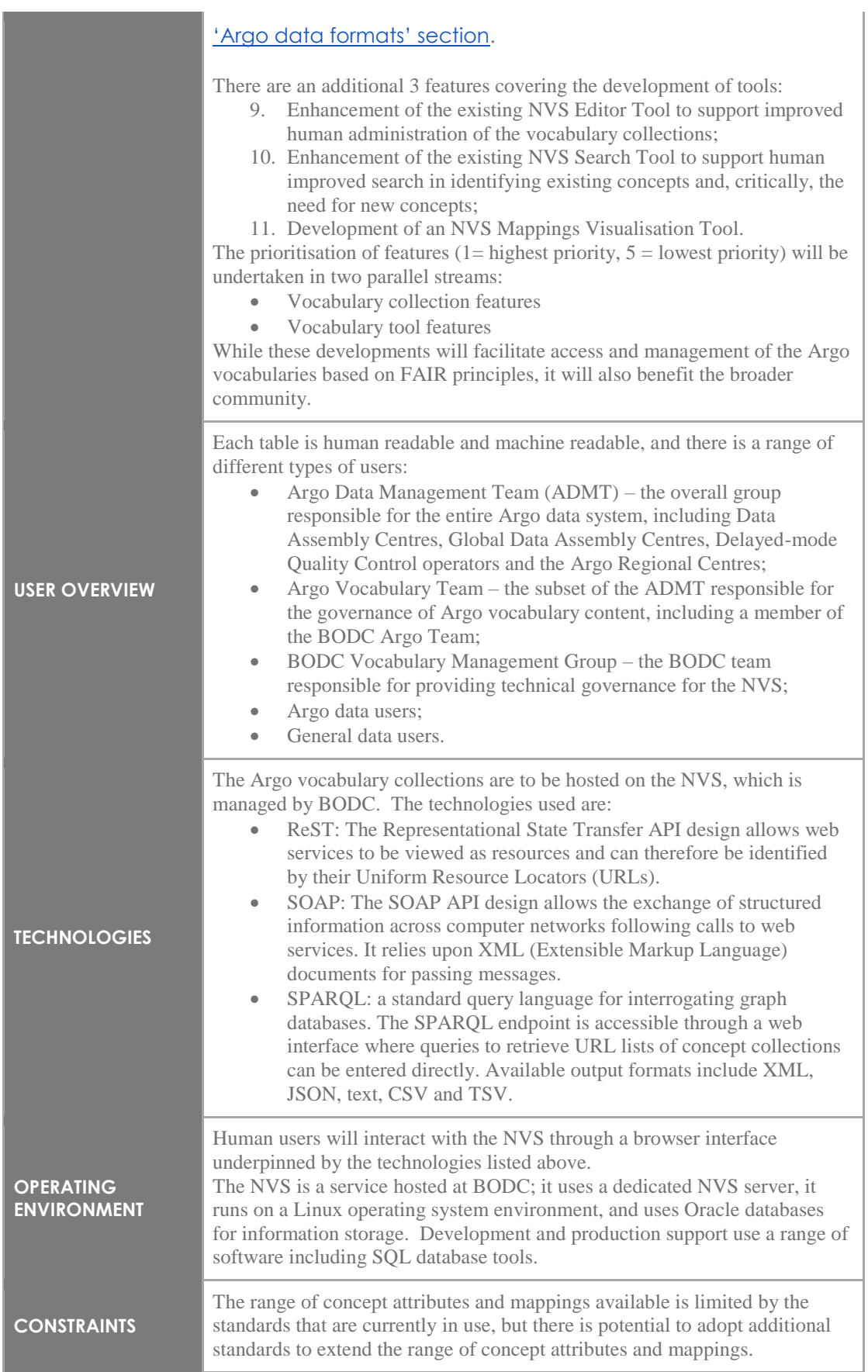

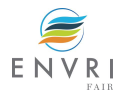

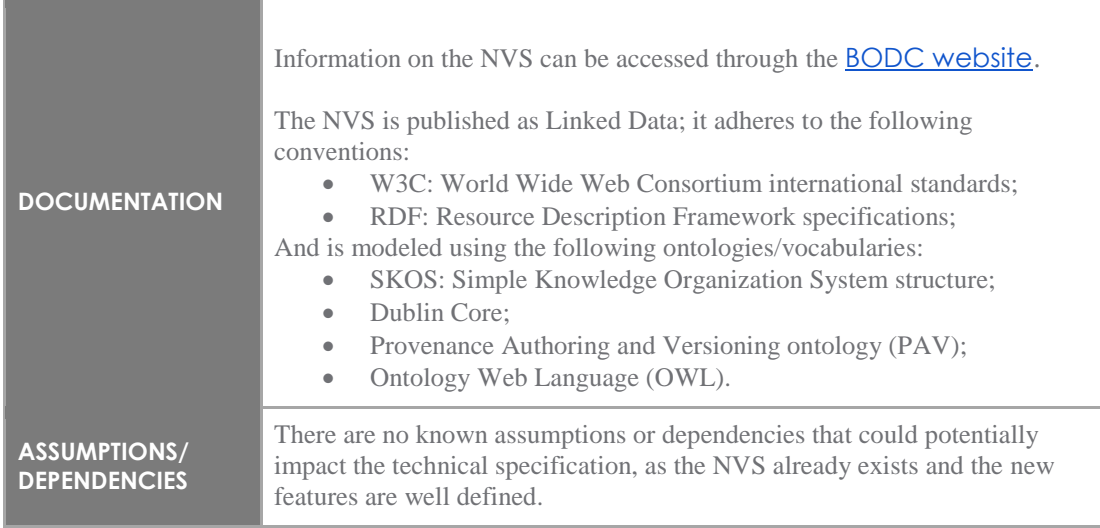

# 5.8.2 Features

## *5.8.2.1 Feature 1: "Argo reference table 3: parameter codes" NVS collection*

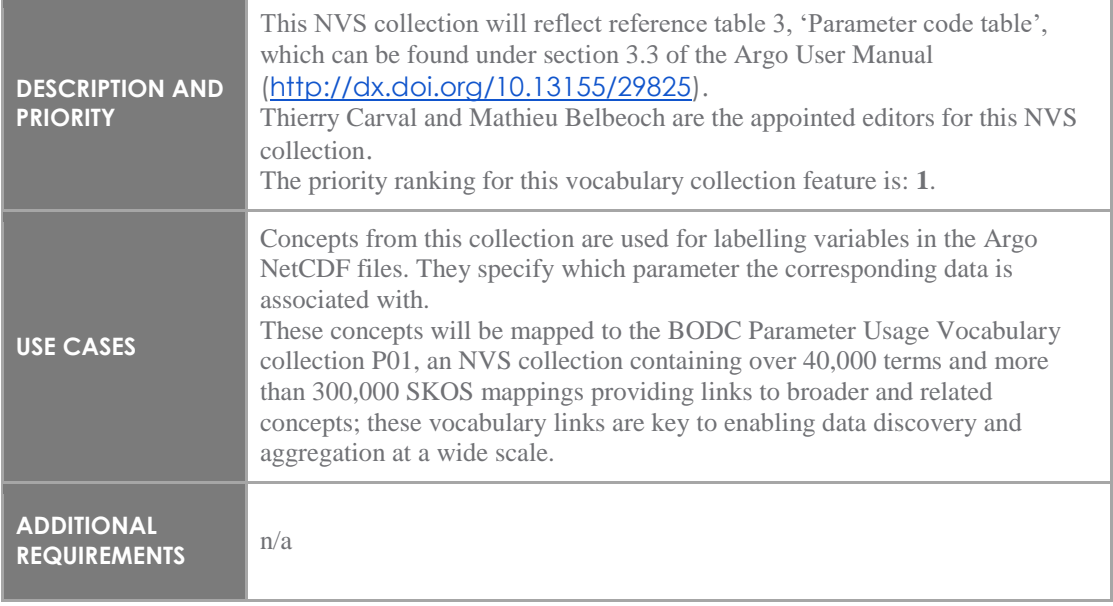

#### *5.8.2.2 Feature 2: "All other Argo reference tables not otherwise specified" NVS collections*

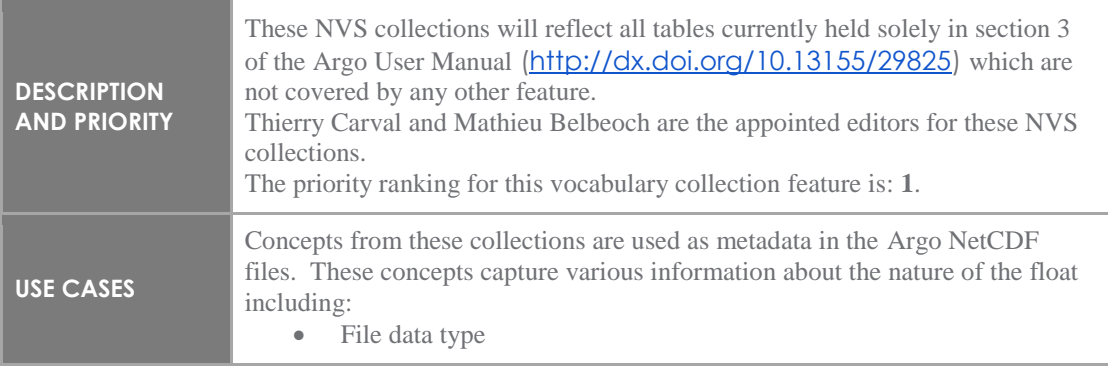

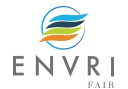

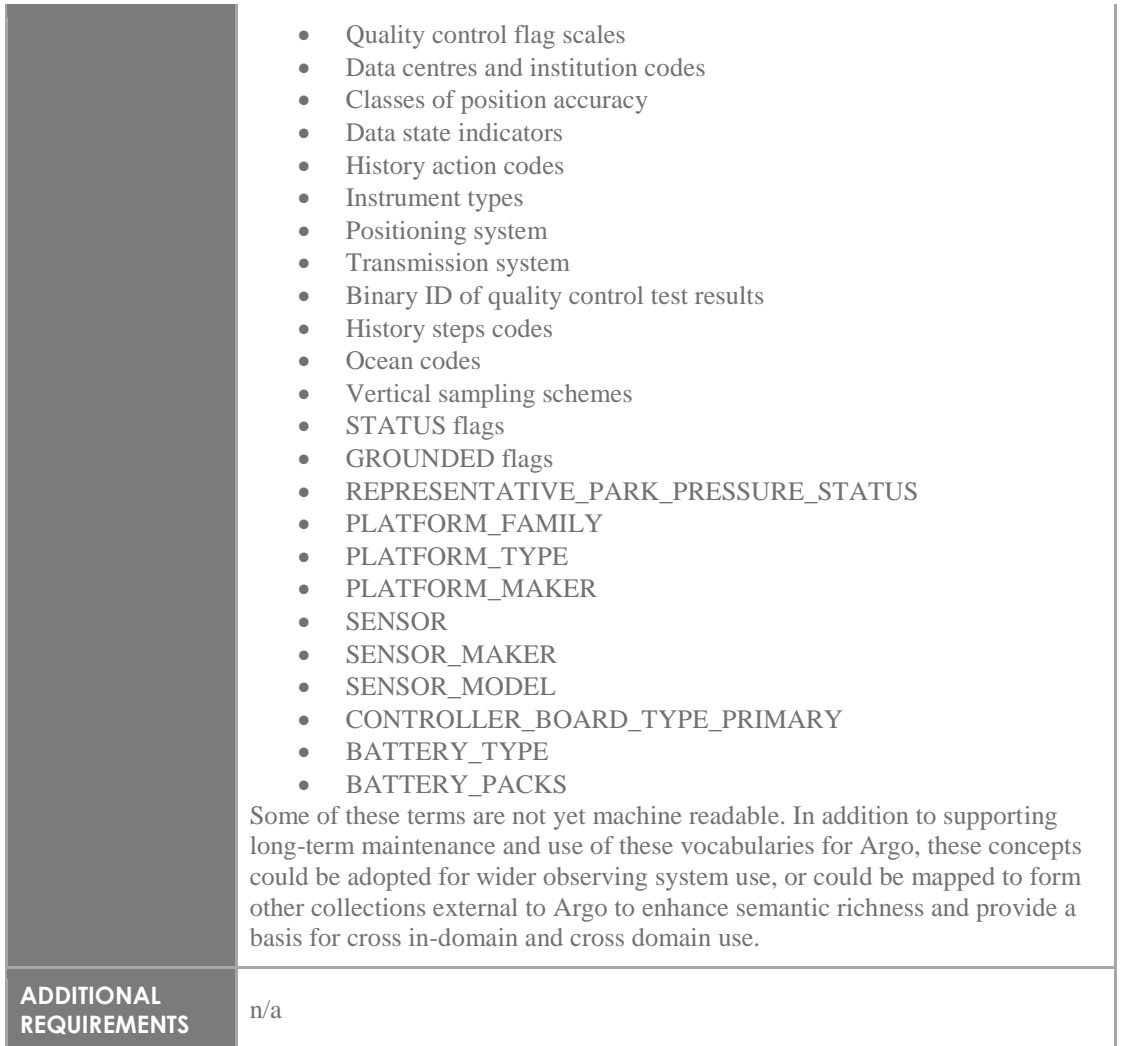

# *5.8.2.3 Feature 3: "Argo configuration and technical units" NVS collection*

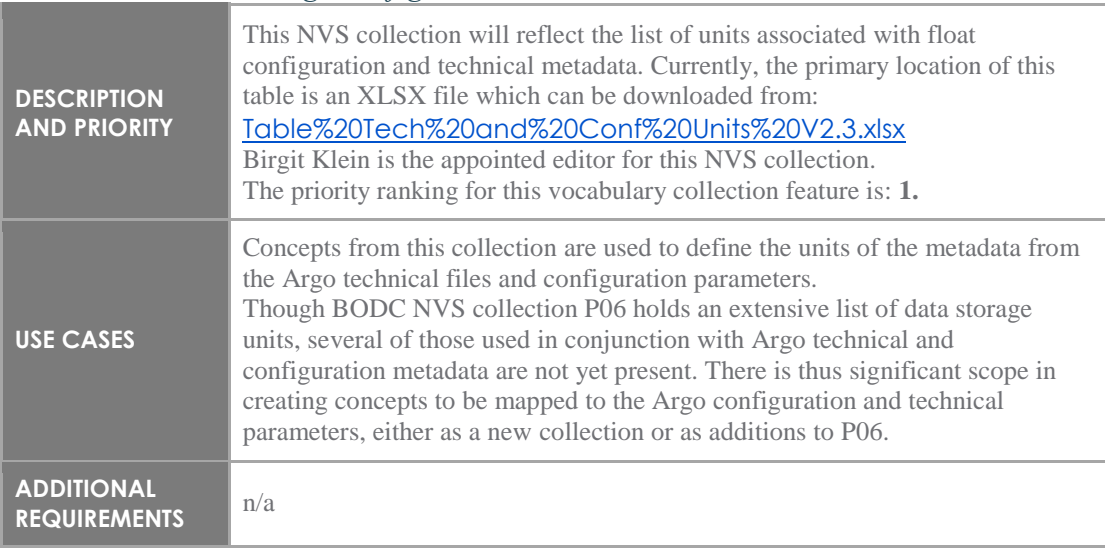

## *5.8.2.4 Feature 4: "Argo core configuration parameter names" NVS collection*

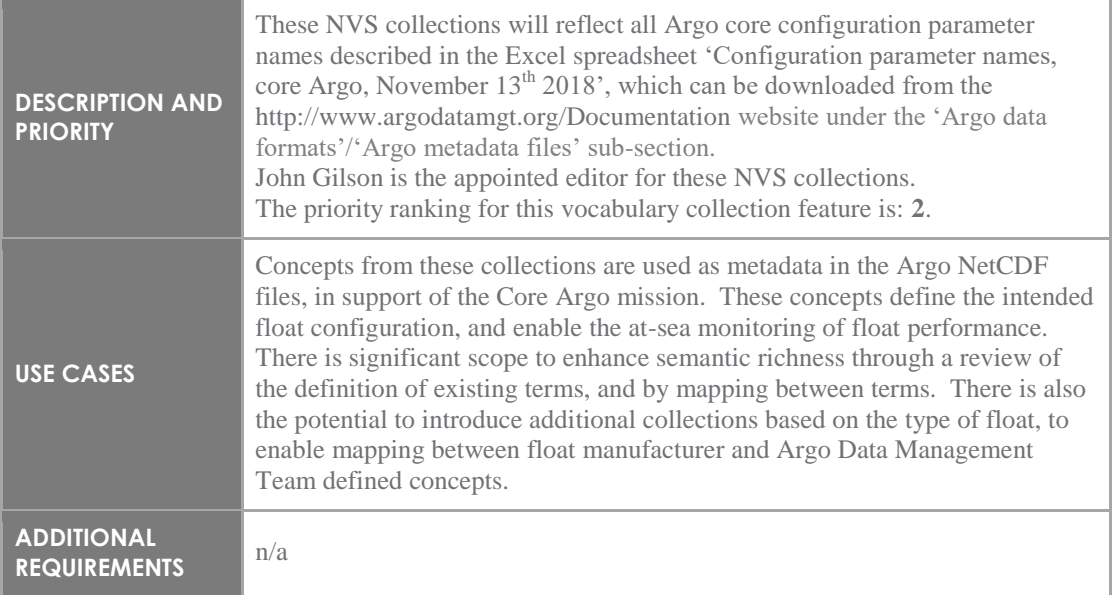

#### *5.8.2.5 Feature 5: "Argo biogeochemical configuration parameter names" NVS collection*

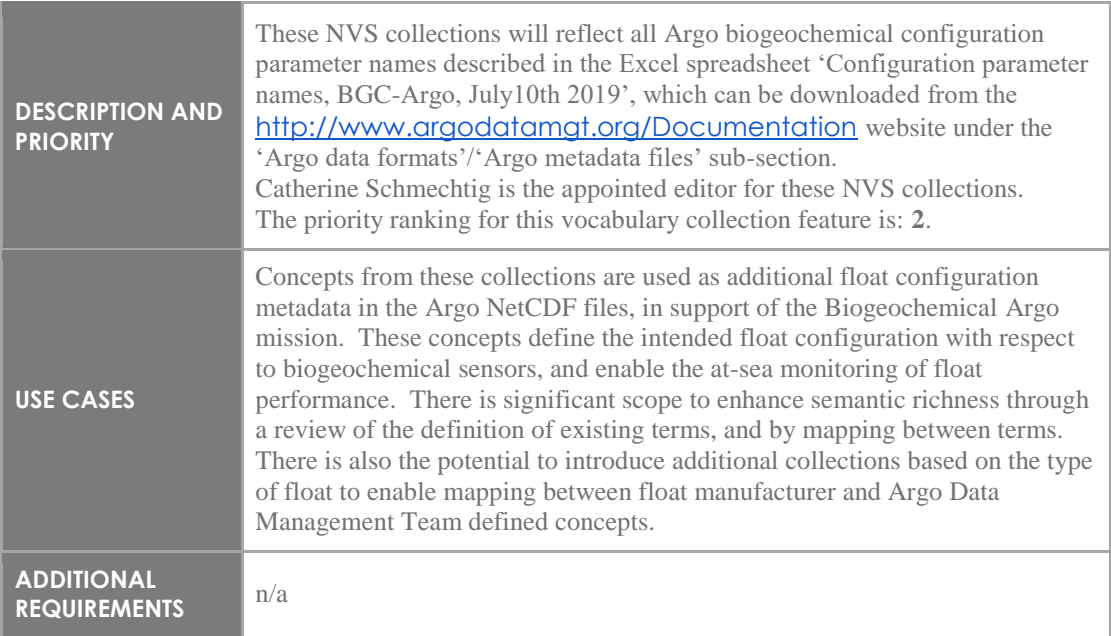

### *5.8.2.6 Feature 6: "Argo technical names" NVS collection*

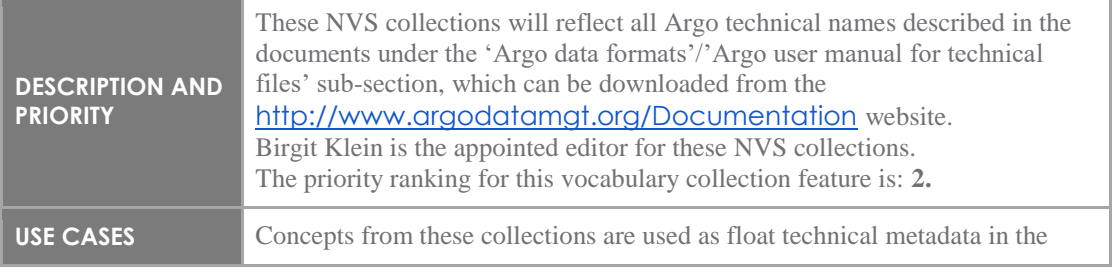

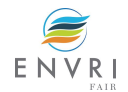

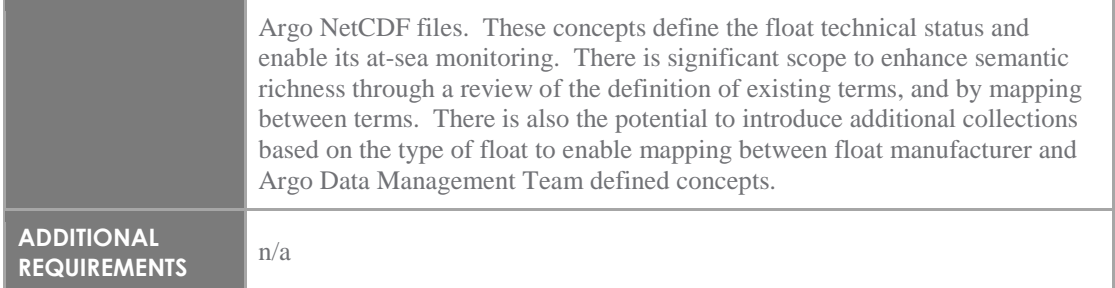

### *5.8.2.7 Feature 7: "Argo standard format tables" NVS collections*

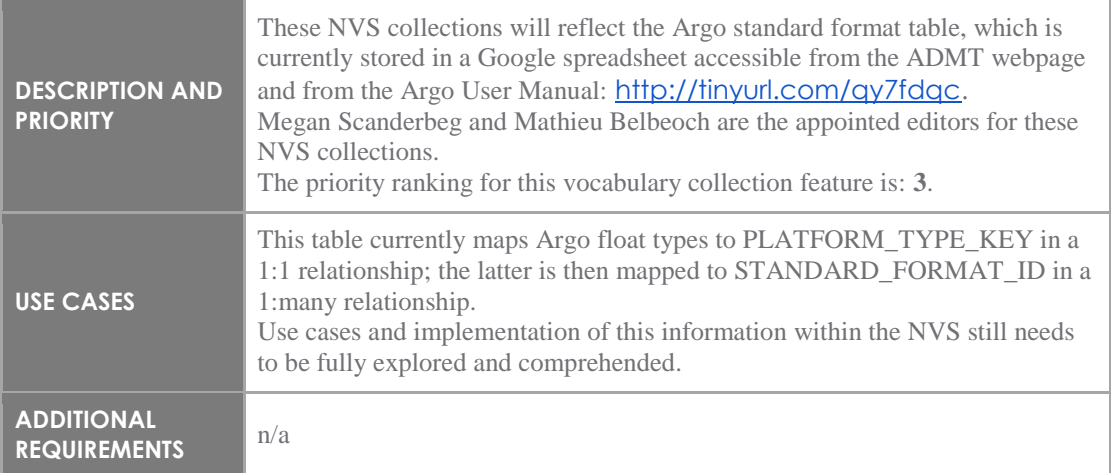

### *5.8.2.8 Feature 8: "Argo reference table 15: Codes of trajectory measurements performed within a cycle" NVS collections*

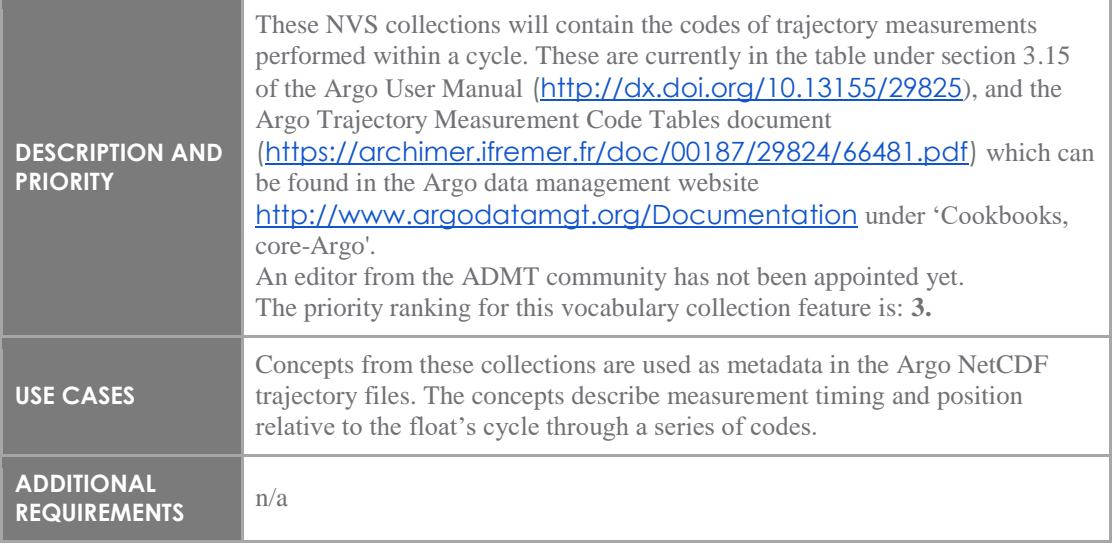

#### *5.8.2.9 Feature 9: Vocab Search Tool*

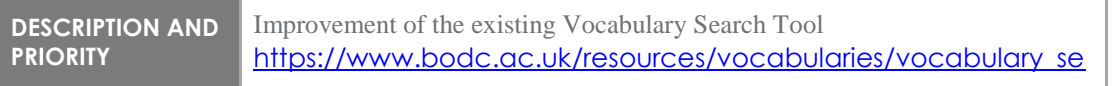

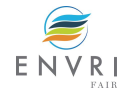

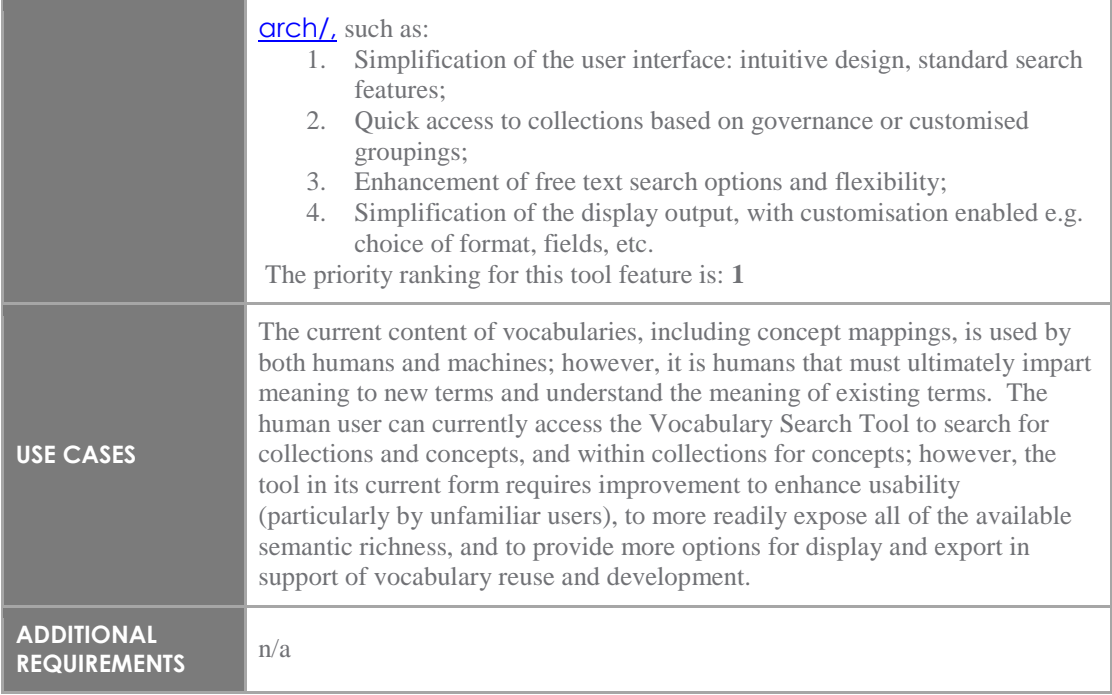

#### *5.9.2.10 Feature 10: Vocab Editor Tool*

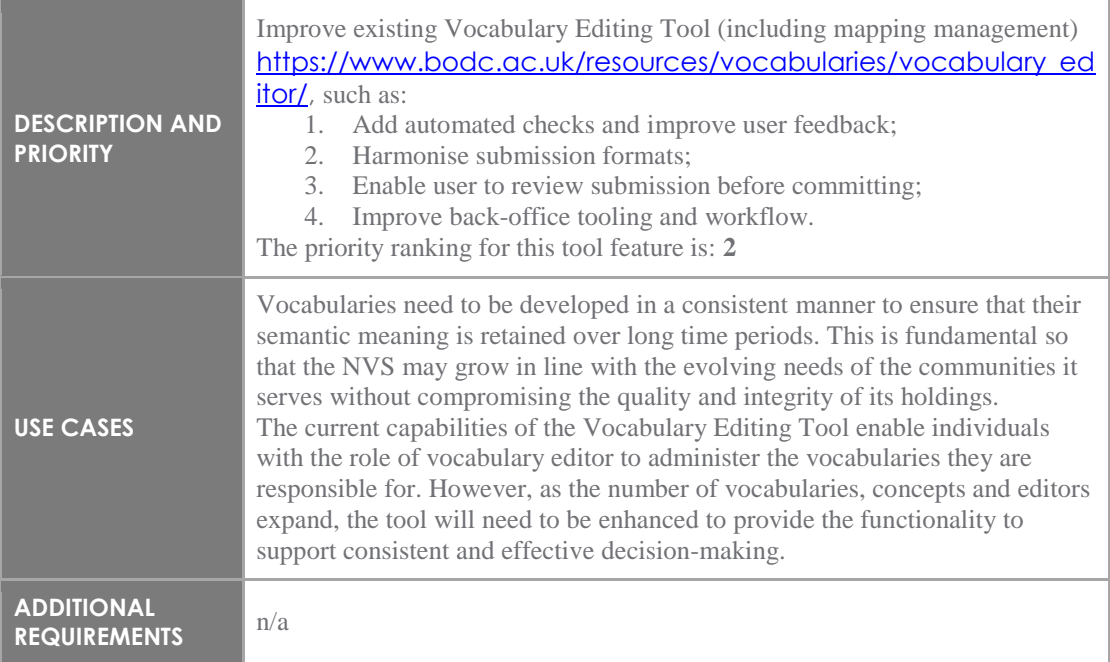

## *5.8.2.10 Feature 11: Vocab Mapping Visualisation Tool*

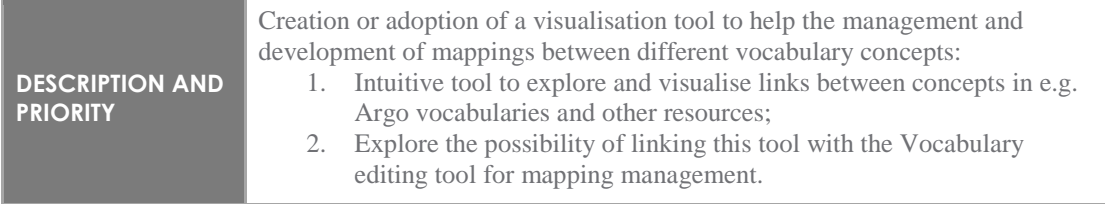

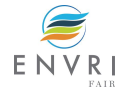

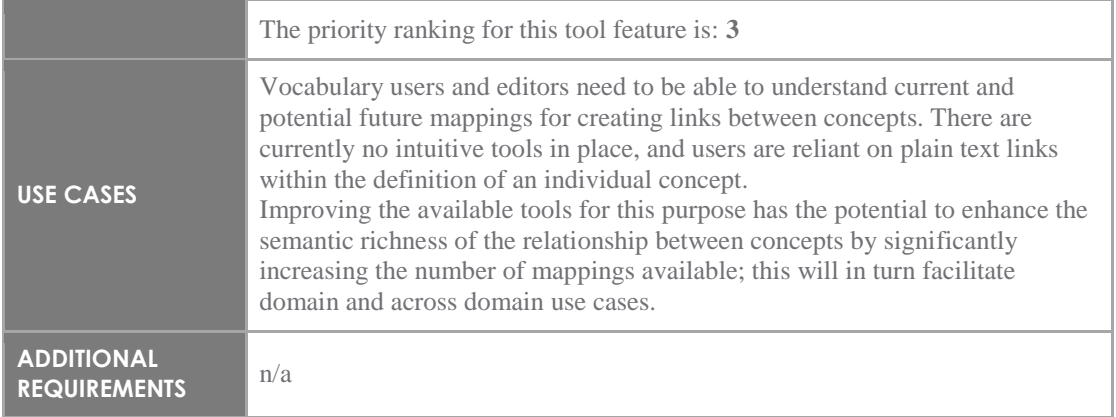

#### 5.8.3 External interface

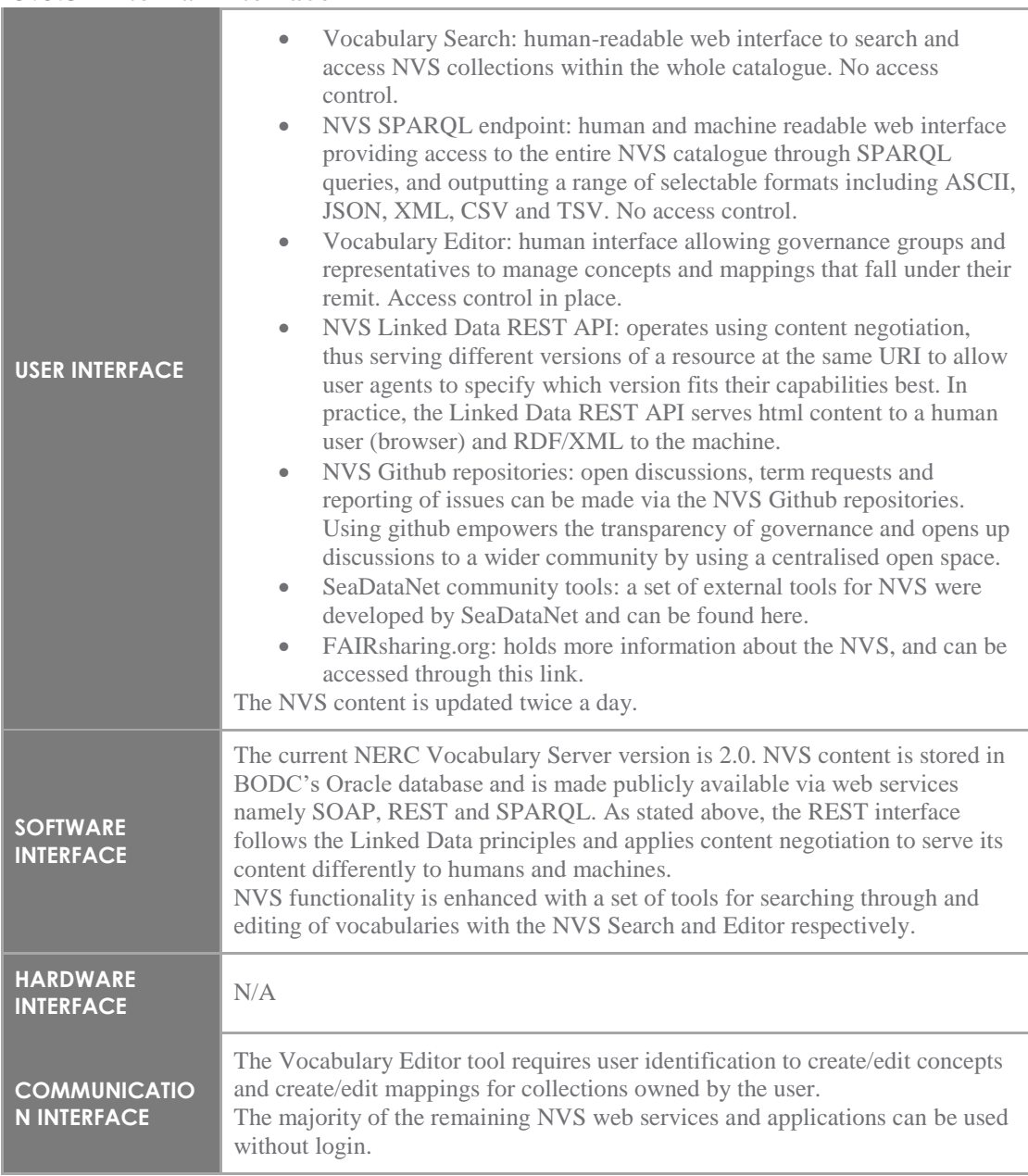

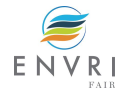

## 5.8.4 Nonfunctional requirements

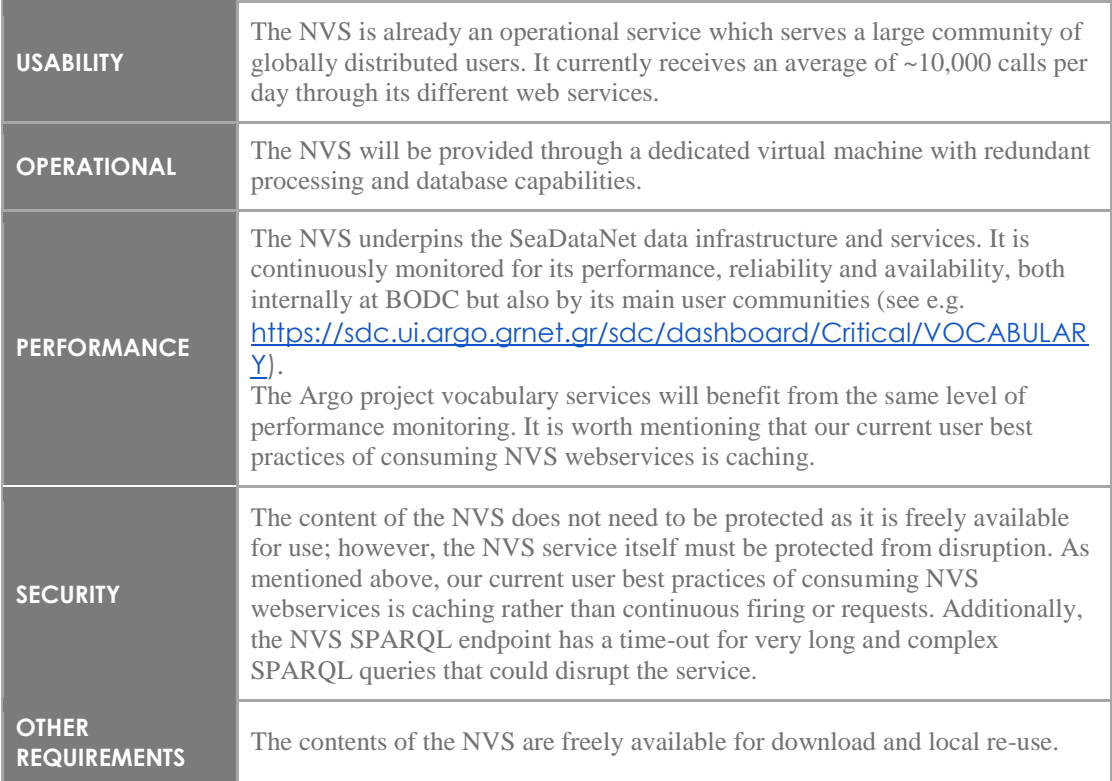

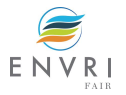

# **6 SeaDataNet technical specification**

### **6.1 Overview**

#### 6.1.1 Scope for the RI

Following the results of the questionnaires and first FAIRness analysis, the focus for SeaDataNet will be on its CDI data access service, and the SeaDataNet data product catalogue based on Sextant, plus upgrade of some elements in the exposed metadata. Similar to Euro-Argo most attention will be given to the service layers for machine to machine access, while the dataflow from the sources and the data repositories will remain out-of-scope (being internal to the SeaDataNet community). This is illustrated in the diagram below.

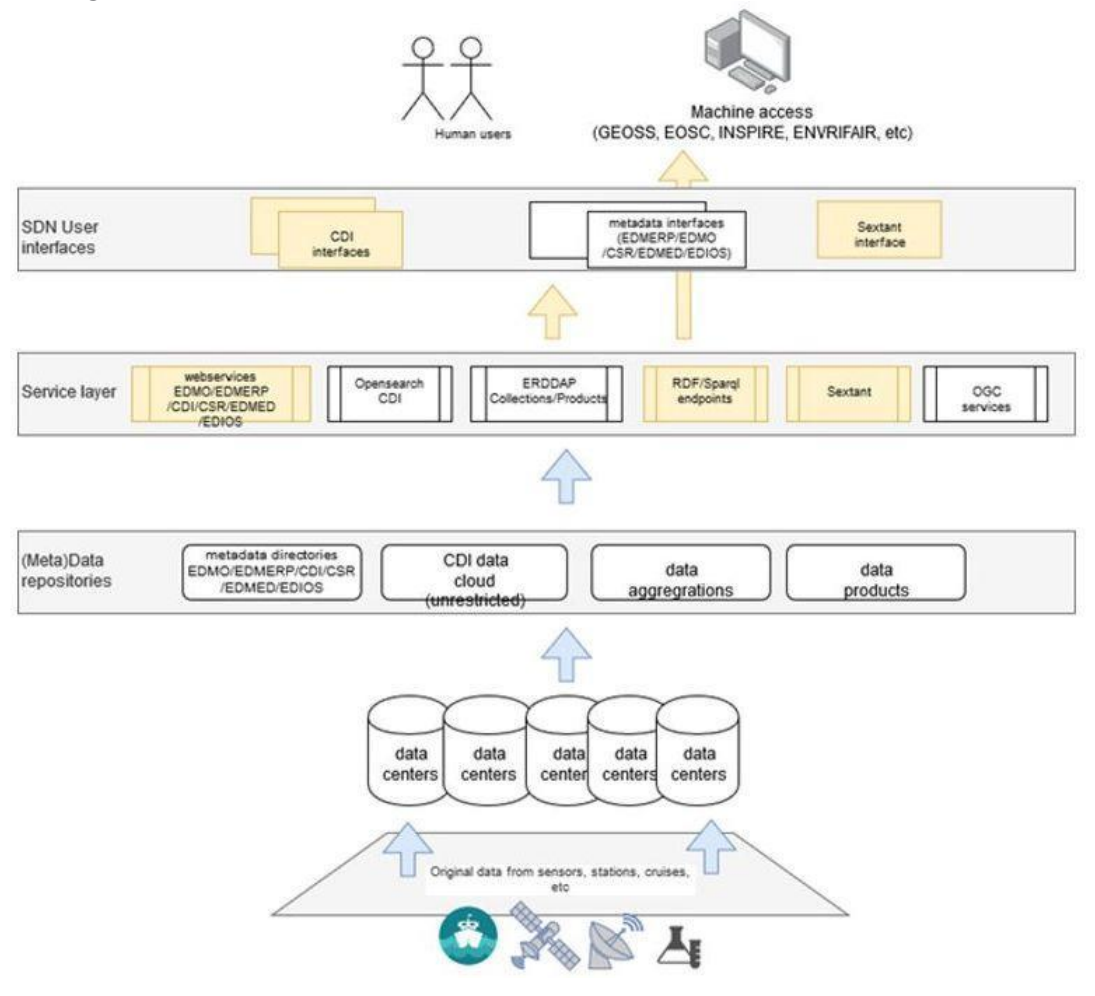

Figure 5: Schematic dataflow in SeaDataNet RI with focus areas for FAIRness

#### 6.1.2 Summary of the technical implementation plan

As a result of the gaps identified during the FAIRness analysis the following list of implementation actions has been created as part of D9.2.

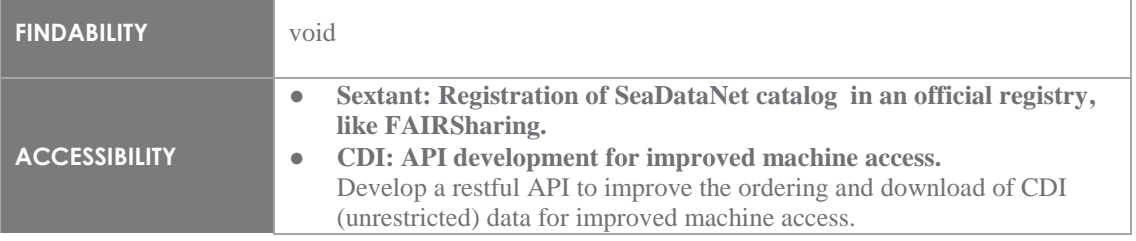

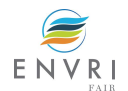
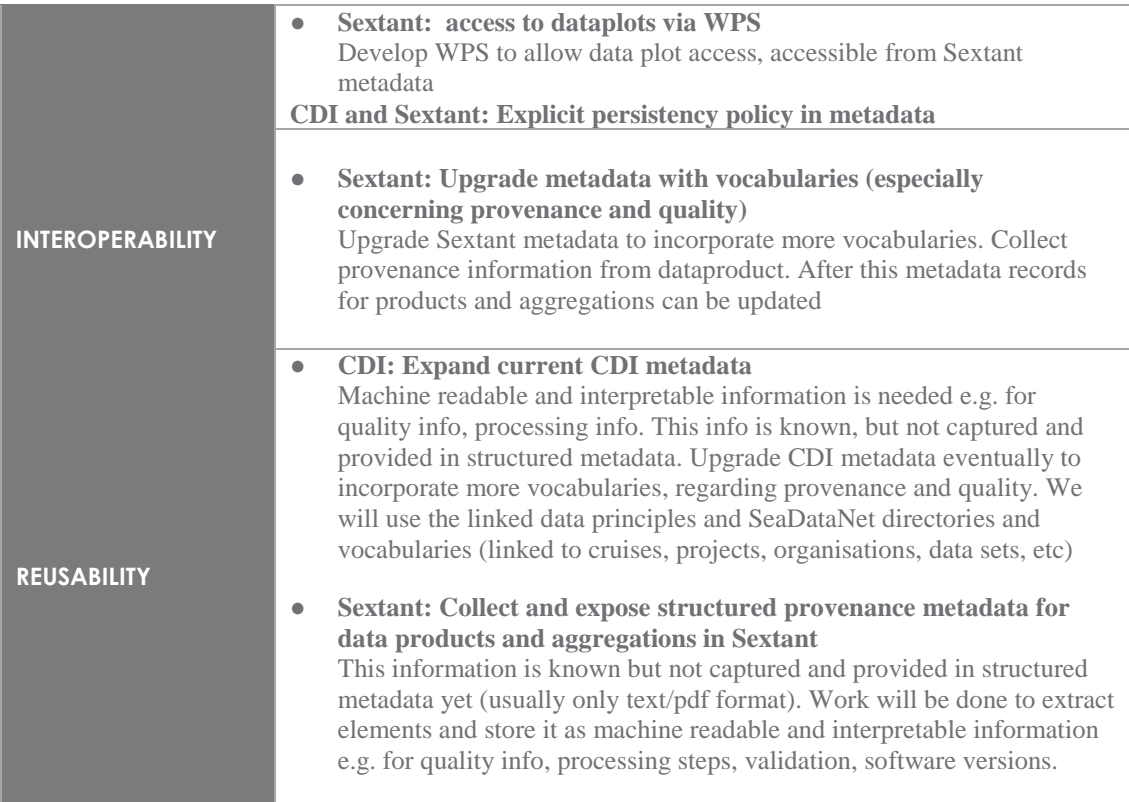

As indicated in the table above the developments will focus on three services: CDI metadata and API, CDI sparQL endpoint, and the Sextant data product catalogue. These services will be used in next chapters to point out the specific developments in each of them.

### 6.1.3 Indicative planning for delivery

Analysis of the required semantic solutions in 2020 Q2, Implementation semantic solutions Q1 2021. First proof of concepts in 2020 Q2, Demo version 2021 Q1.

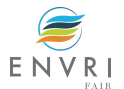

# **6.2 CDI metadata and data access API**

# 6.2.1 Description

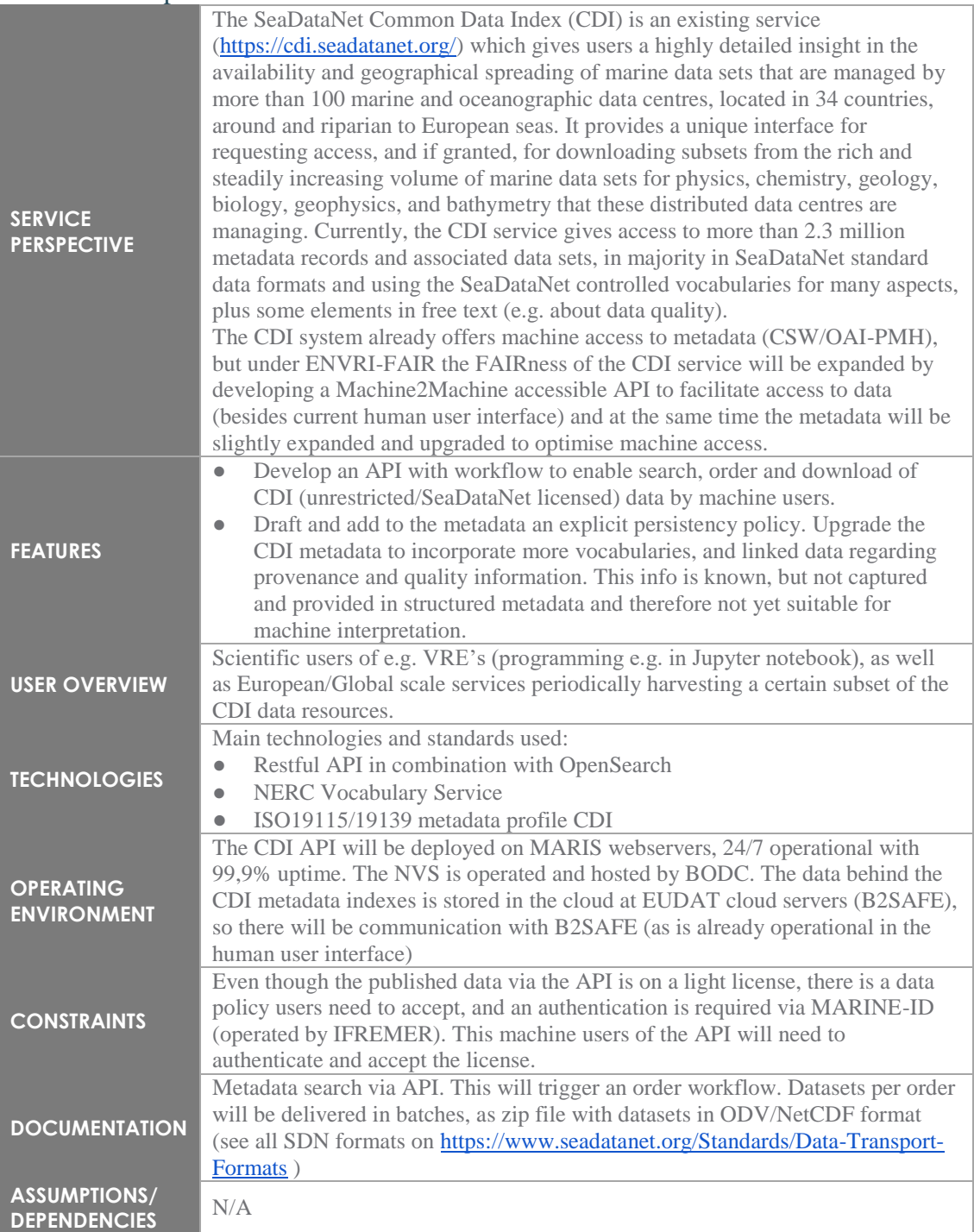

## 6.2.2 New features *6.2.2.1 Feature 1 : Restful API development*

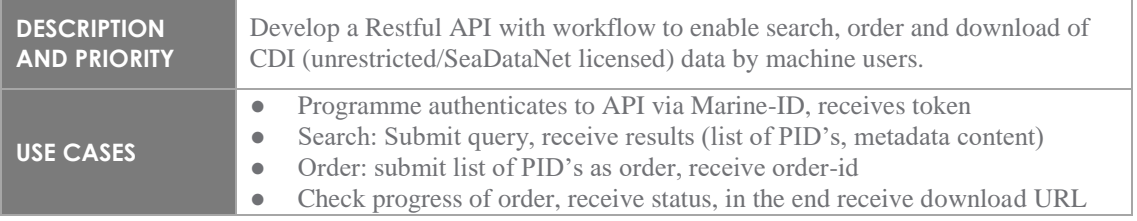

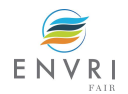

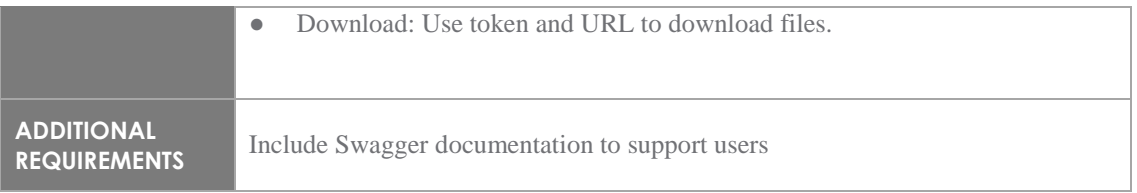

# *6.2.2.2 Feature 2 : Add persistency policy*

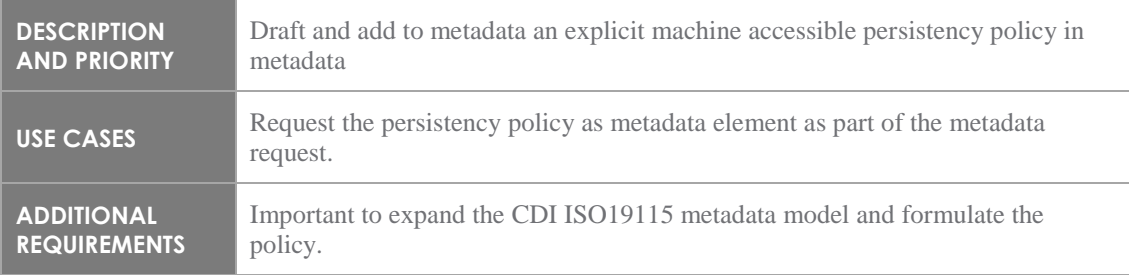

# *6.2.2.3 Feature 3 : Add machine readable provenance information*

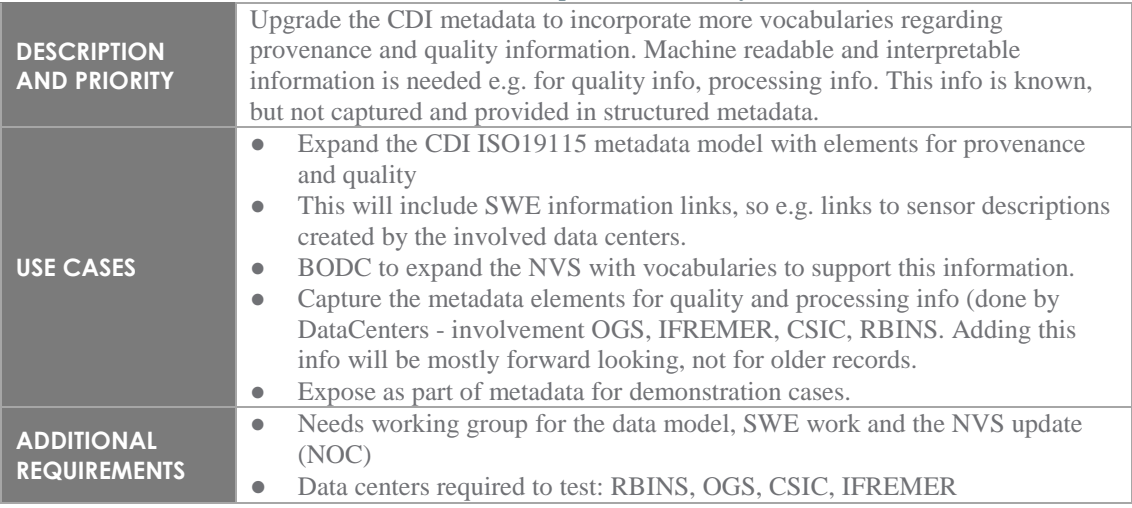

# 6.2.3 External interface

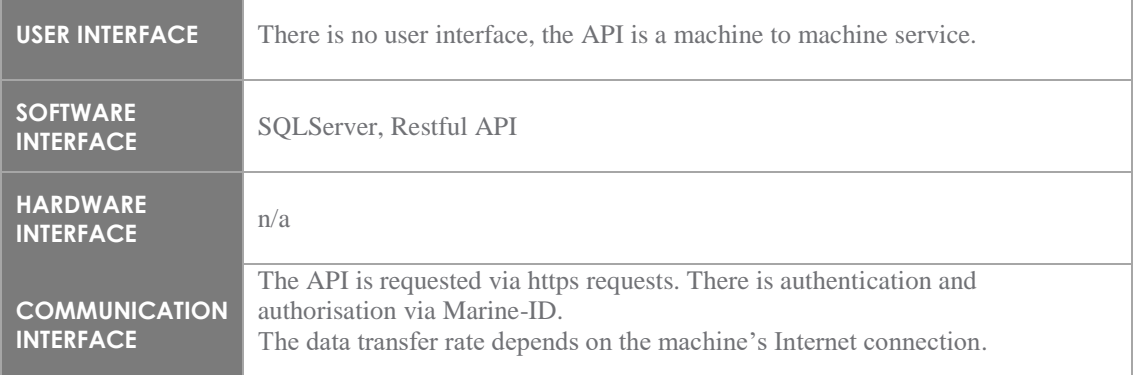

## 6.2.4 Nonfunctional requirements

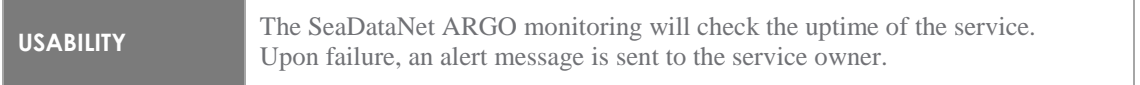

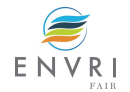

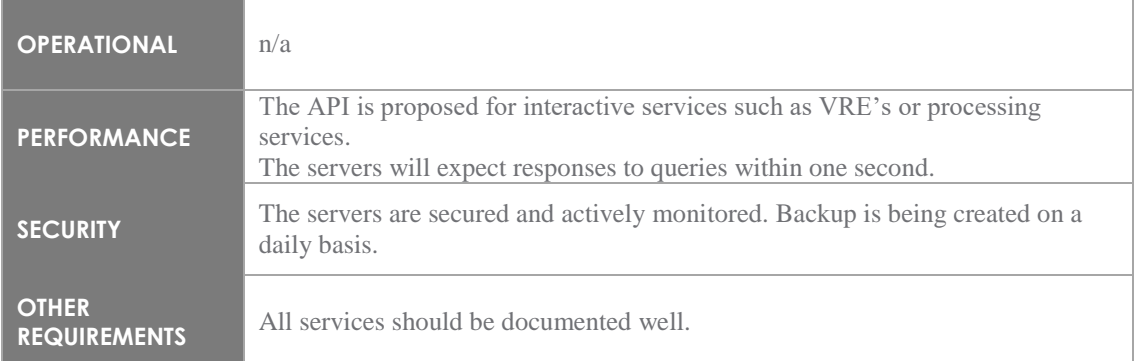

# **6.3 CDI SPARQL endpoint**

### 6.3.1 Description

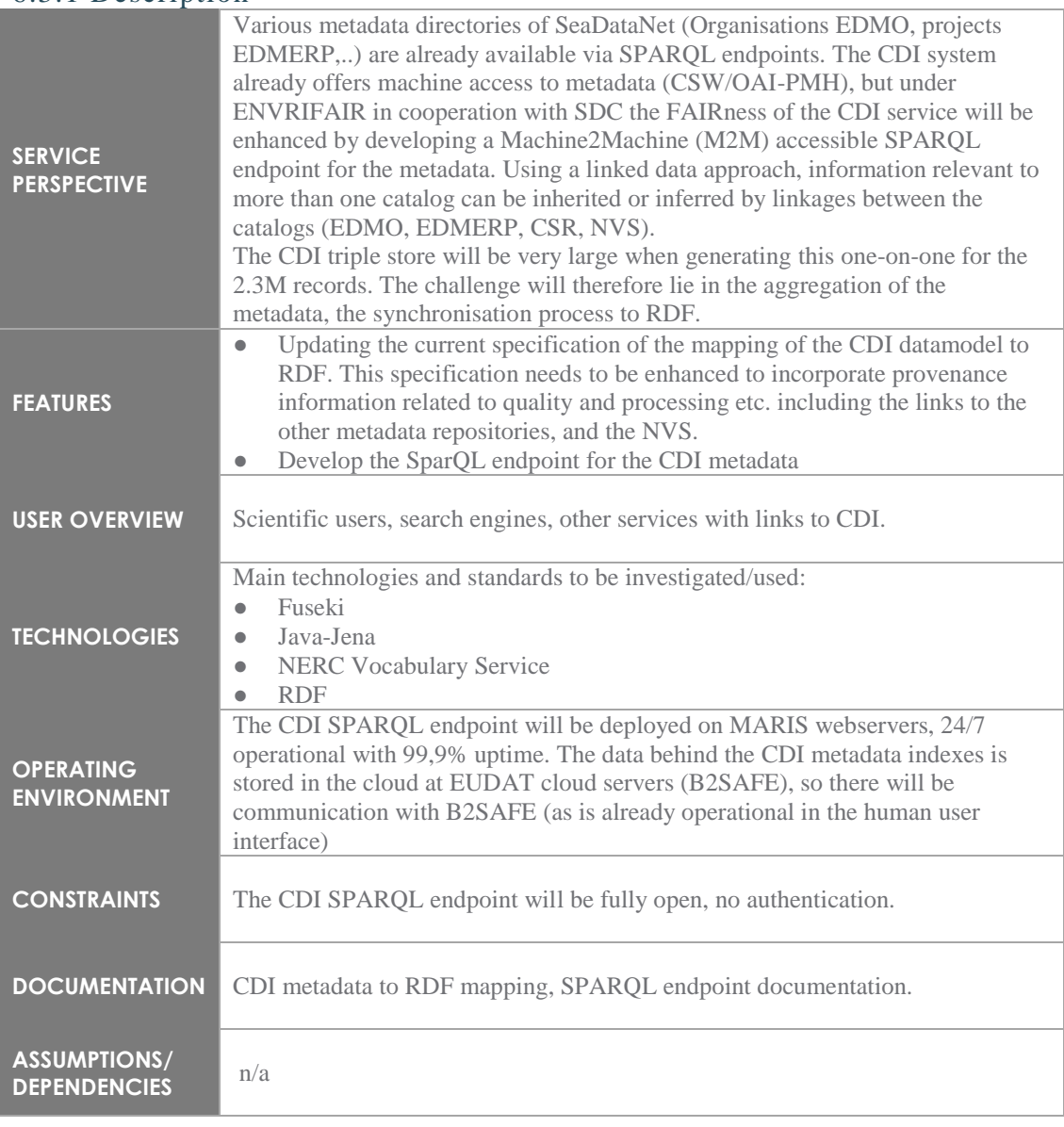

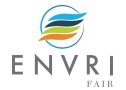

### 6.3.2 New features *6.3.2.1 Feature 1 : SPARQL endpoint development*

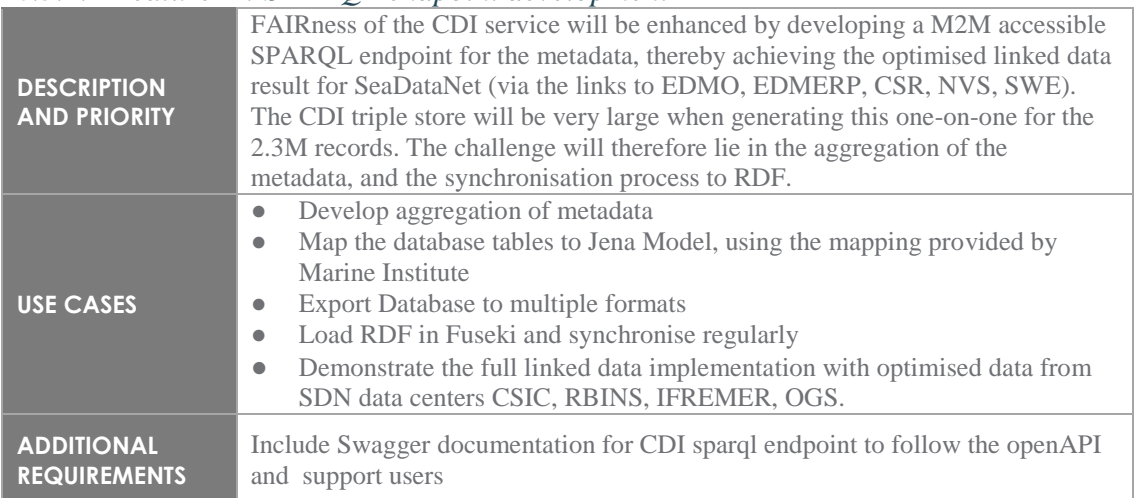

# *6.3.2.2 Feature 2 : Aggregation and mapping to RDF*

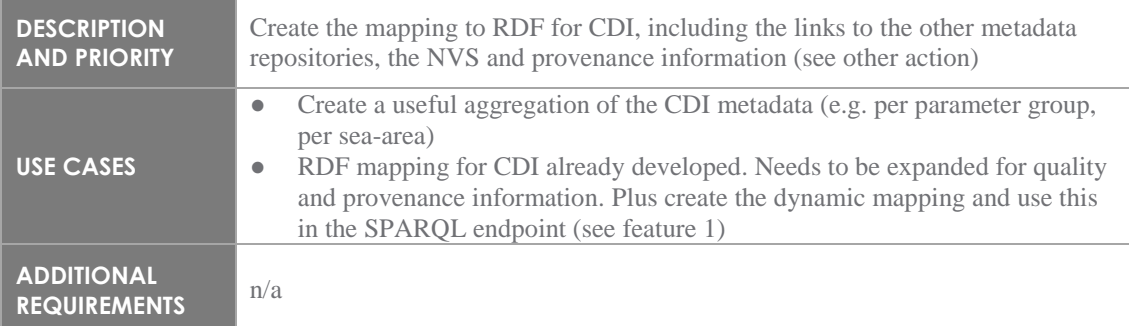

# 6.3.3 External interface

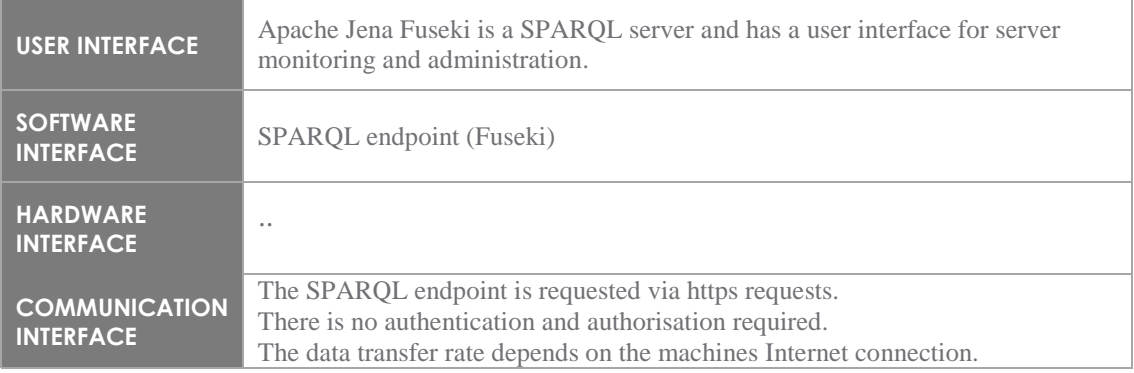

# 6.3.4 Nonfunctional requirements

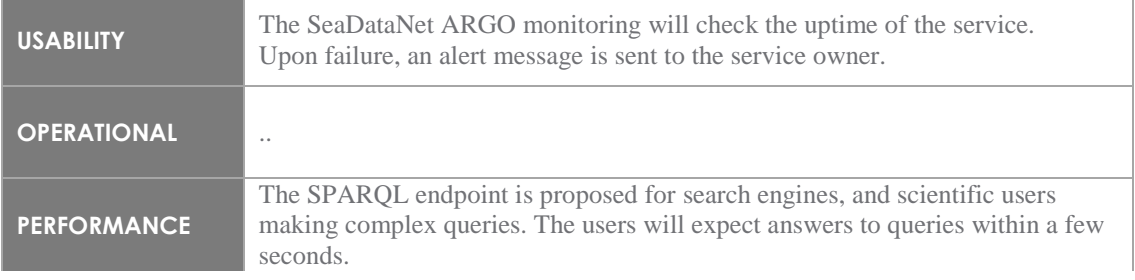

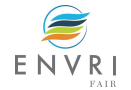

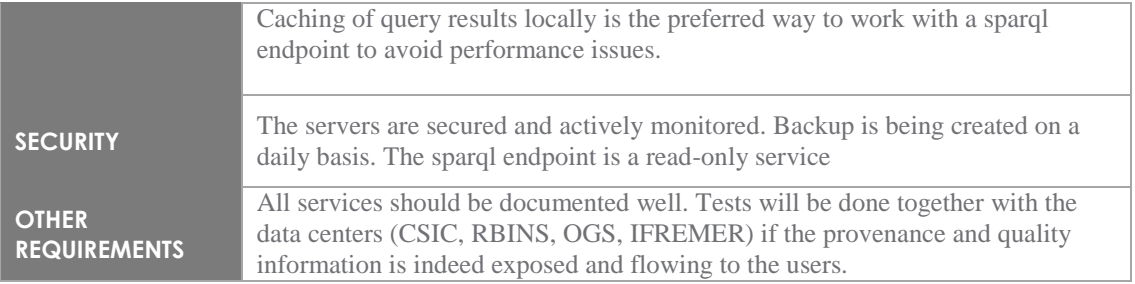

# **6.4 Sextant data product catalogue upgrading**

# 6.4.1 Description

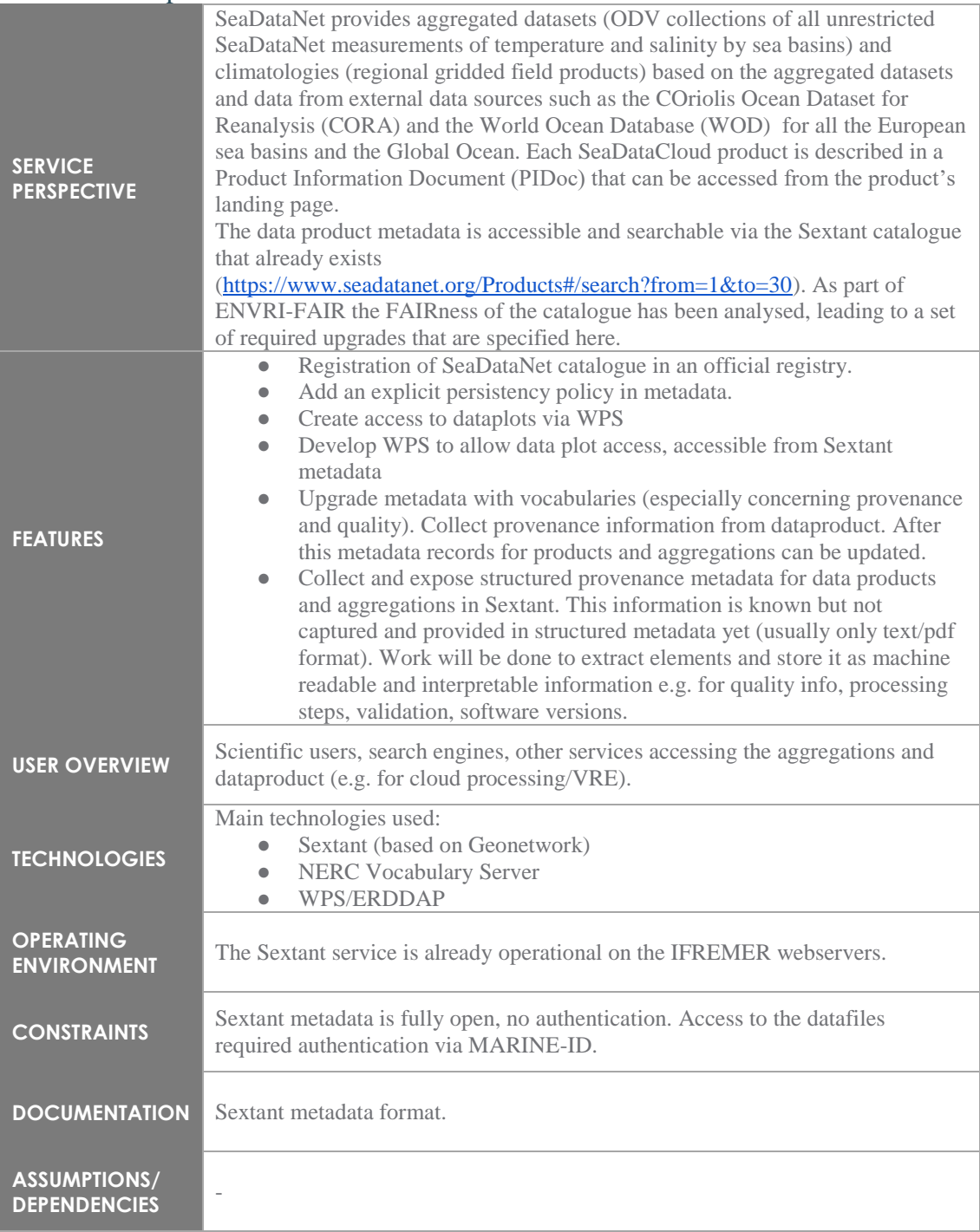

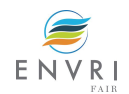

### 6.4.2 New features *6.4.2.1 Feature 1 : Registration of SeaDataNet catalogue in an official registry*

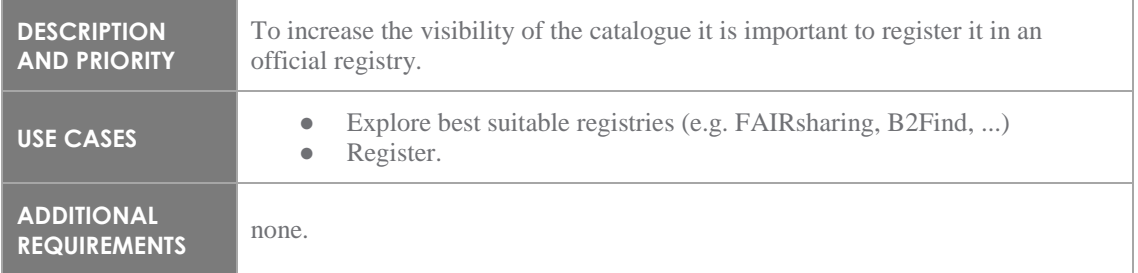

## *6.4.2.2 Feature 2 : Add an explicit persistency policy in metadata*

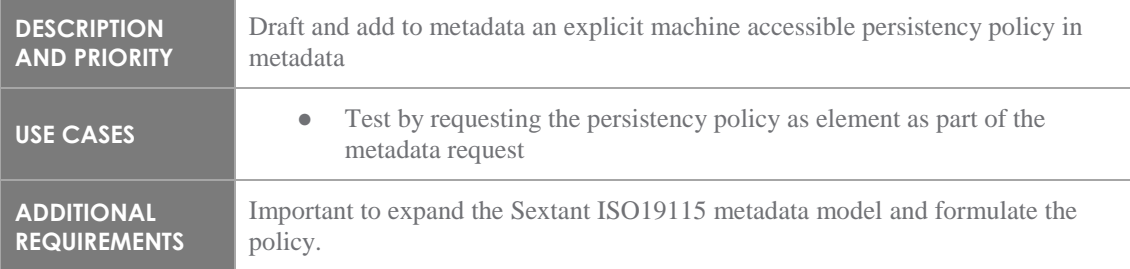

## *6.4.2.3 Feature 3 : Create access to dataplots via WPS*

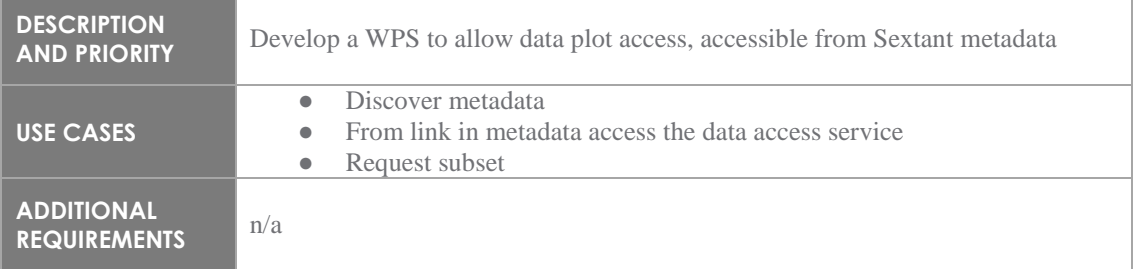

# *6.4.2.4 Feature 4 : Upgrade metadata elements with vocabularies*

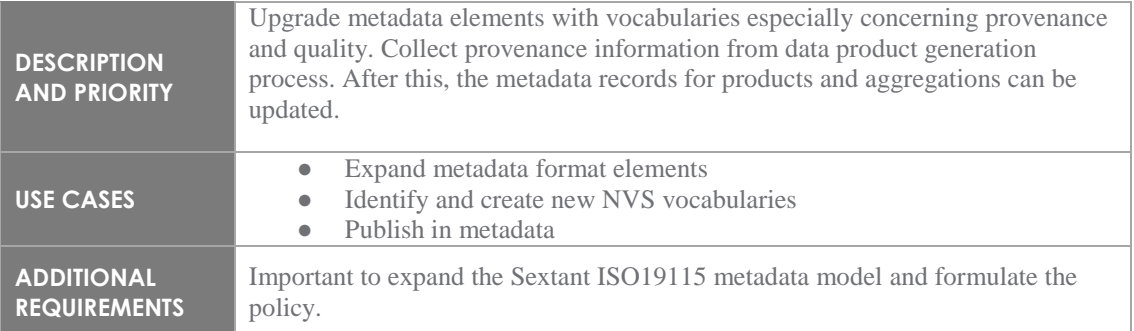

### *6.4.2.5 Feature 5 : collect provenance information (QC and processing)*

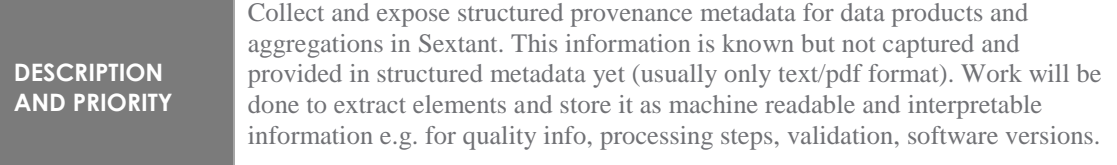

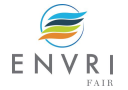

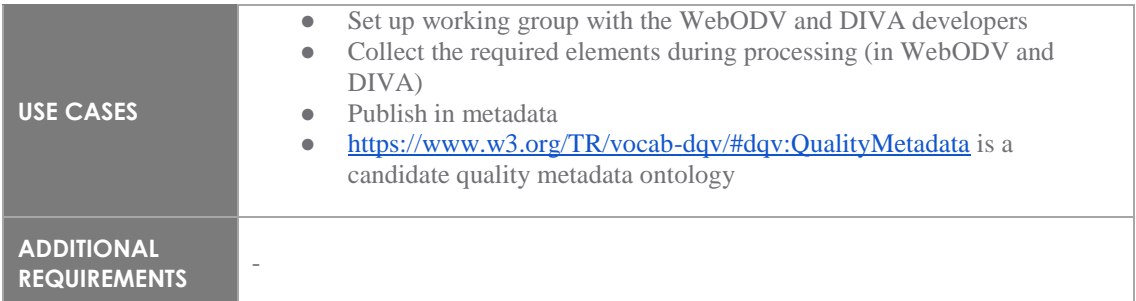

## 6.4.3 External interface

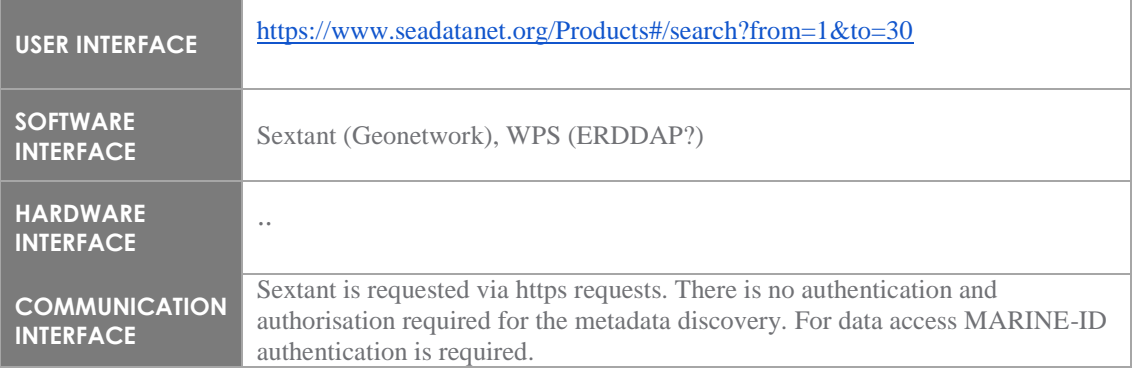

# 6.4.4 Nonfunctional requirements

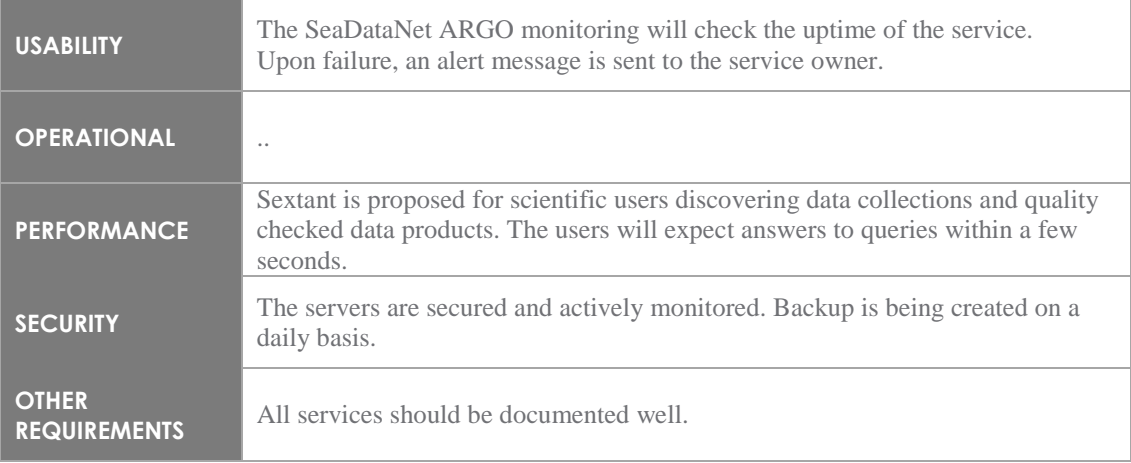

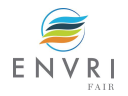

# **7 Conclusion**

The developments specified in this document D9.3 will significantly improve the Machine to Machine fairness of Marine domain RIs data system. The task 9.8 « Demonstrate Marine subdomain FAIRness, EOV global product » is based on the APIs developed in ENVRI-FAIR and specified in chapters 2 to 6 of this document.

As a user of Marine domain services, the D9.8 demonstrator will query, subset and aggregate data files from the 5 RIs on specific EOVs (Essential Ocean Variables).

The D9.8 demonstrator will illustrate the fairness of Marine domain Machine to Machine data and metadata access.

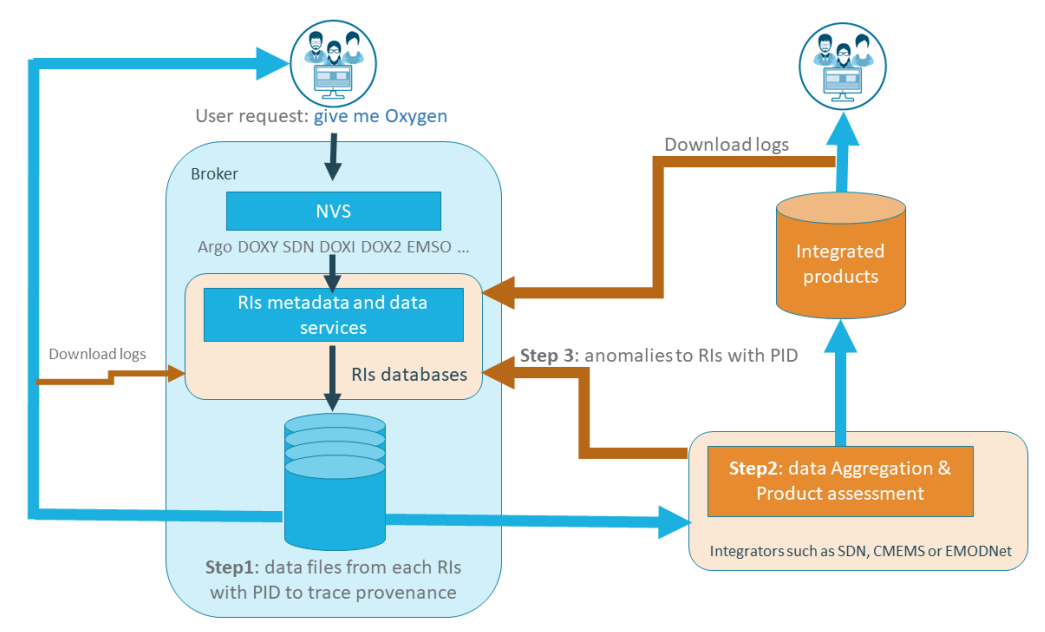

Figure 8: task 9.8 demonstrator, a user requests data files containing a parameter (such as oxygen) from the 5 marine domain Research Infrastructures

|                       |                                                 |     |     |     | 2019 |     |     |         |     |     |         |         |                     | 2020            |         |                 |     |            |            |            |             |      |     |         |             | 2021 |     |         |     |         |             |
|-----------------------|-------------------------------------------------|-----|-----|-----|------|-----|-----|---------|-----|-----|---------|---------|---------------------|-----------------|---------|-----------------|-----|------------|------------|------------|-------------|------|-----|---------|-------------|------|-----|---------|-----|---------|-------------|
|                       |                                                 | Jun | Jul | Aug | Sep  | Oct | Nov | Dec     | Jan | Fev | Mar Apr |         | May June Jul        |                 | Aug Sep |                 | Oct | <b>Nov</b> | Dec        | Jan        | Fev         | Mar  | Apr | May Jun |             | Jut  | Aug | Sep     | Oct | Nov     | Dec         |
|                       |                                                 | M6  | M7  | MS  | M9   | M10 | M11 | M12 M13 |     | M14 |         |         | M15 M16 M17 M18 M19 |                 | M20 M21 |                 | M22 | M23        | M24        | M25 M26    |             | M27  | M28 |         | M29 M30 M31 |      | M32 | M33 M34 |     | M35 M36 |             |
| Deliverables &        | Ris tech, specification & implementation        |     |     |     |      |     |     |         |     |     | D9.3    |         |                     |                 |         |                 |     |            |            |            |             | D9.4 |     |         |             |      |     |         |     |         |             |
| Milestones            | <b>RIs operationnal services</b>                |     |     |     |      |     |     |         |     |     |         |         |                     |                 |         |                 |     |            |            |            |             |      |     |         |             |      |     |         |     |         | <b>D9.5</b> |
|                       | Mid-trem check of Implementation                |     |     |     |      |     |     |         |     |     |         |         | <b>MS</b>           |                 |         |                 |     |            |            |            |             |      |     |         |             |      |     |         |     |         |             |
|                       | mid term check of harmonized implementation     |     |     |     |      |     |     |         |     |     |         |         |                     |                 |         |                 |     |            |            |            |             |      |     |         |             |      |     |         |     |         | <b>MS</b>   |
|                       | final check of harmonized implementation        |     |     |     |      |     |     |         |     |     |         |         |                     |                 |         |                 |     |            |            |            |             |      |     |         |             |      |     |         |     |         | <b>MS</b>   |
| Planning for delivery |                                                 |     |     |     |      |     |     |         |     |     |         |         |                     |                 |         |                 |     |            |            |            |             |      |     |         |             |      |     |         |     |         |             |
| ICOS.                 | Content and metadata compliant at OTC and CP    |     |     |     |      |     |     |         |     |     |         |         |                     |                 |         |                 |     |            | <b>M24</b> |            |             |      |     |         |             |      |     |         |     |         |             |
|                       | Implementation of ICOS RI services              |     |     |     |      |     |     |         |     |     |         |         |                     |                 |         |                 |     |            |            |            |             |      |     |         |             |      |     |         |     |         | M36         |
|                       |                                                 |     |     |     |      |     |     |         |     |     |         |         |                     |                 |         |                 |     |            |            |            |             |      |     |         |             |      |     |         |     |         |             |
| LifeWatch ERIC        | Catalogue ready                                 |     |     |     |      |     |     |         |     |     |         | 03-2020 |                     |                 |         |                 |     |            |            |            |             |      |     |         |             |      |     |         |     |         |             |
|                       | Harvesting from the Life Watch data centres and |     |     |     |      |     |     |         |     |     |         |         |                     |                 |         |                 |     |            |            |            |             |      |     |         |             |      |     |         |     |         |             |
|                       |                                                 |     |     |     |      |     |     |         |     |     |         |         |                     |                 |         |                 |     |            |            |            |             |      |     |         |             |      |     |         |     |         |             |
|                       | nodes                                           |     |     |     |      |     |     |         |     |     |         |         |                     |                 |         |                 |     |            |            |            |             |      |     |         |             |      |     |         |     |         | M36         |
|                       | Harmonization subsystem, file-based access      |     |     |     |      |     |     |         |     |     |         |         |                     |                 |         |                 |     |            |            |            |             |      |     |         |             |      |     |         |     |         |             |
| <b>EMSO ERIC</b>      | mechanism, RESTful API                          |     |     |     |      |     |     |         |     |     | M15     |         |                     |                 |         |                 |     |            |            |            |             |      |     |         |             |      |     |         |     |         |             |
|                       | Refinement +PIDs management + AAI               |     |     |     |      |     |     |         |     |     |         |         |                     |                 |         |                 |     |            |            |            |             |      |     |         |             |      |     |         |     |         |             |
|                       | mechanisms                                      |     |     |     |      |     |     |         |     |     |         |         | M18                 |                 |         |                 |     |            |            |            |             |      |     |         |             |      |     |         |     |         |             |
|                       | Refinement + implementation of ERDDAP           |     |     |     |      |     |     |         |     |     |         |         |                     |                 |         |                 |     |            |            |            |             |      |     |         |             |      |     |         |     |         |             |
|                       | +search engine + registration of repository     |     |     |     |      |     |     |         |     |     |         |         |                     |                 |         |                 |     |            |            |            |             | M27  |     |         |             |      |     |         |     |         |             |
|                       | Refinement + Investigation of mechanisms for    |     |     |     |      |     |     |         |     |     |         |         |                     |                 |         |                 |     |            |            |            |             |      |     |         |             |      |     |         |     |         |             |
|                       | provenance data management +repository          |     |     |     |      |     |     |         |     |     |         |         |                     |                 |         |                 |     |            |            |            |             |      |     |         |             |      |     |         |     |         |             |
|                       | certification, documentation.                   |     |     |     |      |     |     |         |     |     |         |         |                     |                 |         |                 |     |            |            |            |             |      |     |         |             |      |     |         |     |         | M36         |
|                       |                                                 |     |     |     |      |     |     |         |     |     |         |         |                     |                 |         |                 |     |            |            |            |             |      |     |         |             |      |     |         |     |         |             |
| <b>ARGO</b>           | ERDDAP data and metadata API                    |     |     |     |      |     |     | M12     |     |     |         |         |                     |                 |         |                 |     |            |            |            |             |      |     |         |             |      |     |         |     |         |             |
|                       | Metadata & data API for machine to machine      |     |     |     |      |     |     |         |     |     |         |         |                     |                 |         |                 |     |            |            |            |             |      |     |         |             |      |     |         |     |         |             |
|                       | access + API description                        |     |     |     |      |     |     |         |     |     |         |         |                     | M <sub>19</sub> |         |                 |     |            |            |            |             |      |     |         |             |      |     |         |     |         |             |
|                       | Vocabulary server for Argo metadata             |     |     |     |      |     |     |         |     |     |         |         |                     |                 |         | M <sub>21</sub> |     |            |            |            |             |      |     |         |             |      |     |         |     |         |             |
|                       | Search engine service on Argo Data              |     |     |     |      |     |     |         |     |     |         |         |                     |                 |         |                 |     |            |            | <b>M25</b> |             |      |     |         |             |      |     |         |     |         |             |
|                       | OGC services on top of data and metadata APIs   |     |     |     |      |     |     |         |     |     |         |         |                     |                 |         |                 |     |            |            |            |             |      |     |         |             | M31  |     |         |     |         |             |
|                       |                                                 |     |     |     |      |     |     |         |     |     |         |         |                     |                 |         |                 |     |            |            |            |             |      |     |         |             |      |     |         |     |         |             |
| <b>SeaDataNet</b>     | First proof of concepts                         |     |     |     |      |     |     |         |     |     |         | Q2-2020 |                     |                 |         |                 |     |            |            |            |             |      |     |         |             |      |     |         |     |         |             |
|                       | Demo version & implementing semantic            |     |     |     |      |     |     |         |     |     |         |         |                     |                 |         |                 |     |            |            |            |             |      |     |         |             |      |     |         |     |         |             |
|                       | solutions                                       |     |     |     |      |     |     |         |     |     |         |         |                     |                 |         |                 |     |            |            |            | $Q1 - 2Q21$ |      |     |         |             |      |     |         |     |         |             |
|                       | operationnal services                           |     |     |     |      |     |     |         |     |     |         |         |                     |                 |         |                 |     |            |            |            |             |      |     |         |             |      |     |         |     |         | M36         |
|                       |                                                 |     |     |     |      |     |     |         |     |     |         |         |                     |                 |         |                 |     |            |            |            |             |      |     |         |             |      |     |         |     |         |             |

Figure 9: Gantt diagram for RIs technical implementation

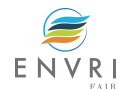

# **8 References**

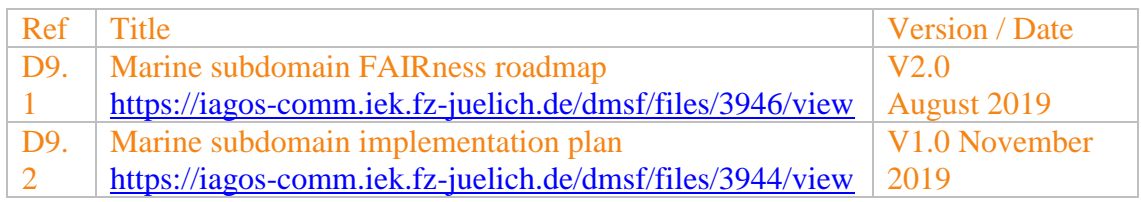

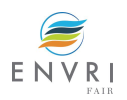

# **9 Appendices**

# **9.1 Appendix 1: Glossary**

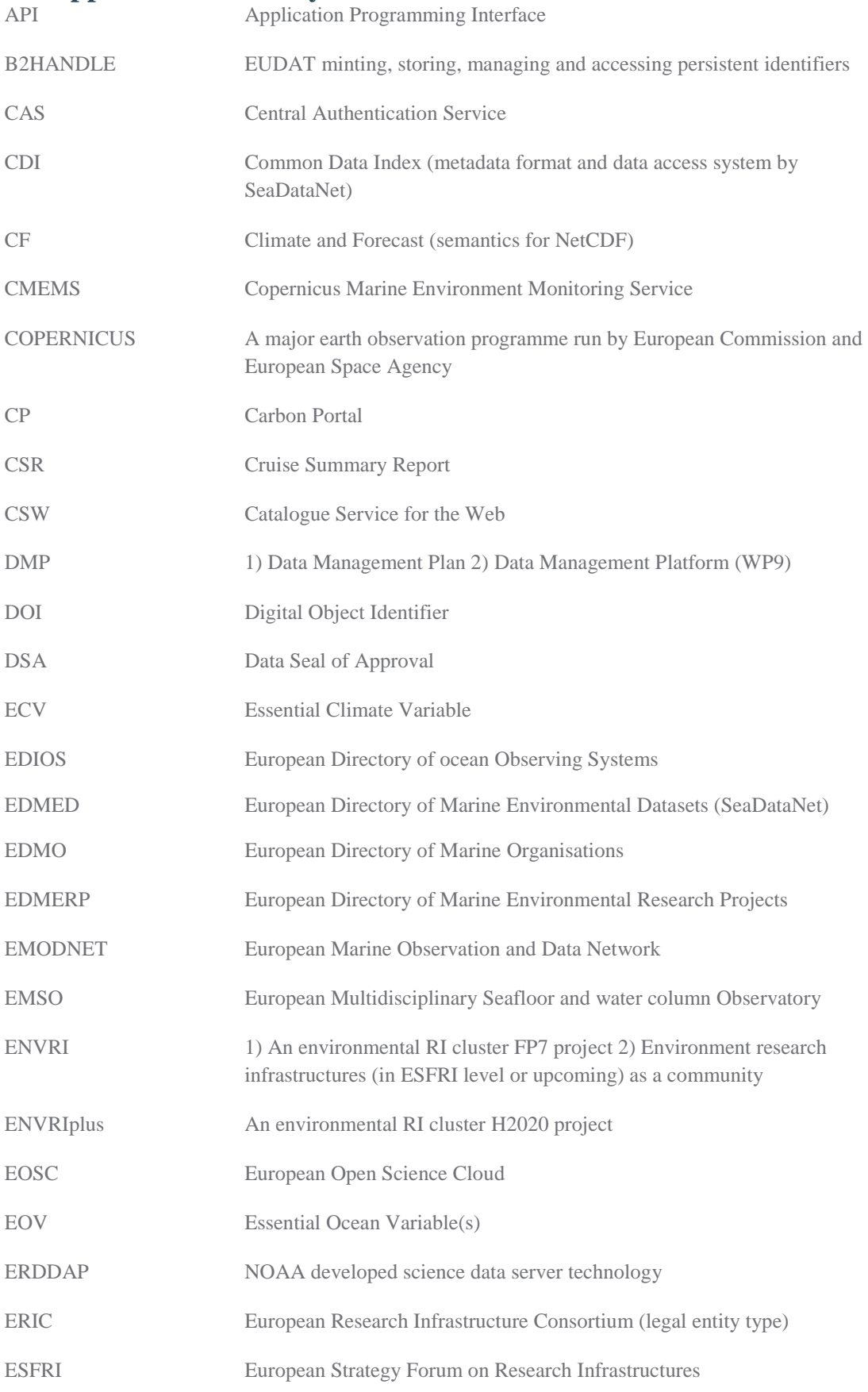

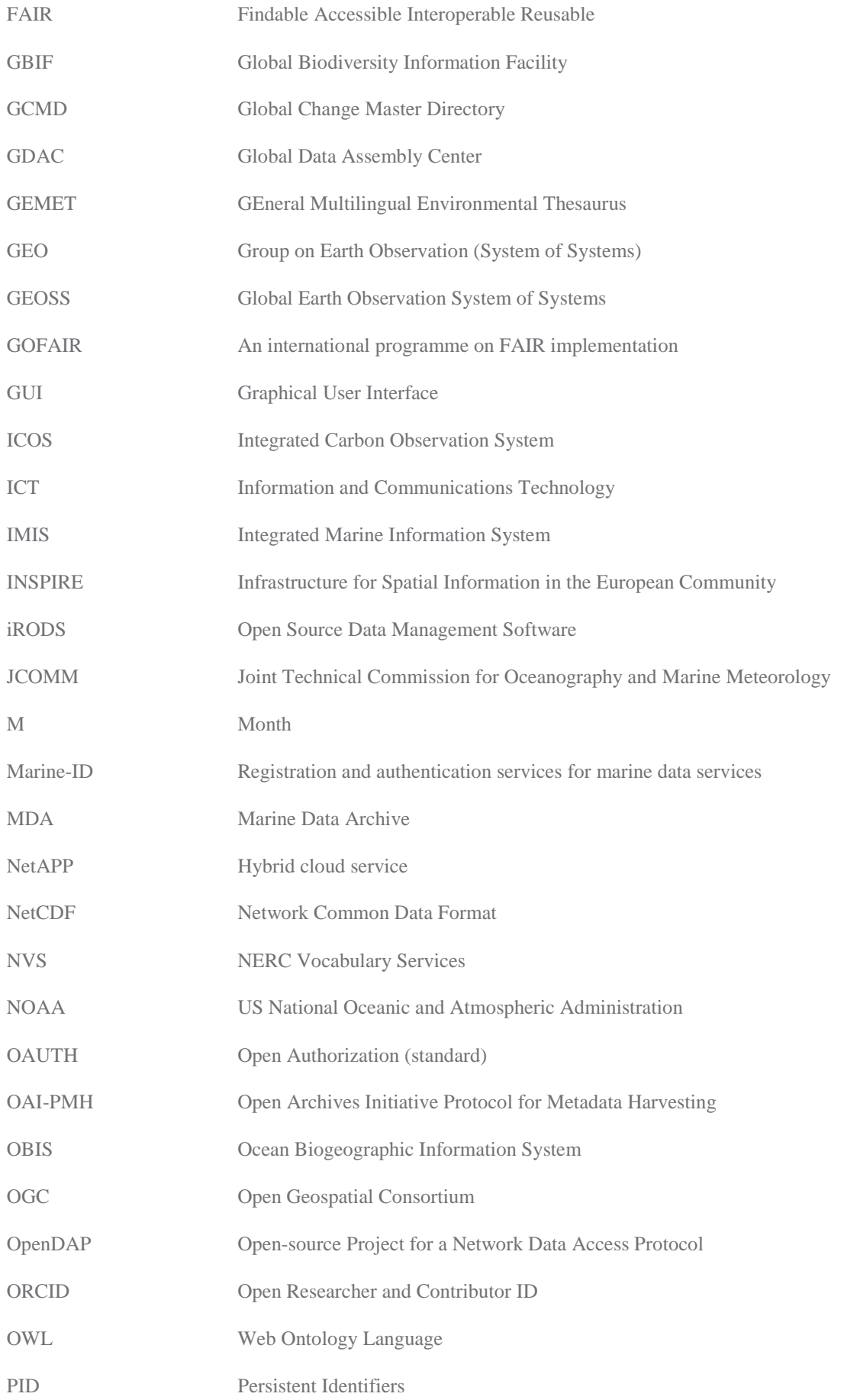

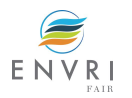

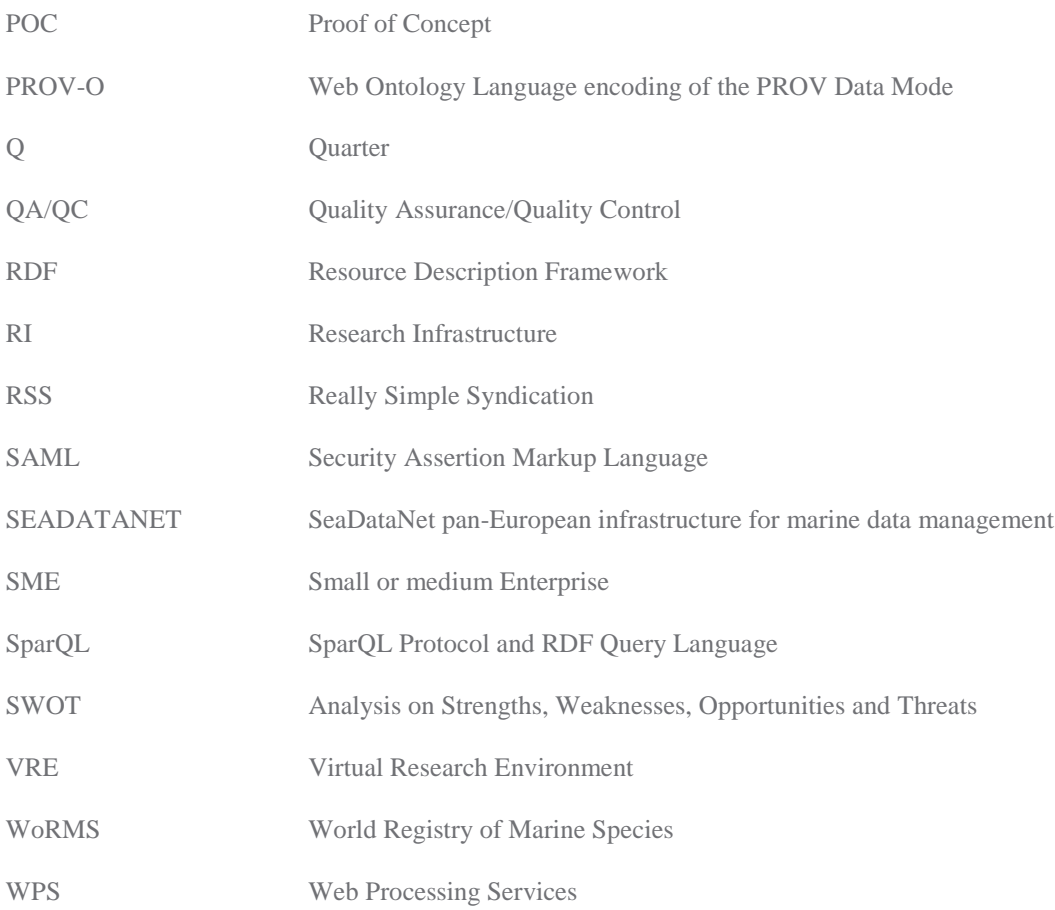

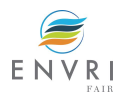

# **9.2 Appendix 2: Euro-Argo APIs examples**

#### **Example of OpenSearch Atom output**

```
<?xml version="1.0" encoding="UTF-8"?>
<feed xmlns="http://www.w3.org/2005/Atom"
xmlns:opensearch="http://a9.com/-/spec/opensearch/1.1/"
xmlns:geo="http://a9.com/-/opensearch/extensions/geo/1.0/"
xmlns:georss="http://www.georss.org/georss">
 <title>Argo floats search</title>
 <link href="https://argofloatsApi.eu.org/api/floats/search"/>
 <updated>2020-03-05T14:30:02Z</updated>
   \langleauthor> <name>Argo GDAC</name>
   \langleauthor> <id>urn:uuid:60a76c80-d399-11d9-b93C-0003939e0af6</id>
   <\!\!open search: \!\! \\ \hspace*{0.5em} \text{to} \text{a} \texttt{IR} \textit{esults}\!\!>\!\!1\!\!> \!\! \text{open} search: \!\! \text{to} \text{ta} \texttt{IR} \textit{esults}\!\!>\!\! <opensearch:startIndex>1</opensearch:startIndex>
   <opensearch:itemsPerPage>1</opensearch:itemsPerPage>
 <opensearch:Query
 role="request"
                    searchTerms="6902964"
 startPage="1"
 geo:box="-74.0667,40.69418,-73.9116,40.7722"/>
<link rel="alternate" href="https://argofloatsApi.eu.org/api/floats/search?q=6902964&amp;bbox=-74.0667,40.69418,-73.9116,40.7722" type="text/html"/><br><link rel="search" type="application/opensearchdescription+xml"
    href="http://example.com/opensearchdescription.xml"/>
    <georss:box>40.69418 -74.0667 40.7722 -73.9116</georss:box>
    <entry>
                     <title>Float 6902964</title>
 <link href="https://fleetmonitoring.euro-argo.eu/api/float/6902964"/>
 <id>urn:uuid:1225c695-cfb8-4ebb-aaaa-80da344efa6a</id>
                     <dc:identifier>1225c695-cfb8-4ebb-aaaa-80da344efa6a</dc:identifier>
 <updated>2019-12-13T18:30:02Z</updated>
 <georss:line>40.73763 -73.9972 40.73519 -73.99167 40.737015 - 73.99035 40.73643 -73.98914 40.734640 -73.990431 40.731617 -
73.991504</georss:line>
```

```
 </entry>
</feed>
```
#### **Example of OpenSearch "profiles/search" Atom output**

```
<?xml version="1.0" encoding="UTF-8"?>
<feed xmlns="http://www.w3.org/2005/Atom"
xmlns:opensearch="http://a9.com/-/spec/opensearch/1.1/"
xmlns:geo="http://a9.com/-/opensearch/extensions/geo/1.0/"
xmlns:georss="http://www.georss.org/georss">
   <title>Argo floats search</title>
 <link href="https://argofloatsApi.eu.org/api/profiles/search"/>
 <updated>2020-03-05T14:30:02Z</updated>
   <author>
                    <name>Argo GDAC</name>
    </author>
   <id>urn:uuid:60a76c80-d399-11d9-b93C-0003939e0af6</id>
    <opensearch:totalResults>1</opensearch:totalResults>
   <opensearch:startIndex>1</opensearch:startIndex>
    <opensearch:itemsPerPage>1</opensearch:itemsPerPage>
    <opensearch:Query
 role="request"
 searchTerms="6902964"
 startPage="1"
 geo:box="-74.0667,40.69418,-73.9116,40.7722"/>
<link rel="alternate" href="https://argofloatsApi.eu.org/api/profiles/search?q=6902964&amp;bbox=-74.0667,40.69418,-73.9116,40.7722" type="text/html"/><br><link rel="search" type="application/opensearchdescription+xml"
    href="http://example.com/opensearchdescription.xml"/>
    <georss:box>40.69418 -74.0667 40.7722 -73.9116</georss:box>
   \leqentry><title>Float 6902964 profile #1</title>
<link href="https://fleetmonitoring.euro-argo.eu/float/6902964/profile/1"/><br><id>urn:uuid:1225c695-cfb8-4ebb-aaaa-80da344efa6a</id><br><ac:identifier>1225c695-cfb8-4ebb-aaaa-80da344efa6a</dc:identifier>
 <updated>2019-12-13T18:30:02Z</updated>
 <georss:line>40.73763 -73.9972 40.73519 -73.99167 40.737015 - 73.99035 40.73643 -73.98914 40.734640 -73.990431 40.731617 -
73.991504</georss:line>
```

```
 </entry>
</feed>
```
#### **Example of Argo API "get profiles" output**

```
 {
 "errorcode":0,
 "errormessage":"",
 "query":{
                             "downsampling":"none",
                            'samplingparameter": "none"
 "platformCode":"2901853",
 "parameterCode":"70",
 "measureType":"1",
 "startTimeMillis":"1394650350000",
 "endTimeMillis":"1394650350000",
 "startTimeFormat":"2014-03-12T18:52:30Z",
 "endTimeFormat":"2014-03-12T18:52:30Z"
 },
                           "result":[
```
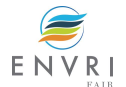

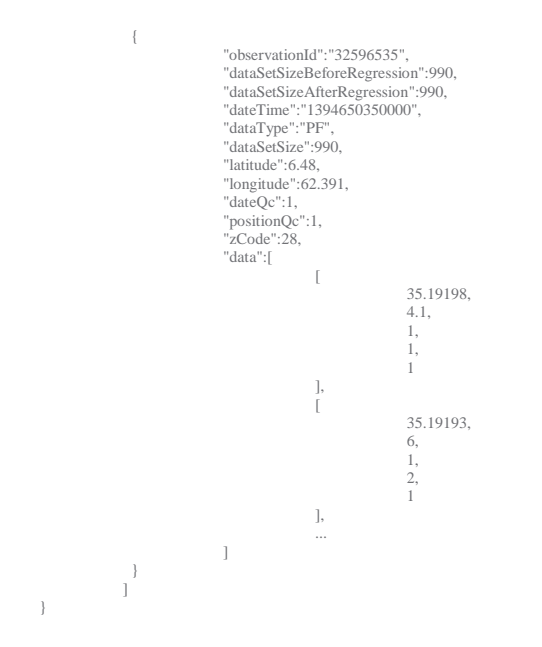

**Example of Argo API "get trajectory" output in Annex 9.2**

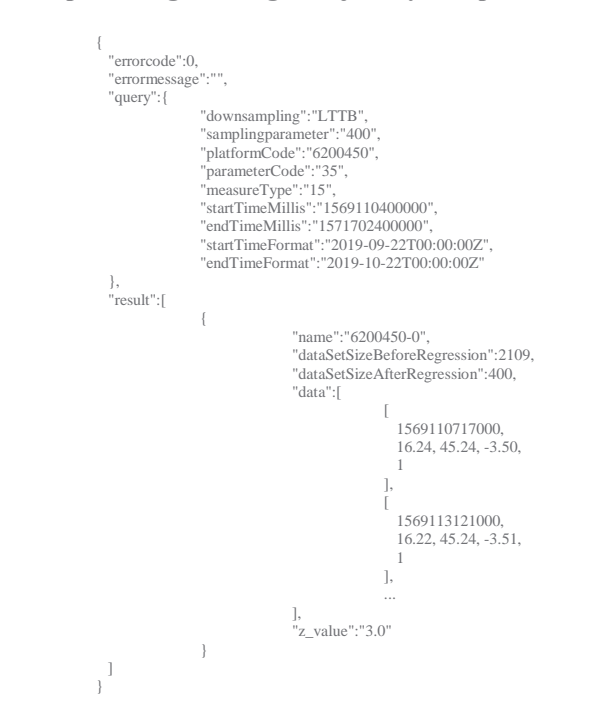

**Example of Argo API "get timeseries" output in annex 9.2**

 "errorcode":0, "errormessage":"", "query":{ "downsampling":"LTTB",<br>"samplingparameter":"400",<br>"platformCode":"6200450",<br>"parameterCode":"35",<br>"measureType":"15",<br>"marameterCode":"35",<br>"startTimeMillis":"1569110400000",<br>"ardTimeFormat":"2019-10-22T00:00:00207"<br>"endTi }, "result":[  ${1 \n\leftarrow}$  "name":"6200450-0", "dataSetSizeBeforeRegression":2109, "dataSetSizeAfterRegression":400, "data":[ [  $[$ 1569110717000,

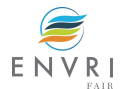

{

```
 16.24,
 1
, the contract of the contract of \mathbb{R}^n , the contract of \mathbb{R}^n\overline{\phantom{a}} 1569113121000,
 16.22,
                                    \begin{smallmatrix}1\\1\end{smallmatrix}, the contract of the contract of \mathbb{R}^n , the contract of \mathbb{R}^n ...
\, ], \, \, ], \, "z_value":"3.0"
\begin{array}{c} 1 \\ 1 \end{array}
```
#### **Example of Argo "get profiles" output** {

"errorcode":0,<br>"errormessage":"",<br>"query": {"<br>"downsampling":"none",<br>"samplingparameter":"none",<br>"platformCode":"2901853",<br>"nazameterCode":"70",<br>"nazameterCode":"70",<br>"sartTimeMillis":"1394650350000",<br>"endTimeMillis":"1394 }, "result":[ { "observation $d_1^{\text{u},\text{u}}$ "32596535",<br>"dataSetSizeBeforeRegression":990,<br>"dataSetSizeAfterRegression":990,<br>"dataType":"PF",<br>"dataSetSize":990,<br>"latitude":6.48,<br>"longitude":62.391,<br>"dateOc":1,<br>"positionQc":1, "zCode":28, "data":[ [ 35.19198,  $\frac{4.1}{1,}$  1, 1,  $\begin{smallmatrix}1,\\1\end{smallmatrix}$  ], [ 35.19193, 6, 1,  $6, 1, 2, 1$  1 ], ...  $\begin{matrix} \hline \end{matrix}$ 

#### **Example of Argo "get trajectories" output**

}

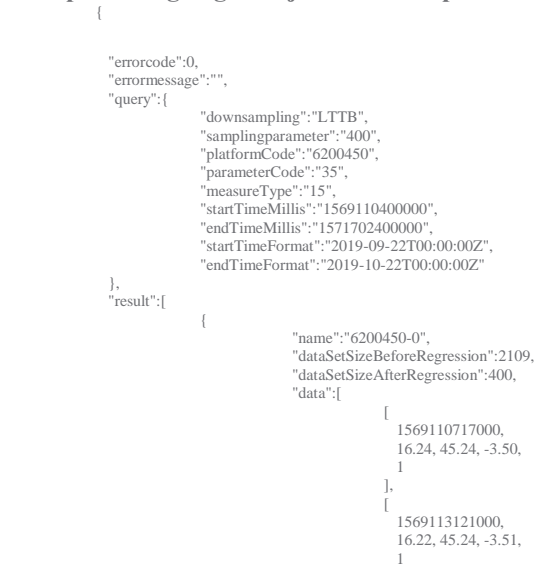

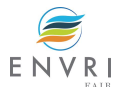

```
, the contract of the contract of \mathbb{R}^n , the contract of \mathbb{R}^n...
\, ], \, \, ], \, "z_value":"3.0"
\begin{array}{c} 1 \\ 1 \end{array}
```
#### **Example of Argo "get timeseries" output**

{

```
{
             "errorcode":0,
             "errormessage":"",
             "query":{
                        "downsampling":"LTTB",
"samplingparameter":"400",<br>"platformCode":"6200450",<br>"parameterCode":"375",<br>"measureType":"15",<br>"startTimeMillis":"1569110400000",<br>"endTimeFormat":"2019-09-22T00:00:002",<br>"rendTimeFormat":"2019-09-22T00:00:0020",
 },
 "result":[
 {
 "name":"6200450-0",
 "dataSetSizeBeforeRegression":2109,
 "dataSetSizeAfterRegression":400,
                                   "data":[
 [
                                               1569110717000,
 16.24,
                                            \frac{1}{1}, the contract of the contract of \mathbb{R}^n , \mathbb{R}^n [
                                               1569113121000,
 16.22,
                                            \frac{1}{1}, the contract of the contract of \mathbb{R}^n , \mathbb{R}^n ...
 ],
                                   "z_value":"3.0"
 }
\begin{bmatrix} 1 \\ 1 \end{bmatrix}
```
**Example of OGC-SensorThing Thing feature**

```
{
  "@iot.id": 1,
  "@iot.selfLink":
 "http://example.org/v1.0/Things(1)",
 "Locations@iot.navigationLink":
 "Things(1)/Locations",
 "Datastreams@iot.navigationLink":
 "Things(1)/Datastreams",
 "HistoricalLocations@iot.navigationLink":
  "Things(1)/HistoricalLocations",
          "name": "Arvor 690078",
  "description": "This
 thing is an Argo float.",
 "properties": {
 "institution": "Ifremer",
 "floatType": "NKE Arvor"
   }
  }
```
#### **Example of a OGC-sensorThing location entity**

```
 "@iot.id": 1,
   "@iot.selfLink":
 "http://example.org/v1.0/Locations(1)",
 "Things@iot.navigationLink":
 "Locations(1)/Things",
 "HistoricalLocations@iot.navigationLink":
 "Locations(1)/HistoricalLocations",
   "encodingType":
 "application/vnd.geo+json",
 "name": " Arvor 690078",
   "description": "Argo profiling float profile n°102",
   "location": {
 "type":
 "Feature",
```
{

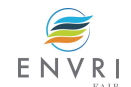

```
 "geometry":{
     "type": "Point",
     "coordinates": [-114.06,51.05]
   }
  }
 }
```
#### **Example of a OGC-sensorThing HistoricalLocation**

```
{
 "value": [
\{ "@iot.id": 1,
 "@iot.selfLink":
 "http://example.org/v1.0/HistoricalLocations(1)",
 "Locations@iot.navigationLink":
 "HistoricalLocations(1)/Locations",
 "Thing@iot.navigationLink": "HistoricalLocations(1)/Thing",
 "time": "2015-01-25T12:00:00-07:00"
   },
    {
 "@iot.id": 2,
 "@iot.selfLink":
 "http://example.org/v1.0/HistoricalLocations(2)",
 "Locations@iot.navigationLink":
 "HistoricalLocations(2)/Locations",
     "Thing@iot.navigationLink":
 "HistoricalLocations(2)/Thing",
 "time": "2015-01-25T13:00:00-07:00"
   }
  ],
   "@iot.nextLink":"http://example.org/v1.0/Things(1)/HistoricalLocations?$skip=2&$top=2"
  }
```
#### **Example of OGC-sensorThing data stream**

```
{
   "@iot.id": 1,
   "@iot.selfLink":
 "http://example.org/v1.0/Datastreams(1)",
   "Thing@iot.navigationLink":
 "HistoricalLocations(1)/Thing",
   "Sensor@iot.navigationLink":
  "Datastreams(1)/Sensor",
   "ObservedProperty@iot.navigationLink":
  "Datastreams(1)/ObservedProperty",
   "Observations@iot.navigationLink":
 "Datastreams(1)/Observations",
   "name": "Sea water temperature from Argo float",
  "description": "This is a datastream measuring the sea water temperature from an Argo float.",
   "unitOfMeasurement":
  {
    "name":
  "degree Celsius",
    "symbol":
  "°C",
    "definition":
  "http://unitsofmeasure.org/ucum.html#para-30"
   },
   "observationType":
  "http://www.opengis.net/def/observationType/OGC-OM/2.0/OM_Measurement",
   "observedArea": {
 "type":
 "Polygon",
 "coordinates":
 [[[100,0],[101,0],[101,1],[100,1],[100,0]]]
          },
          "phenomenonTime":
 "2014-03-01T13:00:00Z/2015-05-11T15:30:00Z",
          "resultTime":
 "2014-03-01T13:00:00Z/2015-05-11T15:30:00Z"
  }
```